# UNIVERSIDADE FEDERAL DO RIO GRANDE DO NORTE CENTRO DE TECNOLOGIA PROGRAMA DE ENGENHARIA DE PRODUÇÃO

# *UTILIZAÇÃO DO CONTROLE ESTATÍSTICO DO PROCESSO PARA MONITORAMENTO DO PESO MÉDIO DE CÁPSULAS DE TUBERCULOSTÁTICOS: ESTUDO DE CASO NO NUPLAM - RN*

**por** 

## **PAULA DE OLIVEIRA FERREIRA**

# ENGENHEIRA DE PRODUÇÃO, UFRN, 2004

# DISSERTAÇÃO SUBMETIDA AO PROGRAMA DE ENGENHARIA DE PRODUÇÃO DA UNIVERSIDADE FEDERAL DO RIO GRANDE DO NORTE COMO PARTE DOS REQUISITOS NECESSÁRIOS PARA A OBTENÇÃO DO GRAU DE

## **MESTRE EM CIÊNCIAS EM ENGENHARIA DE PRODUÇÃO**

## **AGOSTO, 2008**

## © 2008 PAULA DE OLIVEIRA FERREIRA TODOS DIREITOS RESERVADOS.

O autor aqui designado concede ao Programa de Engenharia de Produção da Universidade Federal do Rio Grande do Norte permissão para reproduzir, distribuir, comunicar ao público, em papel ou meio eletrônico, esta obra, no todo ou em parte, nos termos da Lei.

\_\_\_\_\_\_\_\_\_\_\_\_\_\_\_\_\_\_\_\_\_\_\_\_\_\_\_\_\_\_\_\_\_\_\_\_\_\_\_\_\_\_\_\_\_\_\_\_\_\_\_\_\_\_\_\_\_\_\_

\_\_\_\_\_\_\_\_\_\_\_\_\_\_\_\_\_\_\_\_\_\_\_\_\_\_\_\_\_\_\_\_\_\_\_\_\_\_\_\_\_\_\_\_\_\_\_\_\_\_\_\_\_\_\_\_\_\_\_\_\_

\_\_\_\_\_\_\_\_\_\_\_\_\_\_\_\_\_\_\_\_\_\_\_\_\_\_\_\_\_\_\_\_\_\_\_\_\_\_\_\_\_\_\_\_\_\_\_\_\_\_\_\_\_\_\_\_\_\_\_\_\_

Assinatura do Autor: \_\_\_\_\_\_\_\_\_\_\_\_\_\_\_\_\_\_\_\_\_\_\_\_\_\_\_\_\_\_\_\_\_\_\_\_\_\_\_\_\_\_\_

APROVADO POR:

Prof. Pledson Guedes Medeiros, D.Sc. – Orientador, Presidente

Prof.(a). Dione Maria Valença, D.Sc., Membro Examinador

Sr. João Rui Barbosa Alencar, D. S.c., Membro Examinador Externo

# **Livros Grátis**

http://www.livrosgratis.com.br

Milhares de livros grátis para download.

# Divisão de Serviços Técnicos

Catalogação da Publicação na Fonte. UFRN / Biblioteca Central Zila Mamede

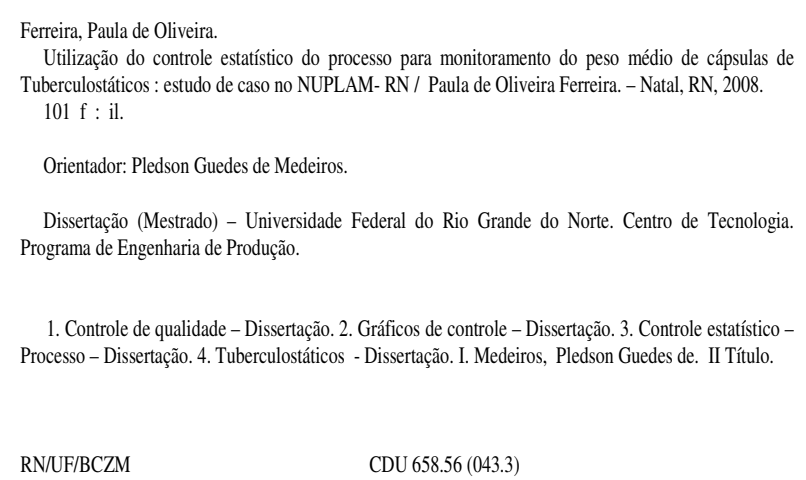

## **CURRICULUM VITAE RESUMIDO**

Paula de Oliveira Ferreira é Engenheira de Produção formada pela Universidade Federal do Rio Grande do Norte. Estagiou na Fazenda Brasileira Augusta LTDA, localizada em Nísia Floresta- RN, produtora de cachaça artesanal de alambique por dois anos e dois meses onde teve a oportunidade de aplicar os conhecimentos adquiridos ao longo do curso de engenharia de produção. Ao concluir a graduação passou a trabalhar nesta mesma empresa onde pôde dar continuidade ao planejamento e controle da produção além de também realizar toda a parte de contabilidade gerencial.

Em 2005 passou a trabalhar na São Paulo Alpargatas S/A empresa de grande porte produtora de calçados esportivos, localizada na cidade de Natal. Nesta empresa teve como responsabilidade realizar através da utilização da técnica MRP I a aquisição da matéria-prima e ao mesmo tempo controlar o estoque da família de componentes que estavam sobre sua responsabilidade. Em maio do ano de 2006 optou por sair da Alpargatas para fazer o mestrado em Ciências da Engenharia de Produção com dedicação exclusiva.

Durante o período de mestrado foram publicados dois artigos originados desta dissertação, ambos foram publicados no Congresso Nacional de Engenharia de Produção (ENEGEP), são eles:

• FERREIRA, P.O., DANTAS, M.A., MEDEIROS, P.G., MORAIS, B.S.M., QUEIROZ, T.C., MEDEIROS, A.A.. *Utilização do Controle Estatístico do Processo (CEP) na comparação de velocidade de encapsulamento de medicamento para tuberculose.* XXVII Encontro Nacional de Engenharia de Produção. Foz do Iguaçu, outubro, 2007.

• FERREIRA, P.O., MEDEIROS, P.G., OLIVEIRA, L.M.*Utilização do Controle Estatístico do Processo para o monitoramento do peso médio de cápsulas de tuberculostáticos: um estudo de caso*. XXVIII Encontro Nacional de Engenharia de Produção. Rio de Janeiro, outubro, 2008.

Também foi possível, durante o período de mestrado, contribuir no desenvolvimento de outro artigo publicado no ENEGEP novamente sobre a aplicação do CEP em uma empresa do Rio Grande do Norte:

• OLIVEIRA, L.M., FERREIRA, P.O., MEDEIROS, P.G. *A Utilização do Controle Estatístico do Processo para o Monitoramento do Sangue: Estudo de Caso no Hemonorte.* XXVIII Encontro Nacional de Engenharia de Produção. Rio de Janeiro, outubro, 2008.

*Dedico este estudo:* 

*A Deus,* 

*Aos meus pais Manoel e Jandira,* 

*a minha irmã Rosane,* 

*e aos meus grandes amigos.* 

# **AGRADECIMENTOS**

Chegar ao fim desta etapa da minha vida não foi uma tarefa fácil, porém com o apóio de algumas pessoas essa jornada além de mais leve tornou-se prazerosa.

Primeiramente sou eternamente grata a Deus por ter me dado força, inspiração e orientação para conclusão deste trabalho.

Aos meus pais por sempre me auxiliarem, sem medir esforços para transformar meus sonhos em realidade.

A minha irmã pela torcida e apoio para que tudo desse certo.

Agradeço também a Universidade Federal do Rio Grande do Norte e em especial ao Programa de Pós-Graduação em Engenharia de Produção- PEP pela oportunidade de fazer este Mestrado.

Ao orientador Prof. Dr. Pledson Guedes Medeiros pela dedicação, paciência e empenho demonstrados durante todo o período de realização deste trabalho.

Ao NUPLAM por ter permitido a realização deste trabalho em sua linha de produção de cápsulas de tuberculostásticos. Em especial ao Prof. Dr Túlio Flávio A. Lima e Moura, diretor do NUPLAM,a Prof Dr Fernanda Nervo Raffin, gerente de P&D do NUPLAM e a Srta. Andreza Azevedo de Medeiros, chefe da produção de medicamentos sólidos pelo valor e dedicação dados a esta pesquisa..

À CAPES pelo apoio financeira para a realização desta pesquisa.

Ao Sr Rui Alencar pela disponibilidade em fornecer suas publicações e pelos comentários feitos na qualificação, atitudes que auxiliaram na melhoria da qualidade desta dissertação.

A todos os amigos do PEP em especial a Aldilene, Luciana e Thays, pelo companheirismo e pela troca de experiências tão necessárias para o bom andamento de nossas dissertações.

Aos amigos Evânia, Landa e Paulo que sempre ficam felizes com minhas vitórias.

A todos que contribuíram de forma direta e indireta com este trabalho.

Resumo da Tese apresentada à UFRN/PEP como parte dos requisitos necessários para a obtenção do grau de Mestre em Ciências em Engenharia de Produção.

# *UTILIZAÇÃO DO CONTROLE ESTATÍSTICO DO PROCESSO PARA MONITORAMENTO DO PESO MÉDIO DE CÁPSULAS DE TUBERCULOSTÁTICOS: ESTUDO DE CASO NO NUPLAM - RN*

# **PAULA DE OLIVEIRA FERREIRA**

AGOSTO/2008

Orientador : Pledson Guedes Medeiros

Curso: Mestrado em Ciências em Engenharia de Produção

Abstract of Master Thesis presented to UFRN/PEP as fullfilment of requirements to the degree of Master of Science in Production Engineering

# *USE OF STATISTICAL PROCESS CONTROL FOR MONITORING THE AVERAGE WEIGHT OF TUBERCULOSTATICS CAPSULES: CASE STUDY IN NUPLAM – RN.*

AUGUST/2008

Thesis Supervisor : Pledson Guedes Medeiros

Program: Master of Science in Production Engineering

## **Resumo**

Esta dissertação apresenta um estudo de caso sobre a utilização do Controle Estatístico do Processo (CEP) no Núcleo de Pesquisas em Alimentos e Medicamentos (NUPLAM). As ferramentas básicas do CEP foram aplicadas no processo de encapsulamento de tuberculostáticos primeiramente com o objetivo de escolher entre duas velocidades qual a melhor para a realização do encapsulamento dos tuberculostáticos. Posteriormente, com a empresa efetivamente funcionando, o CEP foi aplicado com o intuito de conhecer a variabilidade do processo e através do monitoramento do mesmo chegar a um limite de controle estimado para o controle de lotes futuros de tuberculostáticos que possuam a mesma dosagem do tuberculostático monitorado.

Como foram detectadas causas especiais atuando no processo, um diagrama de causa-eefeito foi construído a fim de tentar descobrir em cada fator que compõe o processo produtivo as possíveis causas de variação do peso médio das cápsulas. As hipóteses levantadas poderão servir de base para um estudo mais aprofundado para a eliminação ou redução dessas interferências no processo.

Também foi realizado um estudo sobre a capacidade do processo em atender às especificações o qual se mostrou incapaz de atendê-las. Contudo, existe por parte do NUPLAM um real anseio em implantar o CEP e conseqüentemente melhorar a qualidade já existente em seus medicamentos.

Palavras Chaves: Gráficos de Controle, Controle Estatístico do Processo (CEP), tuberculostáticos.

# **Abstract**

This Master Thesis presents a case study on the use of Statistical Process Control (SPC) at the Núcleo de Pesquisas em Alimentos e Medicamentos (NUPLAM).

The SPC basic tools have been applied in the process of the tuberculostáticos drugs encapsulation, primarily concerning the objective to choose, between two speeds, which one is the best one to perform the tuberculostatics encapsulation. Later on, with the company effectively operating, the SPC was applied intending to know the variability of the process and, through the tracking of the process itself, to arrive at an estimated limit for the control of future lots of tuberculostatics of equal dosage.

As special causes were detected acting in the process, a cause-and-effect diagram was built in order to try to discover, in each factor that composes the productive process, the possible causes of variation of the capsules average weight. The hypotheses raised will be able to serve as a base for deepened the study to eliminate or reduce these interferences in the process.

Also a study on the capacity of the process to attend the specifications was carried out, and this study has shown the process´s inaptitude to take care of them. However, on the side of NUPLAM exists a real yearning to implant the SPC and consequently to improve the existing quality already present on its medicines.

**Keywords:** Control Chart, Statistical Process Control, Tuberculostatics.

# **SUMÁRIO**

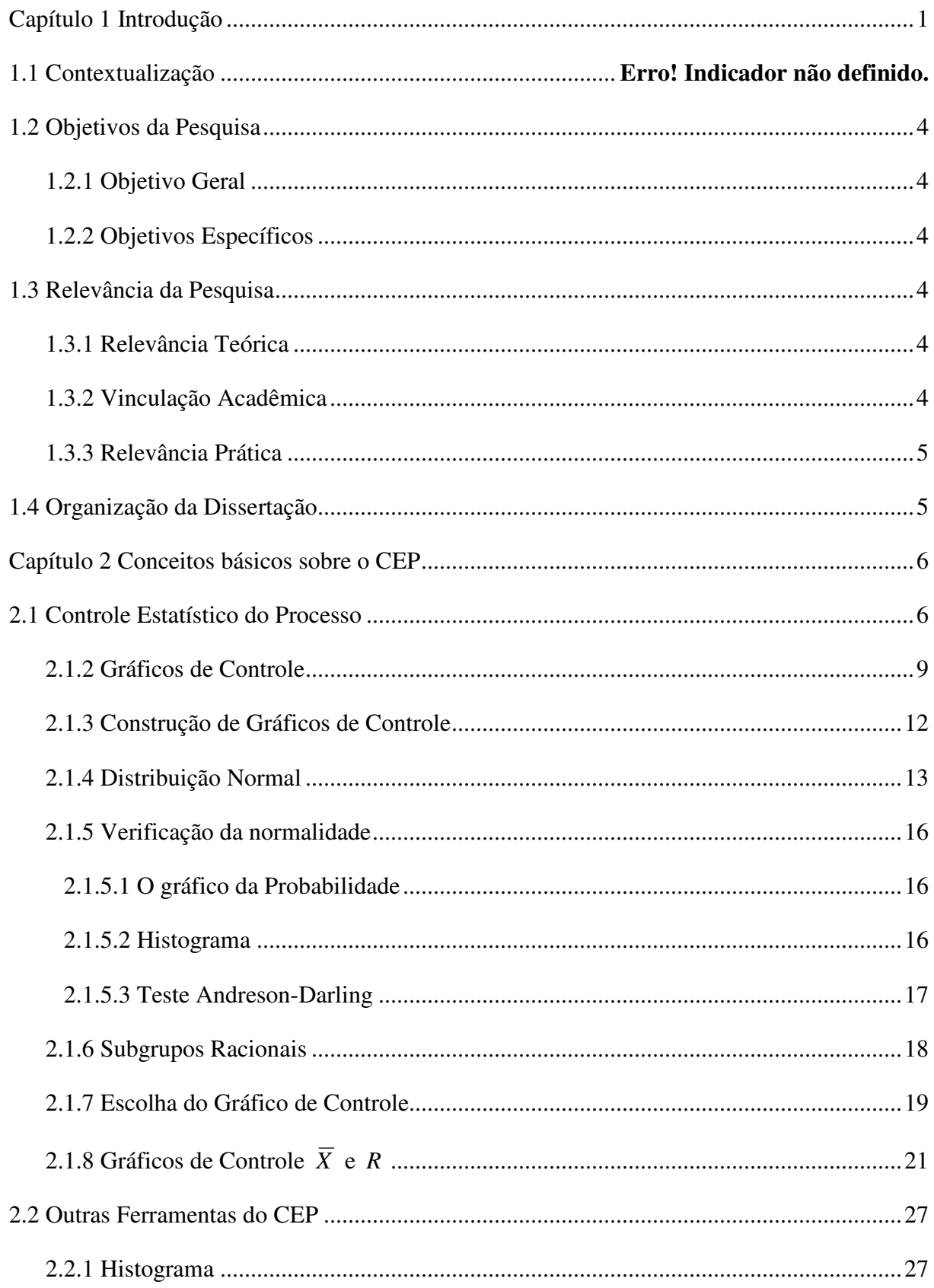

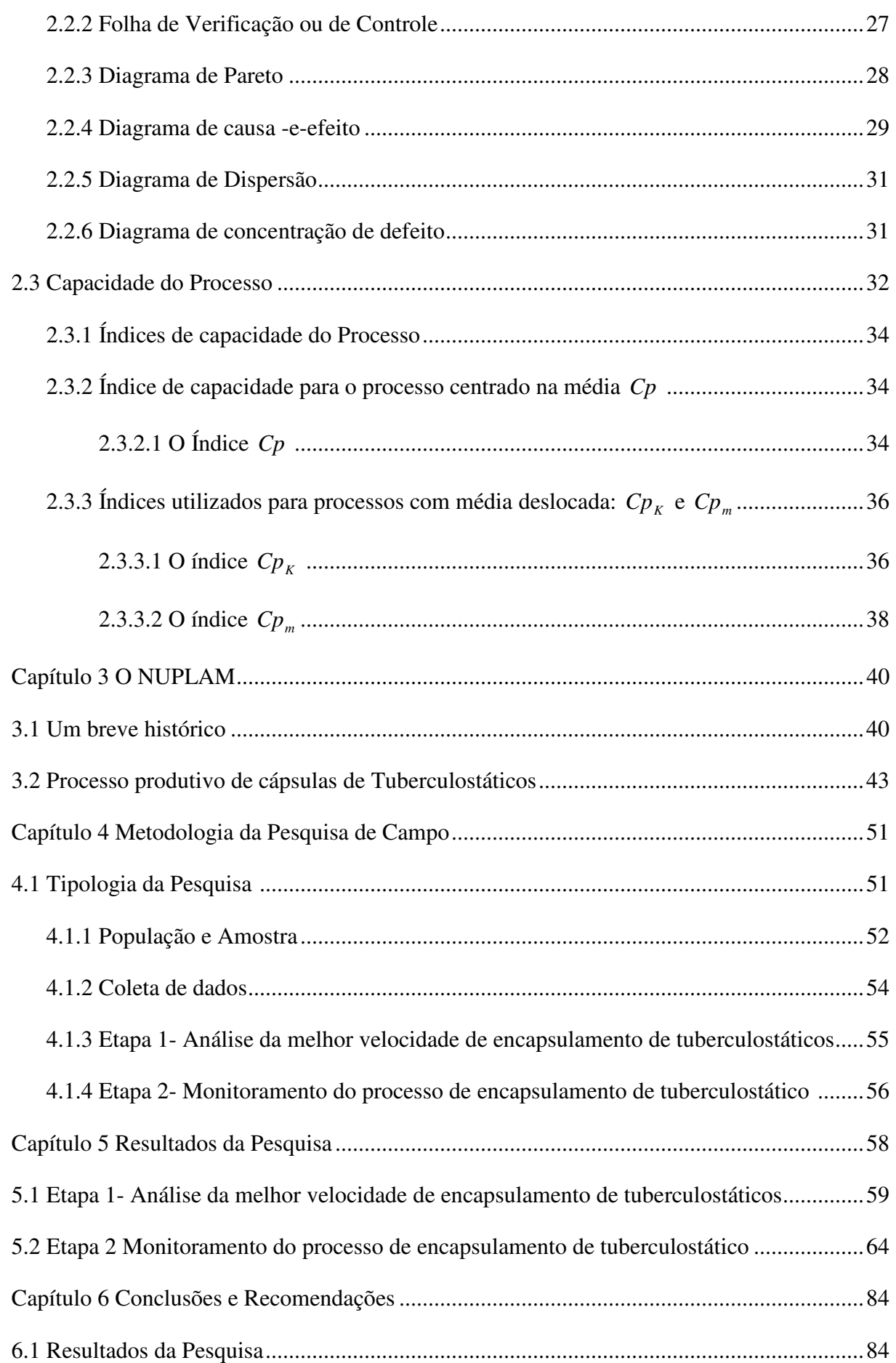

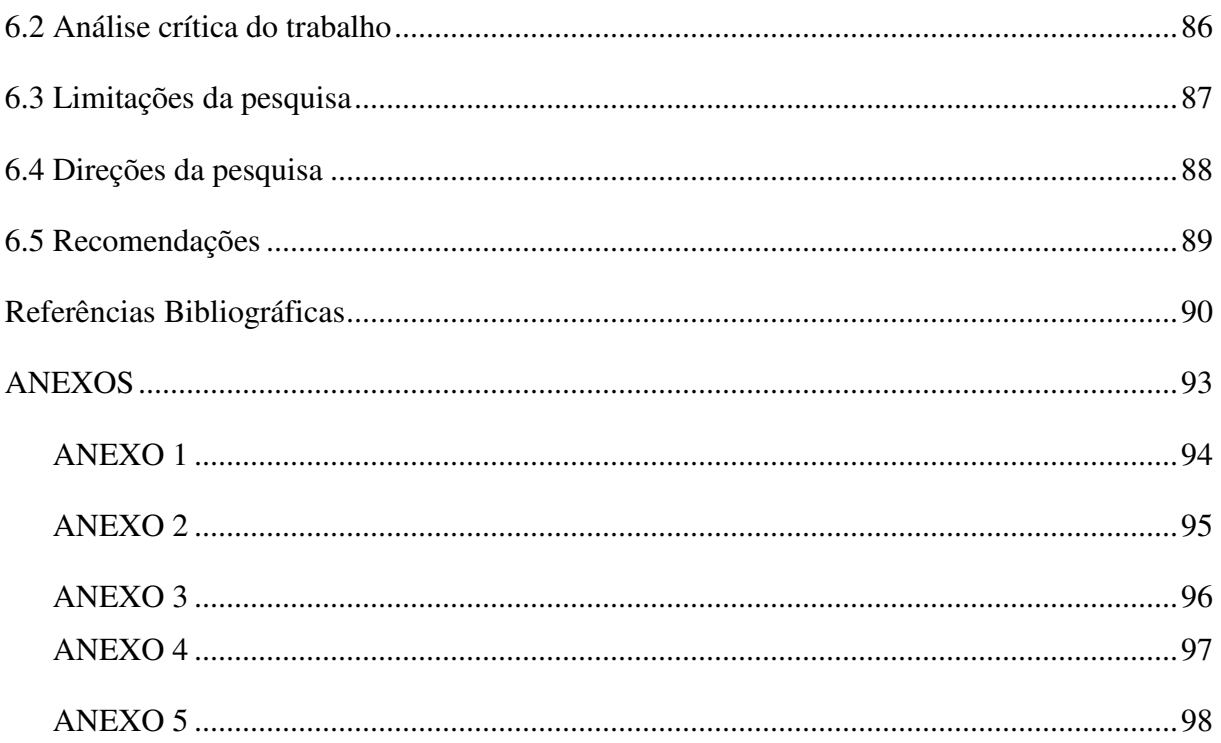

# **LISTA DE FIGURAS**

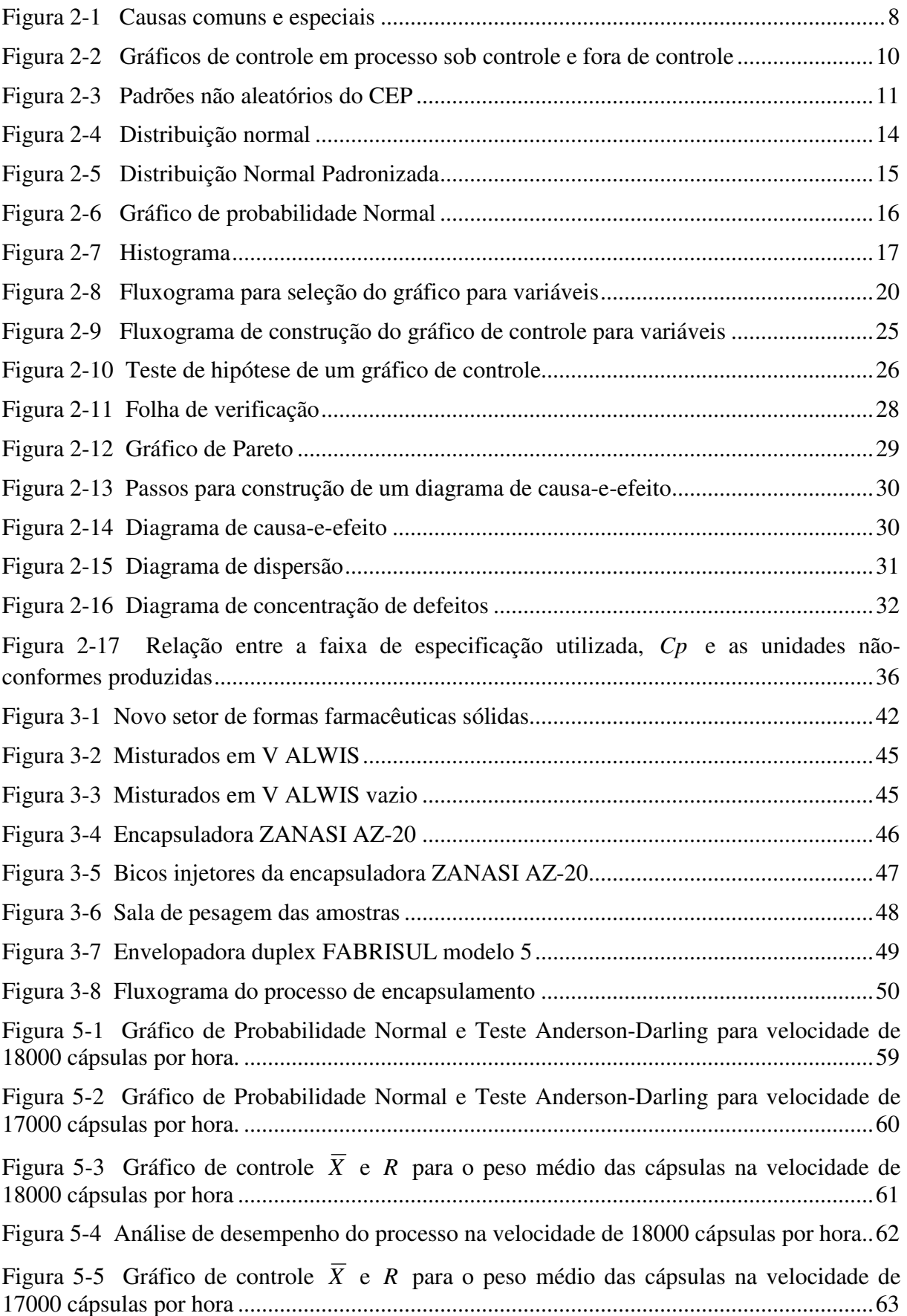

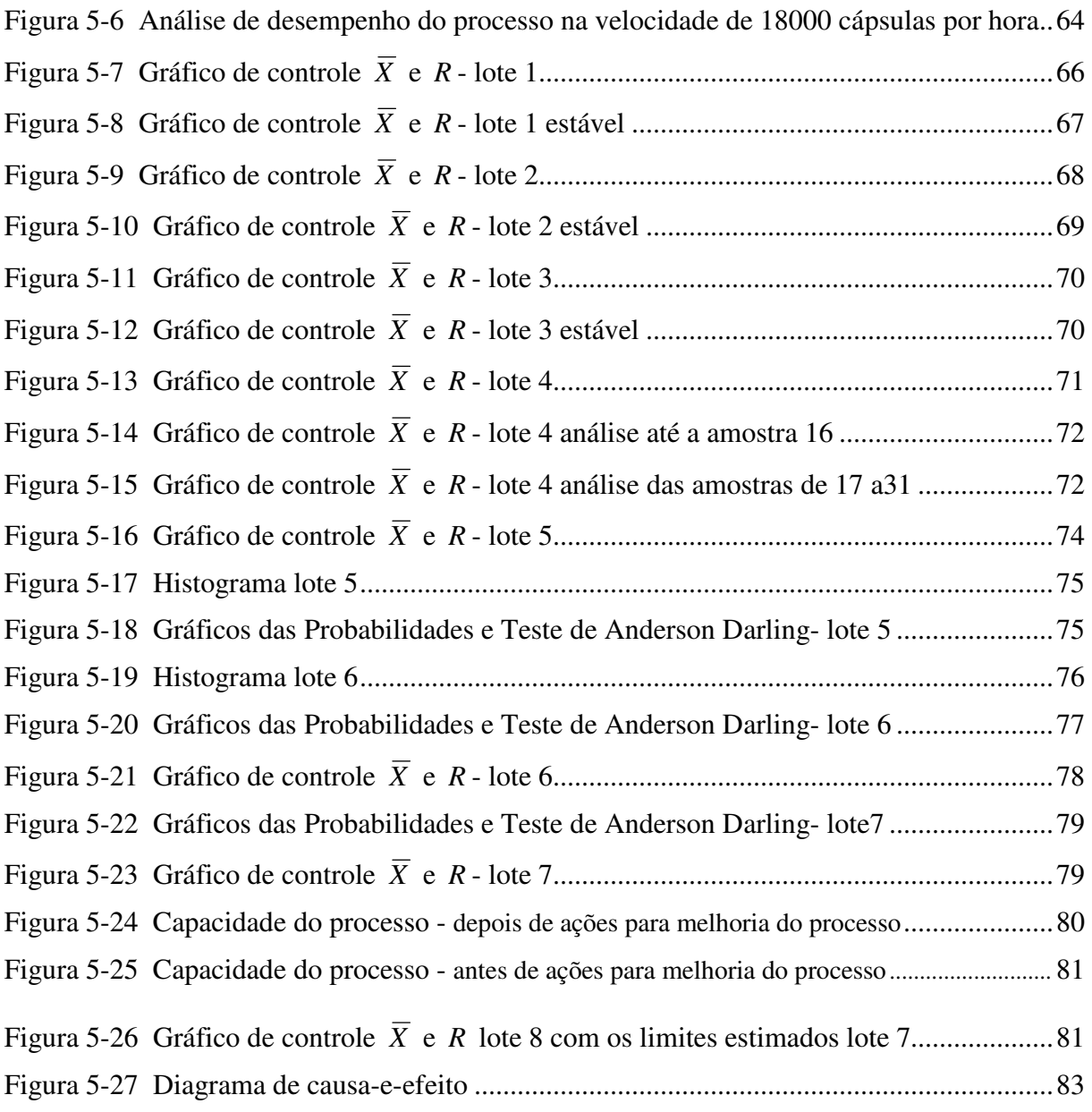

# **LISTA DE TABELAS**

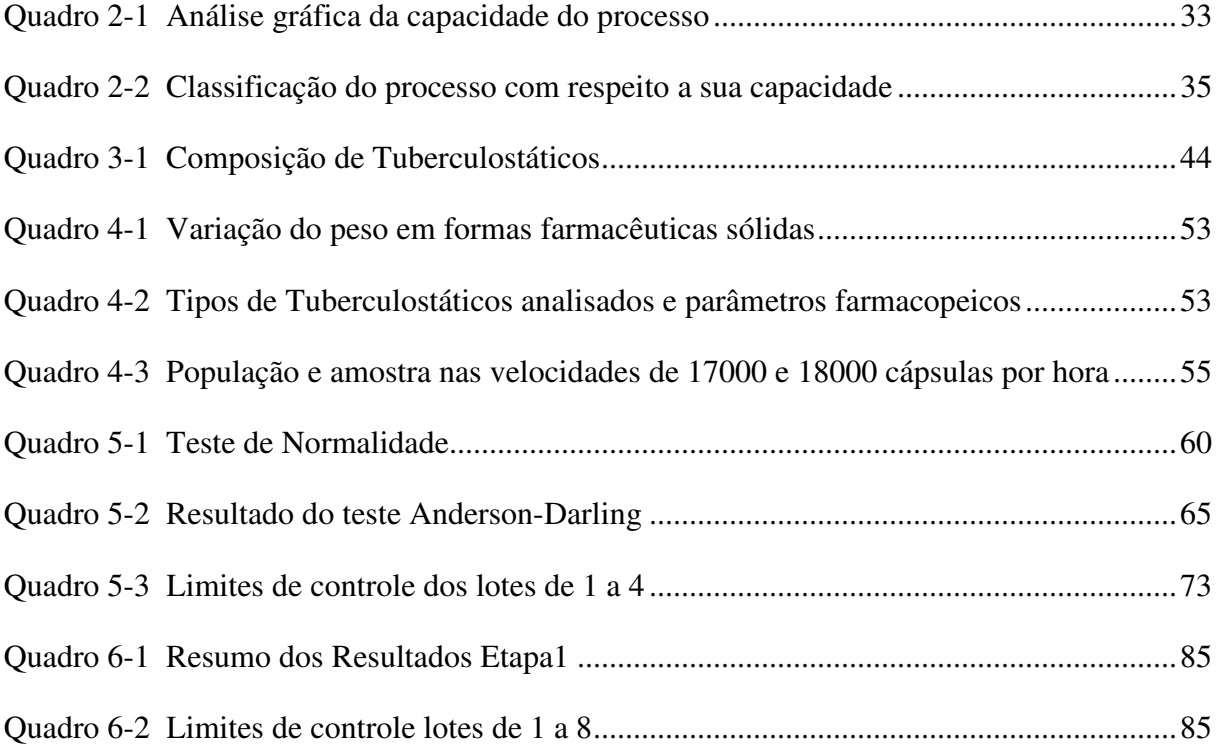

.

# **LISTA DE ABREVIATURAS**

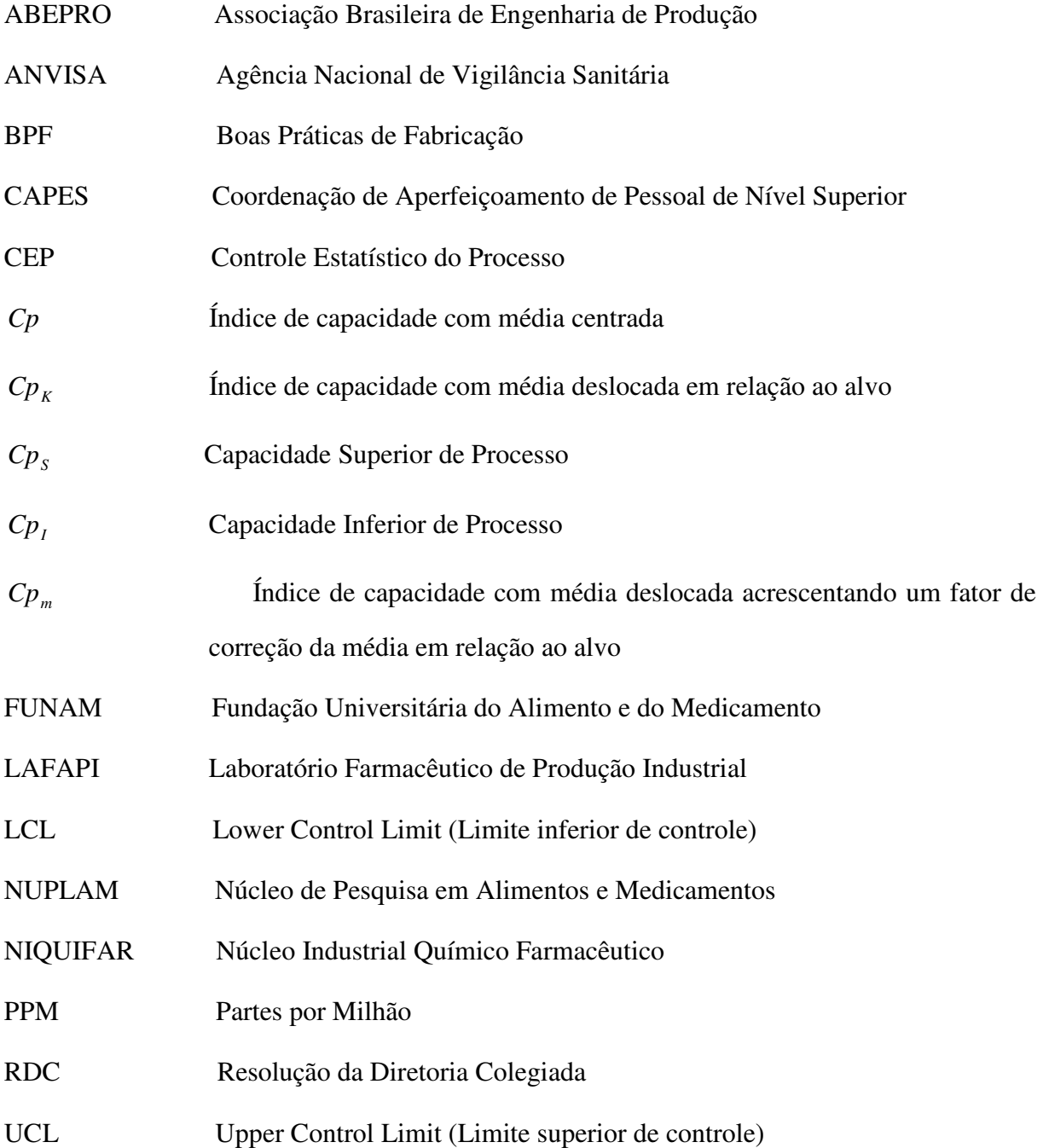

# **LISTA DE SÍMBOLOS**

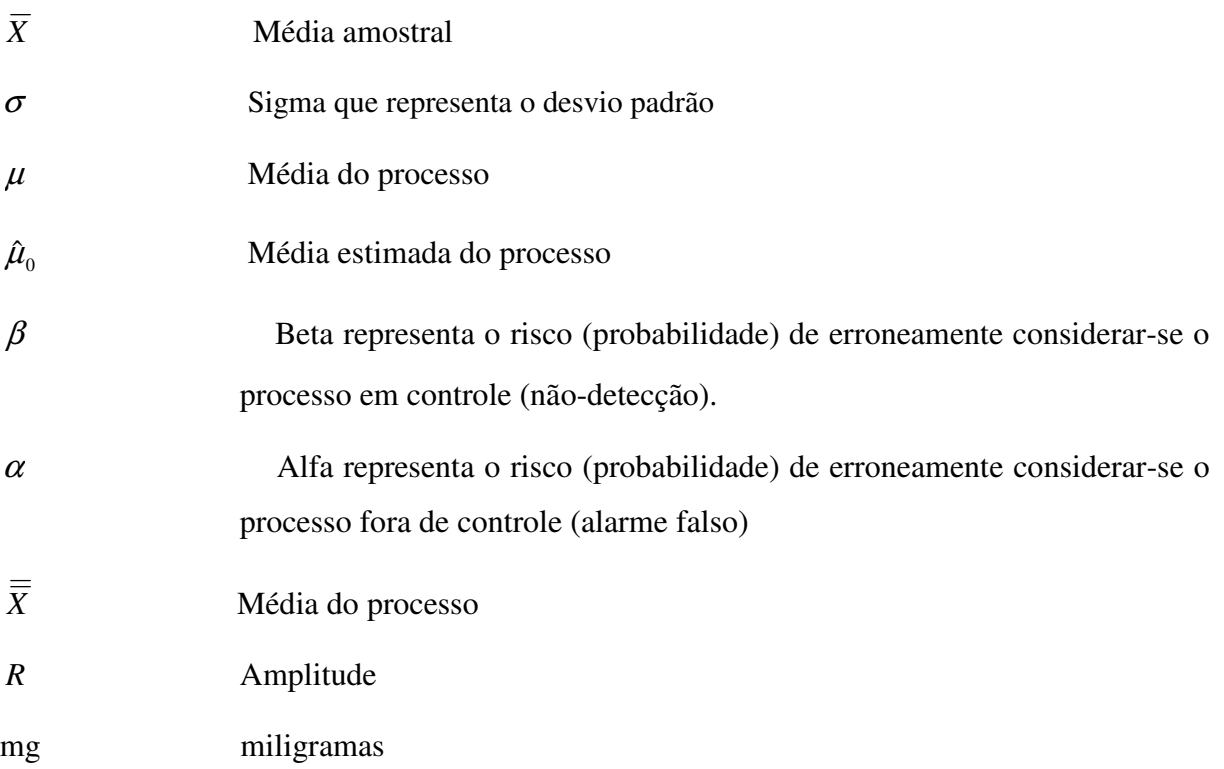

# **Capítulo 1 Introdução**

# **1.1 Contextualização**

Pode-se dizer que o Controle Estatístico de Processo (CEP) nasceu com o trabalho pioneiro de Walter A. Shewhart na década de 1920, no estudo da aleatoriedade dos processos industriais (SOARES, 2001).

Durante a II Guerra Mundial, aumentou a necessidade de utilização da estatística para monitorar a qualidade da produção devido em parte, às grandes quantidades de materiais produzidos e à falta de mão-de-obra dentro dos Estados Unidos (DAVIS et al., 2001).

Segundo Juran (1993), a utilização em larga escala da estatística no monitoramento da qualidade no Brasil se deu somente a partir de 1990 quando as empresas brasileiras começaram a enfrentar a competição de produtos importados. Com isso teve início a busca por idéias e recursos para continuar a sobreviver criando condições necessárias para que houvesse um despertar por parte das empresas e dos executivos, em relação à qualidade.

Um dos recursos que passaram a ser mais intensamente empregados foram os métodos estatísticos para qualidade os quais podem ser divididos em duas amplas categorias: (a) aceitação por amostragem, que avalia a qualidade dos produtos que já tenham sido produzidos, e (b) controle estatístico do processo, que avalia se um processo está ou não se comportando dentro dos limites encontrados (DAVIS et al., 2001).

Para Zardo & Moretto (2003), a escolha entre uma das duas categorias citadas é realizada a partir da análise da maturidade em relação à gestão da qualidade em que a empresa encontra-se. No nível mais baixo de maturidade, quando não se está consciente dos problemas de qualidade e na falta de um esforço organizado de garantia de qualidade, usa-se a amostragem para aceitação. Ao aumentar a maturidade se intensifica o uso de inspeção por amostragem a qual continuará até que se constate que a qualidade não pode ser adicionada ao produto mediante inspeção ou testes. Neste ponto se recorre ao controle estatístico do processo num esforço de incorporar a qualidade no produto durante a fabricação. Alonso (2005) complementa os autores anteriores ao afirmar que para alcançar maiores níveis de qualidade, cada vez mais os métodos estatísticos estão sendo reconhecidos como um instrumento importante para diagnosticar e otimizar a gestão e a operação de diversos processos produtivos. Dentre eles, o Controle Estatístico de Processos (CEP) e em particular os Gráficos de Controle pelo fato de desempenharem papel primordial na indústria moderna.

Na visão de Montgomery (2004) o objetivo primário do Controle Estatístico do Processo é a redução sistemática da variabilidade nas características-chave do produto, fornecendo as ferramentas necessárias para avaliação e melhoria de processos, produtos e serviços de forma robusta e abrangente. Esta visão do CEP tem sintonia com os requisitos de qualidade contidos nas Boas Práticas de Fabricação (BPF), que devem ser obrigatoriamente seguidos pelas indústrias farmacêuticas. Esta sintonia foi enfatizada com a publicação, nos Estados Unidos, de um novo modelo de boas práticas de fabricação para a indústria farmacêutica recentemente instituída pelo FDA (Food and Drug Administration) que segundo Cobertt & Pan (2002) e Srikaeo, Frust e Ashton (2005), prevê o monitoramento contínuo da variabilidade dos processos sugerindo o emprego de técnicas de acompanhamento baseadas em critérios estatísticos.

Porém, até o momento, conforme afirma Alencar e Souza (2007a, 2007b) e Alencar et al. (2005, 2004), poucas são as publicações sobre o emprego do controle estatístico do processo na indústria farmacêutica o que nos leva a concluir que estas ferramentas ainda são pouco utilizadas neste setor. Alguns trabalhos publicados foram realizados no Laboratório Farmacêutico do Estado de Pernambuco S/A (LAFEPE) onde primeiramente Alencar et al. (2004) utilizaram as ferramentas do controle estatístico, mais especificamente os gráficos de controle EWMA (Média Móvel Ponderada Exponencialmente) e CUSUM (Soma acumulada), para estudar e validar retrospectivamente a performance da etapa de compressão do processo de produção de comprimidos de glibenclamida. Posteriormente Alencar et al. (2005) novamente utilizaram o processo de compressão de comprimidos de glibenclamida e através dos gráficos *X* , S e de medida individuais foi possível avaliar a estabilidade e validar a fase de compressão dessa forma farmacêutica, no entanto este estudo foi mais aprofundado e contemplou características como o peso médio, dureza , friabilidade, teor, uniformidade e dissolução dos comprimidos de glibenclamida. Lima et al. (2006) também realizaram no LAFEPE

2

mais um trabalho com as ferramentas do CEP em três formas farmacêuticas sólidas com diferentes composições demonstrando o potencial uso do CEP neste setor para monitoramento e validação de processos.

Lachman, Lieberman e Kaning. (2001) também fizeram uso de cartas de controle para média e amplitude para demonstrar o desempenho de máquinas de enchimento através da massa de uma suspensão parenteral relativamente viscosa, em recipientes de dose múltipla. Por fim, Santos & Batista (2005) também geraram cartas de controle para média, amplitude além de histogramas e os índices de capacidade do processo a fim de fornecer informações complementares para a validação do processo de envase de xarope de salbutamol.

Neste contexto, antecipando a tendência da obrigatoriedade de monitorar continuamente a variabilidade de características da qualidade de medicamentos e buscando contribuir para aumentar a qualidade já existente é que foi proposta a utilização das ferramentas do controle estatístico do processo para o monitoramento do processo de encapsulamento de tuberculostáticos fabricados pelo Núcleo de Pesquisa em Alimentos e Medicamentos (NUPLAM), localizado no Campus da Universidade Federal do Rio Grande do Norte.

O objetivo deste trabalho é avaliar o processo de encapsulamento através dos gráficos de controle *X* e *R* utilizando como parâmetro o peso médio das cápsulas instituído pela quarta edição da Farmacopéia Brasileira, fornecendo ao NUPLAM mais uma forma eficaz de monitorar e controlar a qualidade de seus medicamentos. Este estudo é uma extensão do trabalho feito por Ferreira et al. (2007) cujo objetivo é comparar as velocidades de encapsulamento e também poderá servir de base para outros setores da empresa que entrarão em funcionamento ainda no ano de 2008, os quais poderão utilizar os gráficos de controle como fonte de informação complementar para fase de validação dos novos produtos e posteriormente como forma de controle da qualidade.

# **1.2 Objetivos da Pesquisa**

# **1.2.1 Objetivo Geral**

• Aplicar as ferramentas básicas do controle estatístico do processo no monitoramento do processo de encapsulamento de tuberculostáticos compostos por Rifampicina e Isoniazida 100+150 mg.

## **1.2.2 Objetivos Específicos**

- Analisar, por meio de gráficos de controle a variabilidade e a estabilidade do processo de encapsulamento;
- Calcular os índices de capacidade do processo;
- Identificar pontos críticos de controle;

# **1.3. Relevância da Pesquisa**

## **1.3.1 Relevância Teórica**

**Científica:** Este estudo visa gerar conhecimento a respeito da utilização das ferramentas do controle estatístico do processo CEP na indústria farmacêutica. A utilização do CEP no monitoramento do processo de encapsulamento é o diferencial deste trabalho até o momento inédito no país. Portanto, os resultados obtidos contribuirão para disseminação do conhecimento além de estimular a utilização deste conjunto de ferramentas por este segmento industrial.

## **1.3.2 Vinculação Acadêmica**

Esta pesquisa está inserida na área do conhecimento Engenharia de Produção do CNPQ. Na ABEPRO vinculada a área 2 Gestão da Qualidade, item 2.1 Controle Estatístico da Qualidade.

No PEP/UFRN está vinculada a área de Engenharia da Qualidade.

## **1.3.3 Relevância Prática**

O CEP possibilitará ao NUPLAM o monitoramento do peso médio das cápsulas de tuberculostáticos assegurando que estas permanecerão dentro de limites preestabelecidos pela Farmacopéia Brasileira além de indicar quando adotar ações de correção e melhoria. Permite ainda a redução sistemática da variabilidade do peso médio das cápsulas, num esforço de melhorar a qualidade intrínseca e a confiabilidade do que está sendo produzido.

## **1.4 Organização da Dissertação**

Cada um dos parágrafos a seguir descreverá resumidamente os capítulos que compõe esta dissertação de mestrado.

Capítulo 1 – Traz a contextualização do Controle Estatístico do Processo (CEP) ao longo da história do controle da qualidade, além de um breve panorama sobre a sua utilização na indústria farmacêutica. Traz também o objetivo geral e os específicos, a relevância da pesquisa, o tipo de pesquisa e a organização da dissertação.

Capítulo 2 – Faz uma apresentação sobre os conceitos básicos do CEP, sobre os gráficos de controle utilizados no estudo de caso. Apresenta de forma breve as outras ferramentas do CEP e os índices de capacidade do processo.

Capítulo 3 – Apresenta a empresa onde foi realizado o estudo de caso e o seu processo produtivo.

Capítulo 4 - Aborda a metodologia aplicada no estudo de caso

Capítulo 5 - Apresenta os resultados da aplicação do CEP no processo de encapsulamento

Capítulo 6 – Traz as conclusões sobre a aplicação do CEP no NUPLAM, as limitações do trabalho, as recomendações e os trabalhos que podem ser realizados no futuro com as ferramentas do CEP.

# **CAPÍTULO 2**

# **Conceitos básicos sobre o CEP**

Neste capítulo serão apresentados alguns conceitos importantes para a compreensão das técnicas aplicadas durante a realização do estudo de caso no NUPLAM. Primeiramente será explicado o que é o Controle Estatístico do Processo (CEP) e a sua ferramenta mais utilizada para o monitoramento de processos que são os gráficos de controle. Depois é explicado como são construídos os gráficos de controle e as análises que devem ser feitas para a escolha do tipo adequado dos gráficos de controle existentes. Também serão brevemente abordadas as outras ferramentas do CEP que são de grande utilidade para a investigação e descoberta dos problemas que interferem no bom andamento do processo e consequentemente na qualidade do produto final.

## **2.1 Controle Estatístico do Processo – Cep**

De acordo com Montgomery (2004), o Controle Estatístico de Processo (CEP) é uma poderosa coleção de ferramentas de resolução de problemas, sendo útil na obtenção da estabilidade do processo e na melhoria da capacidade por meio da redução da variabilidade. Cortivo (2005) menciona que com tais ferramentas consegue-se uma descrição detalhada do comportamento do processo, identificando sua variabilidade e possibilitando seu controle ao longo do tempo.

Alonso (2005) ressalta que não existe processo sem variabilidade, portanto, não é possível eliminá-la. Esta afirmação é mais bem esclarecida por Costa, Epprecht e Carpinetti (2005) ao citar que todo e qualquer processo por mais bem projetado e por mais bem controlado que seja, possui em sua variabilidade um componente impossível de ser eliminado. Trata-se da variabilidade natural do processo, que é fruto de uma série de pequenas perturbações, ou causas aleatórias, contra as quais pouco ou nada se pode fazer.

Existem ainda outras formas de perturbações que de acordo com Costa, Epprecht e Carpinetti (2005) podem afetar o processo de forma a deslocar a distribuição da variável aleatória *X* (tirando sua média do valor alvo e/ ou aumentando sua dispersão) estas são as chamadas causas especiais. Veit (2003) explica que as causas especiais não pertencem ao processo e surgem esporadicamente, devido a uma situação particular que faz com que o processo se comporte de um modo completamente diferente do usual. São causas inevitáveis que podem ou não ser conhecidas, mas sobre as quais muitas vezes não se pode ter controle.

Ao utilizar as ferramentas estatísticas no controle de processos Souza (2003) assegura que serão encontradas expressões do tipo "Processo sob controle estatístico" e "Processo fora de controle estatístico". Define-se:

**Processo sob Controle Estatístico** – é o processo onde se tem presente variabilidade natural do processo, ou seja, aquela que é inerente ao processo e é resultante, apenas, da ação das chamadas causas comuns. Neste caso, a variabilidade se mantém numa faixa estável, denominada de faixa característica de processo.

**Processo fora de Controle Estatístico** – é o processo que está sob a influência de causas especiais de variação, causas estas, que ocorrem de forma imprevisível, criando instabilidade ao processo já que ele passa a se comportar de forma diferente ao padrão. A variabilidade neste panorama é bem maior que a do item anterior, fazendo-se necessário descobrir os fatores que originaram essa variação.

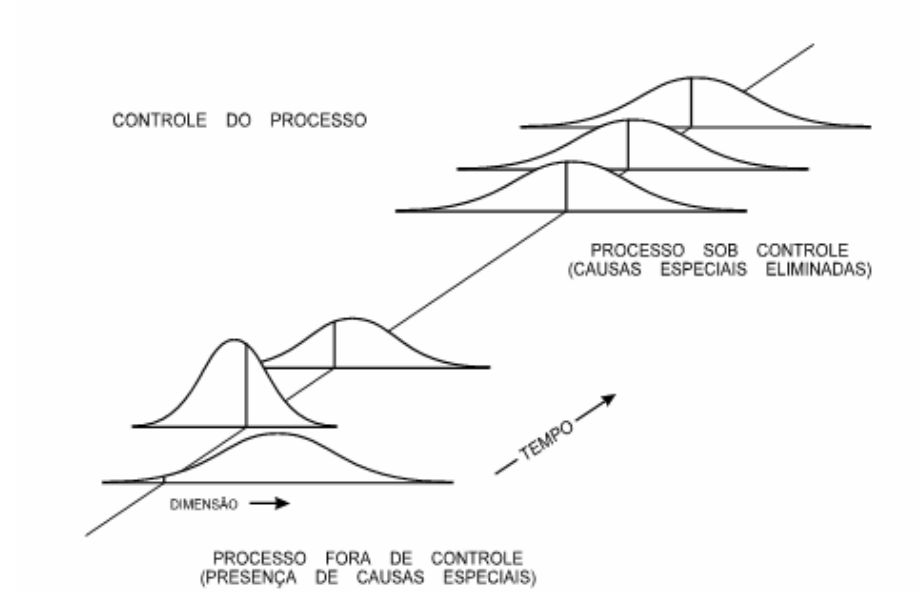

Figura 2-1: Causas comuns e causas especiais Fonte: Adaptado Ramos (2003).

O CEP, desde que inserido num programa de melhoria contínua, utiliza as técnicas estatísticas para analisar o comportamento do processo de fabricação, efetuar ações corretivas que permitam mantê-lo dentro de condições preestabelecidas e tem como objetivo, evitar a produção de itens de qualidade insatisfatória, melhorando e assegurando a qualidade da produção.

Apesar do CEP demonstrar ser uma coleção de ferramentas para solução de problemas com base estatística, Antony & Taner (2003), observam que o êxito de sua utilização exige mais do que o conhecimento e uso dessas ferramentas. O envolvimento e comprometimento da gerência com o processo de melhoria da qualidade é um componente vital do sucesso potencial do CEP.

Chambers & Weeler (1992) e Moreira (2004) ressaltam que a utilização de métodos estatísticos não garante a solução de todos os problemas de um processo, porém é uma maneira racional, lógica e organizada de determinar onde eles existem, sua extensão e a forma de solucioná-los. Esses métodos podem ajudar na obtenção de sistemas que assegurem uma melhoria contínua da qualidade e da produtividade ao mesmo tempo.

### **2.1.2 Gráficos de Controle**

O gráfico de controle foi originalmente proposto em 1924, por W. A. Shewhart, que trabalhou no Bell Telephone Laboratories, com a intenção de eliminar variações anormais em um determinado processo produtivo com base em amostras periodicamente coletadas do processo. Eles são registros dos dados mensurados em um ponto crítico do processo, construídos num sistema de coordenadas cartesianas. E segundo Costa, Epprecht e Carpinetti (2005), informam sobre a consistência e estabilidade do processo.

De acordo Montgomery (2004), o gráfico de controle representa um meio para monitorar variações nas características de um produto ou serviço, focalizando a dimensão de tempo no qual o processo produz bens ou serviços, e estudando a natureza da variabilidade no processo. Isto porque a variabilidade existente nos processos interfere diretamente na qualidade de produtos ou serviços. Assim, esses processos precisam ser analisados a fim de se desenvolver conhecimento sobre o mesmo, de modo que a variação possa ser reduzida. Um modo de reduzir a variação existente nos processos é através da eliminação das variações de causas especiais. Posteriormente, as variações de causas comuns podem ser reduzidas por meio da alteração no processo.

Deste modo, pode-se considerar o gráfico de controle uma das ferramentas mais eficazes para a observação do comportamento de um processo, indicando se o processo está, ou não, sob controle estatístico. Assim, se todos os pontos traçados no gráfico estiverem dentro dos limites de controle sem qualquer tendência particular, ou seja, a disposição dos mesmos é aleatória, afirma-se que o processo está sob controle estatístico. Caso contrário, um ou mais pontos fora dos limites de controle ou distribuição não aleatória, o processo é considerado fora de controle estatístico e demanda investigação (SOARES, 2001).

É importante destacar que um gráfico de controle não permite a identificação de quais as causas especiais de variação que estão atuando em um processo fora de controle estatístico, mas ele processa e dispõe informações que podem ser utilizadas na identificação destas causas (WERKEMA, 1995).

Existem gráficos de controle para atributos e gráficos de controle para variáveis. Os gráficos de controle para atributos estudam o comportamento de números e proporções, são variáveis que só podem ser contados ou classificados, tais como conforme/não conforme, claro/escuro, com trinca/sem trinca, etc. Os gráficos de controle para variáveis

9

estudam o comportamento de variáveis como peso, comprimento, densidade, concentração entre outros.

Segundo Vieira (1999), o gráfico de controle típico exibe três linhas paralelas: a central (LC), que representa o valor médio da característica da qualidade; a superior, que representa o limite superior de controle (LSC); e a inferior, que representa o limite inferior de controle (LIC).

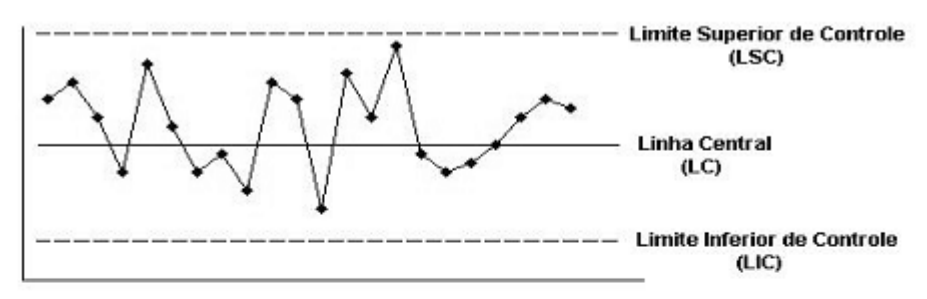

CARTA DE CONTROLE PARA PROCESSO SOB CONTROLE

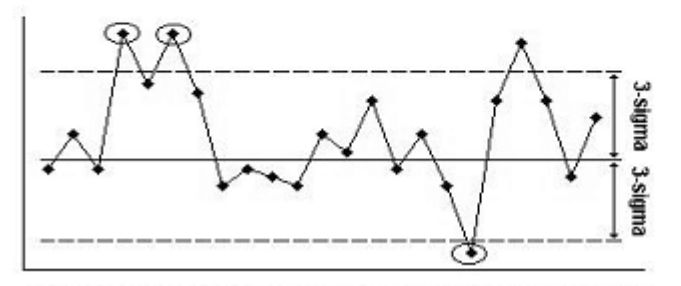

CARTA DE CONTROLE PARA PROCESSO FORA DE CONTROLE

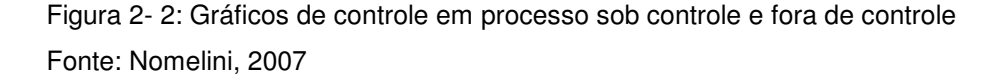

Mesmo que todos os pontos se situem entre os limites de controle, se eles se comportarem de maneira sistemática ou não aleatória, então isso pode ser uma indicação de que o processo está fora de controle (MONTGOMERY, 2004).

Existem critérios para se determinar quando um processo não é estatisticamente estável (fora de controle estatístico), Triola (2005) enumerou dois deles:

- 1. Há um padrão, uma tendência, ou um ciclo que, obviamente, não é aleatório;
- 2. Regra ou seqüência de 8: há oito pontos consecutivos, todos acima ou todos abaixo da linha central. (Com um processo estatisticamente estável, há uma probabilidade de 0,5 de um ponto ficar acima ou abaixo da linha central, de modo

que é muito improvável que oito pontos consecutivos estejam todos acima ou abaixo dela).

Davis et al. (2001) cita outros critérios para se identificar processos fora de controle estatístico; são os seis padrões não aleatórios mais comuns e suas possíveis causas, que abrangem quase todas as possibilidades de problemas de qualidade em processos de manufatura. A Figura 2- 3 ilustra cada um desses padrões.

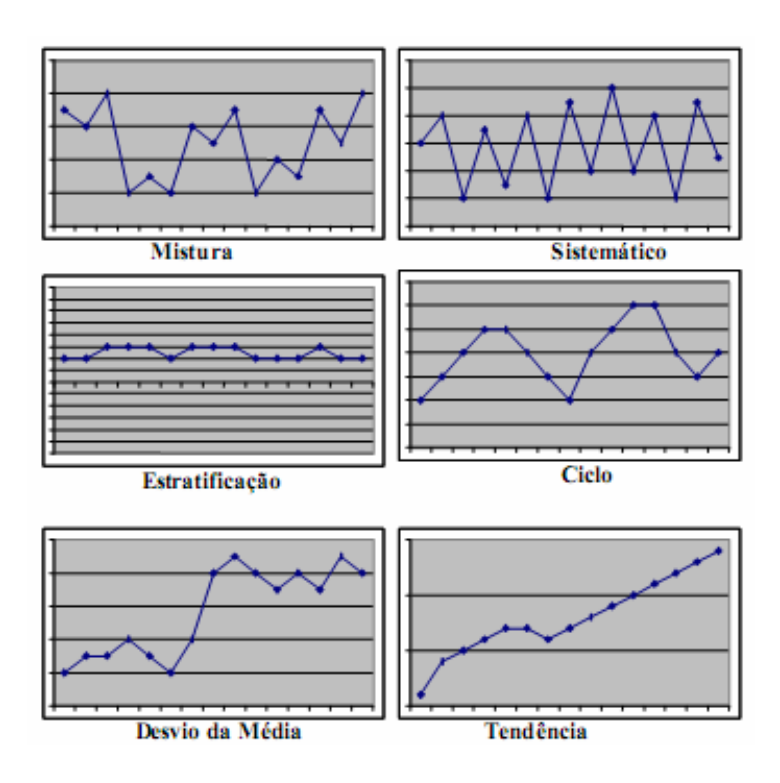

Figura 2- 3: Padrões não aleatórios de CEP Fonte: Davis et al (2001)

**Misturas:** Os pontos tendem a falhar nas proximidades dos picos com uma ausência de flutuações aleatórias nas proximidades dos valores médios. A mistura é uma combinação de dados de diferentes distribuições. Causas: diferentes fornecedores, máquinas ou equipamentos, supercontrole do processo.

**Variações Sistemáticas:** Um ponto baixo é geralmente seguido de um ponto alto. (Obs.: Uma das características dos padrões aleatórios é que as flutuações de ponto para ponto são não sistemáticas ou não previsíveis). Causas: diferença entre deslocamentos, diferença entre conjuntos de teste e diferença entre linhas de produção onde o produto é amostrado por rotação.

**Estratificação:** Os pontos estão aglomerados em torno da média do processo. As observações provêem de duas populações com distribuição de probabilidades distintas. Causas: diferentes lotes de materiais misturados na linha, diferença em padrões e equipamentos de medição e/ou pulos e instabilidade freqüentes no controle automático.

**Ciclos:** Uma série de altos picos intercalados com uma série de baixos picos. Causas: periódica rotatividade de operadores, mudanças sistemáticas no meio ambiente como temperatura ou fadiga do operador, flutuação de voltagem ou pressão ou alguma variação no equipamento de produção, etc.

**Desvios da Média:** Abrupta mudança na média de um processo. Causas: alteração do setup do processo, mudança ou alteração de matéria-prima, mudança ou introdução de novos operadores, mudança nos métodos de inspeção, etc.

**Tendência:** Contínuo movimento em uma direção. Causas: fadiga do operador, deterioração de equipamento, desgaste de ferramenta, etc.

Procurar tendências é um uso importante dos gráficos de controle. Se a tendência sugere que o processo está ficando constantemente pior, então valerá a pena investigar o processo. Se a tendência está constantemente melhorando, ainda pode valer a pena investigar o que está acontecendo, que está fazendo o processo melhorar. Essa informação pode então ser compartilhada com outras partes da organização, ou, por outro lado, o processo pode ser parado, já que a causa poderia estar acrescendo desnecessariamente despesas à operação (BALESTRASSI, 2000).

## **2.1.3 Construção de Gráficos de Controle**

Para a construção dos gráficos de controle devem ser realizadas algumas análises preliminares como o teste de normalidade, o tipo de variável e o tamanho da amostra para evitar a escolha inadequada dos gráficos de controle. Estas análises preliminares serão abordadas nas seções 2.1.4 a 2.1.8. Já a seção 2.1.9 mostrará como construir propriamente os gráficos de controle *X* e *R* .

## **2.1.4 Distribuição Normal**

A distribuição normal foi estudada pela primeira vez no século XVIII, quando se observou que os padrões em erros de medidas seguiam uma distribuição simétrica em forma de sino. Ela foi apresentada pela primeira vez em forma matemática em 1733, por DeMoire, que a deduziu como forma-limite da distribuição binomial. (HINES, MONTGOMERY E GOLDSMAN, 2006).

A distribuição normal ou Gaussiana é, provavelmente, a mais importante distribuição, tanto na teoria quanto na prática estatística, uma vez que a maior parte da teoria de controle estatístico de qualidade foi desenvolvida considerando que os dados seguem esta distribuição ou podem ser aproximados (teorema central do limite).

Essa distribuição é, freqüentemente, adequada para descrever características de qualidade cuja variação é a soma de um grande número de pequenos erros independentes, devido a diferentes causas, tais como os fatores de manufatura.

A notação utilizada para definir uma distribuição normal é *X* ~*N*(µ,σ 2 ), denotando que a variável aleatória *X* é normalmente distribuída com média µ(−∞ < *x* < ∞) e variância  $\sigma^2$  em que  $\sigma^2$  >0. Os estimadores amostrais utilizados para definir a média  $\mu$ , variância  $\sigma^2$ e desvio-padrão σ estão demonstrados nas expressões (1), (2) e (3) respectivamente.

$$
\overline{X} = \frac{\sum_{i=1}^{n} X_i}{n}
$$
 (média amostral) (1)

$$
S^{2} = \frac{\sum_{i=1}^{n} (X_{i} - \overline{X})^{2}}{n-1}
$$
 (variância amostral)  

$$
S = \sqrt{\frac{\sum_{i=1}^{n} (X_{i} - \overline{X})^{2}}{n-1}}
$$
 (desvio-padrão amostral)  
(3)

Deste modo utiliza-se a função matemática  $f(x)$ , descrita pela expressão (4), para definir a função densidade da probabilidade normal.

$$
f(x) = \frac{1}{\sqrt{2\pi\sigma^2}} e^{-\frac{1}{2}\left(\frac{x-\mu}{\sigma}\right)^2} (-\infty < x < \infty)
$$
 (4)

Pode-se verificar de acordo com Davis et al.(2001) que a distribuição normal possui as seguintes propriedades:

- A distribuição é bilateralmente simétrica;
- 68,3% da distribuição encontra-se entre mais ou menos um desvio-padrão da média;
- 95,4% da distribuição encontra-se entre mais ou menos dois desvios-padrão da média;
- 99,7% da distribuição encontra-se entre mais ou menos três desvios-padrão da média;

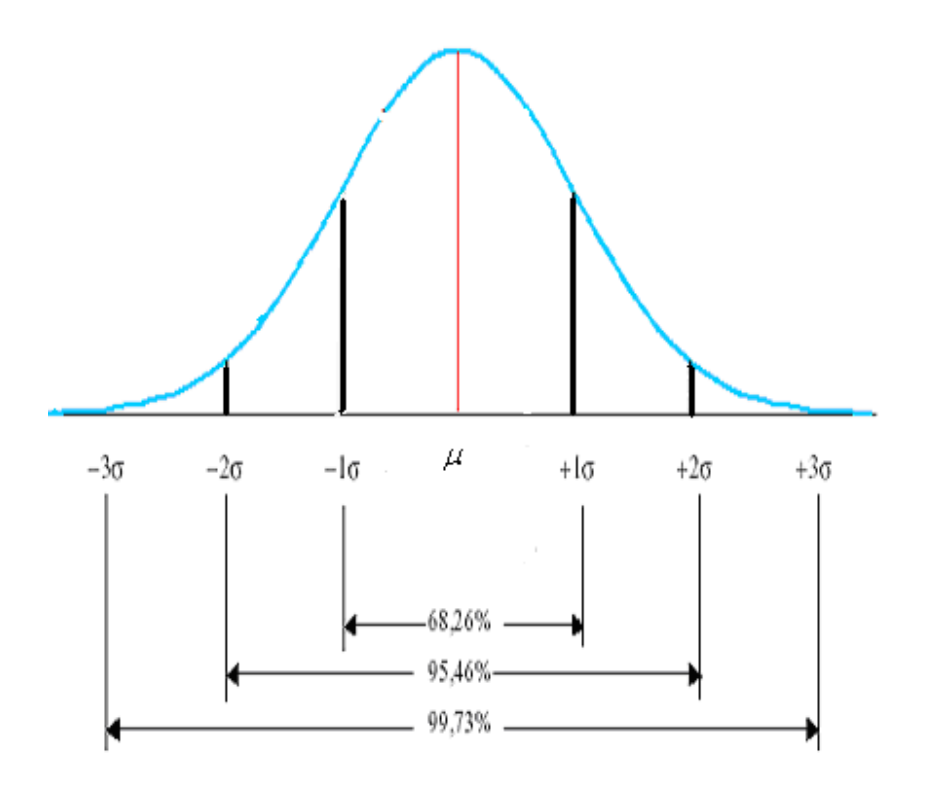

Figura 2- 4: Distribuição normal Fonte: Adaptado Alonso (2005)

Na prática desejamos calcular probabilidades para diferentes valores de  $\mu$  e  $\sigma$ . Como a expressão (4) requer um cálculo exaustivo seria útil ter disponível um conjunto de tabelas que fornecessem as probabilidades desejadas. No entanto, uma vez que existe um número infinito de combinações dos parâmetros  $\mu$  e  $\sigma$ , seria necessário um número infinito de tabelas. Com a padronização dos dados apenas uma tabela é necessária. A Tabela da distribuição normal padronizada está demonstrada no Anexo 1. Com isso, qualquer variável cuja distribuição é normal pode ser transformada numa distribuição normal padronizada *Z* com  $\mu = 0$  e  $\sigma = 1$  tendo como notação *Z* ~  $N(0,1)$ (distribuição normal padrão).

A quantidade *Z* é dada pela expressão (5):

$$
Z = \frac{X - \mu}{\sigma} \tag{5}
$$

Sendo

*Z* = é o valor da normal padronizada

*X* = qualquer valor da variável contínua, onde  $-\infty < x < +\infty$ 

A Figura 2-5 representa uma distribuição normal padronizada.

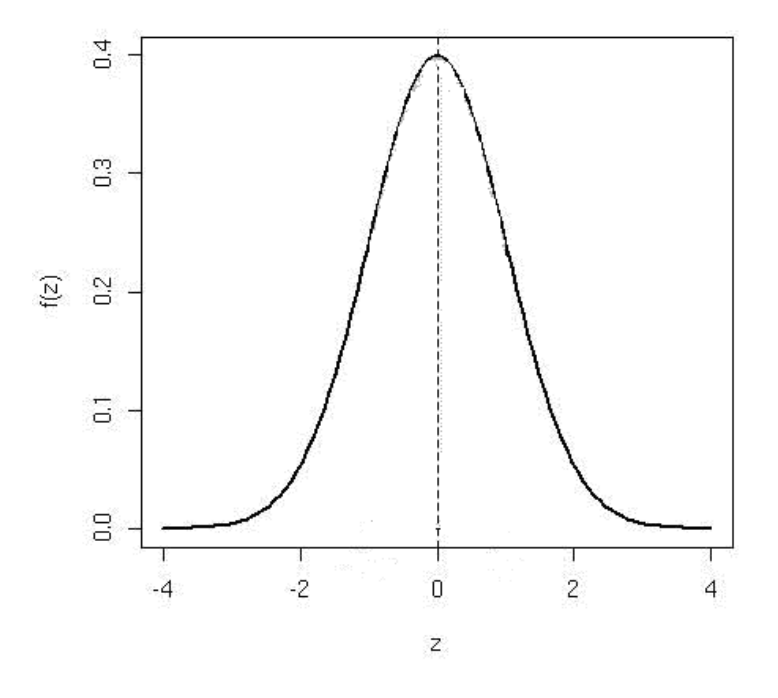

Figura 2- 5: Distribuição normal padronizada

A função de distribuição cumulativa da distribuição normal padronizada recebe a notação de Φ (•). Como exemplo da utilização da forma padronizada, a probabilidade de *x*  ser menor ou igual a *a* está representada pela expressão (6).

$$
P\{x \le a\} = P\left\{z \le \frac{a-\mu}{\sigma}\right\} \equiv \Phi\left(\frac{a-\mu}{\sigma}\right) \tag{6}
$$

No estudo da capacidade de processos este calculo é utilizado para se definir qual o percentual da população que está além dos limites de especificação.

## **2.1.5 Verificação da normalidade**

## **2.1.5.1 O Gráfico da Probabilidade**

O gráfico de probabilidade é um método para determinar se os dados da amostra obedecem a uma distribuição hipotética baseada no exame visual subjetivo dos dados. O procedimento geral é muito simples e pode ser feito rapidamente (MONTGOMERY & RUNGER, 2003).

Sua idéia, segundo Ramos (2000), consiste em calcular as freqüências relativas (ou porcentagens) acumuladas dos dados e marcar no gráfico de probabilidades. Se os pontos ficarem aproximadamente alinhados segundo uma linha reta, então pode-se admitir que a distribuição normal é válida para representar a variabilidade do processo conforme indica a Figura 2-6.

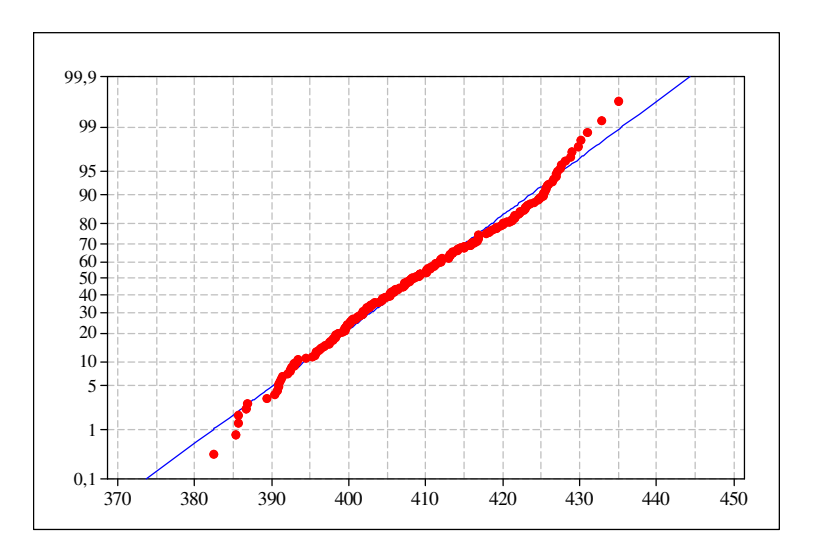

Figura 2- 6 Gráfico de probabilidade Normal

## **2.1.5.2 Histograma**

Outro método visual utilizado para verificar a normalidade dos dados é através da construção de histogramas. Caso a distribuição dos dados seja normal os dados estarão os

mais concentrados no centro da figura, concluindo-se assim que a distribuição é simétrica. A Figura 2-7 mostra um exemplo de histograma

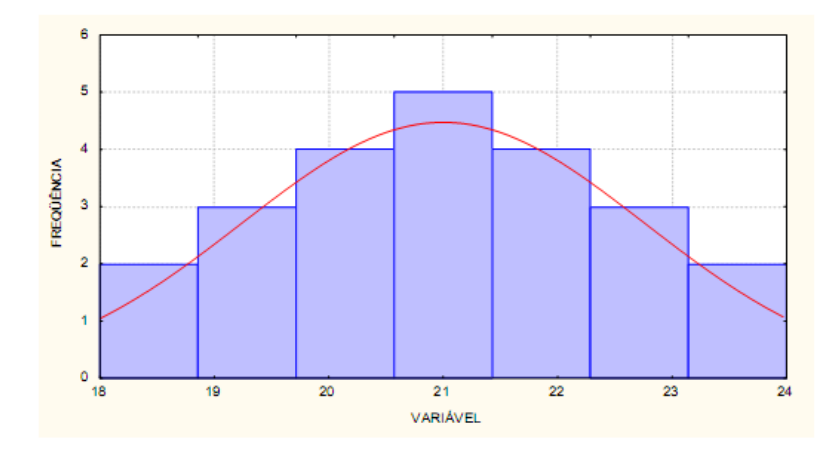

Figura 2-7 Histograma

Vale ressaltar que a normalidade pode ser verificada tanto na forma gráfica como na forma de testes estatísticos (Teste de hipótese), porém o indicado é que se utilizem ambas.

## **2.1.5.3 Teste Anderson-Darling**

Nem sempre a forma gráfica será conclusiva quanto à adequação da distribuição normal para representar a variabilidade do processo. Nesta situação, será necessário recorrer a testes mais complexos, mas também mais poderosos. Para o caso da distribuição normal, um destes testes é o Anderson-Darling (RAMOS, 2000).

Realizar um teste de normalidade é o mesmo que testar as seguintes hipóteses:

 $H_0$ : Processo possui distribuição normal  $H_1$ : Processo não possui distribuição normal

A estatística do teste para tomar a decisão é dada por (7).

$$
AD = A^2 \left( 1, 0 + \frac{0.75}{n} + \frac{2.25}{n^2} \right)
$$
 (7)

Com  $A^2$  definido como mostrado em (8).

$$
A^{2} = -\sum_{i=1}^{n} \left[ (2i-1) \cdot \frac{\ln F_{x}(x_{i}) + \ln(1 - F_{x}(x_{n+1-i}))}{n} \right] - n
$$
\n(8)

## Sendo**:**

 $F_x(x_i)$  = a função de distribuição acumulada, ou seja, P ( $X \le x_i$ );

 $n =$  tamanho da amostra:

 $x_i$  = são os dados ordenados.

Se *AD* for superior a 0,752 ( nível de significância de 5%), então pode-se afirmar que a distribuição normal não representa satisfatoriamente a variabilidade dos dados.

### **2.1.6 Subgrupos Racionais**

Na prática é difícil garantir que durante o processo de produção dos itens dos quais foram obtidos os valores da característica da qualidade que está sendo controlada, realmente permaneceram isentos de causas especiais. Para lidar com essa questão, foi desenvolvido o conceito de Subgrupos Racionais, que preconiza a retirada de pequenas amostras a intervalos de tempos regulares (COSTA, EPPRECHT E CARPINETTI, 2005). Subgrupos racionais é a denominação que se dá ao conjunto de itens coletados que devem formar um subgrupo tão homogêneo quanto possível da produção do processo o qual é o objeto do estudo. Devem refletir o processo e todas as suas características. Um gráfico de controle que realmente reflita a realidade depende fundamentalmente da formação adequada dos subgrupos racionais (VEIT, 2003).

De acordo com Montgomery (2004) usam-se duas abordagens gerais para a construção de subgrupos racionais. Na primeira abordagem, cada amostra consiste em unidades que foram produzidas ao mesmo tempo (ou tão próximas quanto possível). Usase essa abordagem quando o objetivo principal do gráfico de controle é detectar mudanças no processo. Ela minimiza a chance de variabilidade devida dentro da amostra e maximiza a chance de variabilidade entre as amostras, se estiverem presentes causas atribuíveis. Na segunda abordagem, cada amostra consiste em unidades do produto que são representativas de todas as unidades que foram produzidas desde que a última amostra foi tomada. Este método é em geral utilizado quando o gráfico de controle é empregado para se tomar decisões sobre aceitação de todas as unidades do produto que foram produzidas desde a última amostra.

Segundo Vieira (1999), não há uma regra geral para estabelecer o tamanho da amostra e a freqüência da amostragem. Não existem fórmulas para determinar esses valores, mas em geral, é possível escolher uma das duas estratégias:
- 1. Tomar amostras pequenas e freqüentes;
- 2. Tomar amostras grandes e pouco freqüentes

Parathaman (1990) menciona que o tamanho das amostras pode ser classificado como:

- 1. Amostra individual (n= 1) Quando um único dado já é representativo. A taxa de produção é baixa ou mesmo quando a avaliação é muito dispendiosa.
- 2. Amostra pequena ou moderada (4,5 e 6) As pequenas amostras são extraídas com elevada freqüência nas empresas, pois tendo baixa freqüência (amostragem muito grande), na extração de amostras, muitos itens defeituosos poderão ser produzidos no período de retirada de uma amostra para outra. Utilizadas para detectar mudanças moderadas ou grandes, na média do processo (2 ou mais). σ

3. Amostra grande (n>10) – Quanto maior o tamanho do subgrupo menor o desvio-padrão da distribuição das médias, sendo os limites de controle 3σ mais rígidos, e mais sensível o gráfico *X* .

Com a adequada seleção do tamanho e da freqüência dos subgrupos o próximo passo é escolher o gráfico de controle adequado para o tipo de dado em estudo, como será demonstrado a seguir.

## **2.1.7 Escolha do Gráfico de Controle**

Para Montgomery (2004) os gráficos de controle podem ser classificados como gráficos de controle para variáveis e gráficos de controle para atributos. Se a característica de controle pode ser expressa como um número em alguma escala contínua de medida, ela é usualmente chamada de variável. Em tais casos, é conveniente descrever a característica da qualidade utilizando-se gráficos para variáveis como o gráfico *X* que mostra a medida de tendência central de um processo. Além do gráfico *X* existem outros dois gráficos para variáveis que são úteis para a visualização da variabilidade que são os gráficos *R* ou *S* .

Segundo Ramos (2000) quando se escolhe um gráfico de controle para variáveis, é importante sempre ter-se em mente que a escolha deste depende do tamanho da amostra (*n*). Quando esta é maior que um (*n*>1) existem duas opções básicas: média e amplitude  $(\overline{X}$  e *R*) ou média e desvio-padrão ( $\overline{X}$  e *S*). Contudo à medida que *n* aumenta a amplitude vai se tornando cada vez mais ineficiente para estimar a variabilidade do processo e, por isso quando *n* for maior que dez (n> 10) somente se deve empregar os gráficos da média com o desvio-padrão. Por outro lado, quando o tamanho da amostra é unitário (n=1), apenas o gráfico do valor individual com amplitude móvel ( *X* e *R<sup>m</sup>* ) ou média móvel com amplitude móvel ( *X <sup>m</sup>* e *R<sup>m</sup>* ) podem ser empregados, normalmente tomando-se as amplitudes móveis dois a dois ou três a três elementos. O Fluxograma da Figura 2-8 exemplifica como se dá a escolha do gráfico de controle.

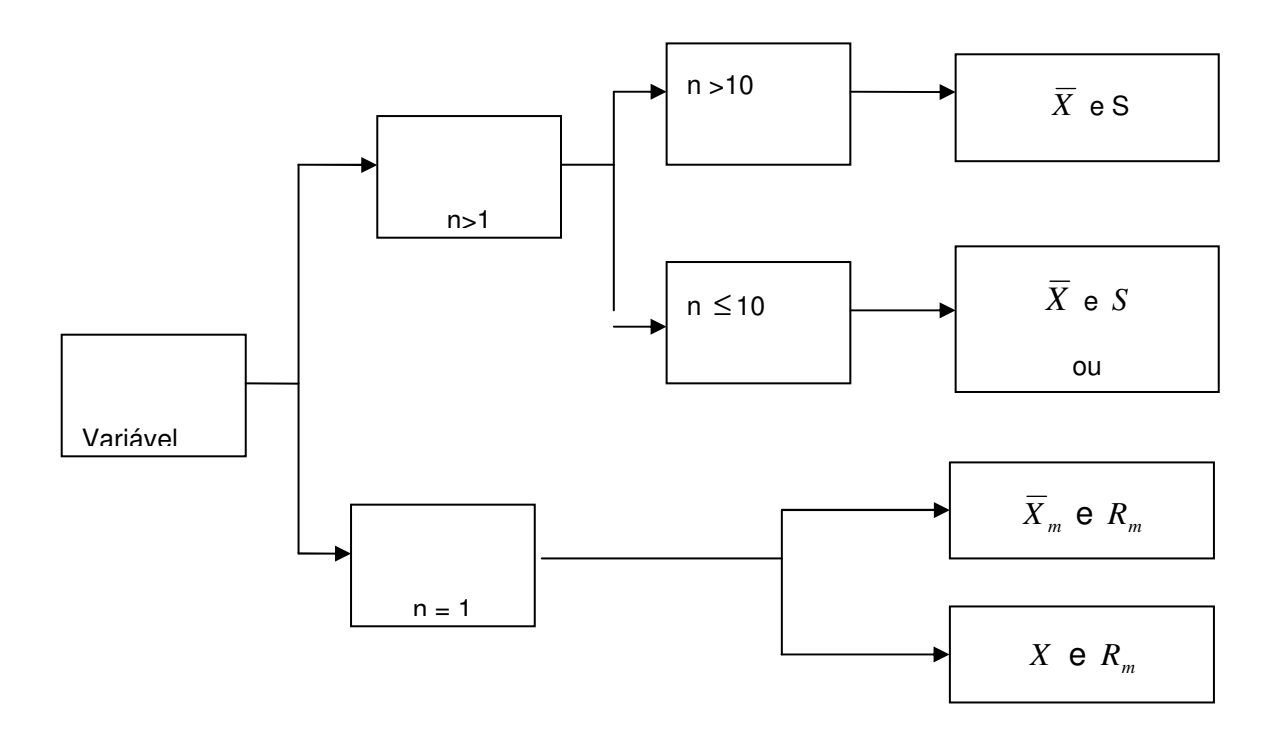

Figura 2- 8: Fluxograma para a seleção do gráfico para variáveis.

Fonte: Ramos (2000)

Porém, ainda segundo Montgomery (2004), muitas características da qualidade não são medidas em uma escala contínua ou mesmo em uma escala quantitativa. Nestes casos Meredith & Safer (2002) mencionam que são utilizados gráficos de controle para monitorar os atributos dos produtos como os gráficos *p* de fração defeituosa e o gráfico *c* de quantidade de produtos defeituosos.

No presente trabalho serão utilizados os gráficos  $\overline{X}$  e *R* devido à natureza dos dados, que são variáveis, e porque cada amostra possui tamanho 10. Assim esta revisão

não contemplará capítulos sobre os gráficos *p* , gráficos *c* , gráfico *X <sup>m</sup>* , gráfico *S* e *R<sup>m</sup>* , pois os mesmos não fazem parte do foco desta dissertação. Informações mais recentes sobre estes gráficos poderão ser encontradas em Montgomery (2004) e Costa, Epprecht e Carpinetti (2005).

# **2.1.8 Gráficos de Controle** *X* e *R*

Quando se utilizam os gráficos de controle para monitorar uma característica de qualidade que pode ser expressa como uma medida, é costume monitorar tanto o valor médio da característica de qualidade como sua variabilidade. O controle sobre a qualidade média é exercido pelo gráfico de controle para médias, chamado gráfico *X .* A variabilidade do processo pode ser controlada pelo gráfico da amplitude, gráfico *R* (MONTGOMERY, 2004).

Suponha que a característica de qualidade de interesse seja uma variável contínua *X* e que  $X_1, X_2, \ldots X_i$  seja uma amostra que possua uma distribuição normal, sendo que *X* é a média amostral calculada com base em uma amostra de tamanho *n* extraída do processo conforme indicado pela expressão (1) mostrada na seção 2.1.4:

De posse da média amostral podemos obter a média do processo $\mu_0$  a qual geralmente é desconhecida. Entretanto ao calcularmos a média do processo estamos estimando um valor para a média que é denominada  $\hat{\mu}_0$ . Esta estimativa é encontrada utilizando a expressão demonstrada em (9).

$$
\hat{\mu}_0 = \overline{\overline{X}} = \frac{\sum_{i=1}^{m} \overline{X}_i}{m}
$$
\n(9)

Onde:

*m* é a quantidade de subgrupos

*Xi* é a média do i-ésimo subgrupo

 $\hat{\mu}_{0} = \overline{\overline{X}}$  é a média estimada do processo

Além da média do processo, informações sobre a variabilidade do processo também são fundamentais para a construção dos gráficos de controle. Portanto, utilizando-se novamente o exemplo da variável contínua *X* e que  $X_1, X_2, \ldots, X_i$  seja uma amostra com distribuição normal, então podemos definir o desvio-padrão como indicado na expressão (3) da seção 2.1.4

Assim como ocorre na média do processo, também raramente é conhecido o desviopadrão do processo  $\sigma_0$ , então para estimá-lo é necessário primeiramente conhecermos a amplitude amostral *R* que é a diferença, em módulo, entre o menor e o maior valor de cada amostra (subgrupo). Com o valor de R obtido em cada subgrupo calcula-se  $\overline{R}$  como mostrado pela equação (10).

$$
\overline{R} = \sum_{i=1}^{m} \frac{R_i}{m}
$$
 (10)

Utilizando a amplitude média  $\overline{R}$ , é possível estimar o desvio-padrão do processo como demonstrado em (11).

$$
\hat{\sigma}_0 = \frac{\overline{R}}{d_2} = \frac{\sum_{i=1}^{m} R_i}{d_2}
$$
\n(11)

Onde:

*m* é a quantidade de subgrupos

*Ri* é a amplitude amostral

 $\overline{R}$  é a média das amplitudes

 $\hat{\sigma}_0$ é o desvio-padrão estimado

d2 é uma constante retirada de uma tabela própria conforme indica o Anexo 2

Então para a construção do gráfico  $\overline{X}$  os limites de controle superior e inferior, com três desvios-padrão, e a linha média são estabelecidos através das expressões (12), (13) e (14).

$$
LSC_{\bar{x}} = \hat{\mu}_0 + 3\frac{\hat{\sigma}_0}{\sqrt{n}}\tag{12}
$$

$$
LMC_x = \hat{\mu}_0 \tag{13}
$$

$$
LIC_{\bar{x}} = \hat{\mu}_0 - 3\frac{\hat{\sigma}_0}{\sqrt{n}}\tag{14}
$$

Em que:

 $LSC_{\overline{X}}$  é o limite superior de controle

 $LMC_{\overline{X}}$  é a linha média onde se encontra a média do processo  $\widehat{\mu}_{0}$  $\overline{a}$ 

 $LIC_{\overline{X}}$  é o limite inferior de controle

*n*  $\frac{\hat{\sigma}_{0}}{\sqrt{n}}$  é o desvio padrão amostral

A média estimada do processo  $\hat{\mu}_0$  $\overline{a}$ e o seu desvio-padrão estimado  $\hat{\sigma}_0$  $\overline{a}$  foram calculados respectivamente pelas equações (9) e (11).

Para construir o gráfico da amplitude, o gráfico *R* , cujo objetivo é monitorar a dispersão da variável contínua ao longo do processo, é preciso obter a média da dispersão do processo  $\mu_R$  e o seu desvio-padrão  $\sigma_R$  dados pelas equações (15) e (16) respectivamente.

$$
\mu_R = d_2 \sigma \tag{15}
$$

$$
\sigma_R = d_3 \sigma \tag{16}
$$

Os valores de *d<sup>2</sup>* e *d3* são constantes retiradas de uma Tabela própria conforme indica o Anexo B deste trabalho.

Cabe ressaltar que nem sempre os valores reais da média das amplitudes  $\mu$ <sup>R</sup> e do desvio-padrão das amplitudes  $\sigma_R$  são conhecidos, desta forma estima-se o valores de  $\mu_R$  e de  $\sigma_R$  substituindo o valor do desvio-padrão  $\sigma$  das equações (15) e (16) pelo desviopadrão estimado  $\hat{\sigma}_0$  encontrado na expressão (11). Os valores estimados de  $\mu_R$  e de  $\sigma_R$ , passam a ser denotados como  $\hat{\mu}_R$  e  $\hat{\sigma}_R$  como demonstrado nas expressões (16) e (17).

$$
\hat{\mu}_R = d_2 \hat{\sigma}_0 \tag{16}
$$

$$
\mathsf e
$$

$$
\hat{\sigma}_R = d_3 \hat{\sigma}_0 \tag{17}
$$

Deste modo, utilizando o afastamento de três desvios-padrão da média, os limites do gráfico de controle *R* são calculados respectivamente pelas expressões (18), (19) e (20).

$$
LSC_R = \mu_R + 3\hat{\sigma}_R \tag{18}
$$

$$
LMC_R = \mu_R \tag{19}
$$

$$
LIC_R = \mu_R - 3\hat{\sigma}_R \tag{20}
$$

Em processos onde a média  $\mu$ <sup>R</sup> e  $\sigma$ <sup>R</sup> são desconhecidos deve-se substituir as expressões (16) e (17) nas expressões (18) e (20) e a expressão (16) na expressão (19). Assim as expressões utilizadas para a construção do gráfico *R* são as indicadas em (21), (22) e (23).

$$
LSC_R = d_2 \hat{\sigma}_0 + 3d_3 \hat{\sigma}_0 \tag{21}
$$

$$
LMC_R = d_2 \hat{\sigma}_0 \tag{22}
$$

$$
LIC_R = d_2 \hat{\sigma}_0 - 3d_3 \hat{\sigma}_0 \tag{23}
$$

Onde

 $LSC_{\overline{R}}$  é o limite superior de controle

 $LMC_{\overline{R}}$  é a linha média onde se encontra a média do processo  $\widehat{\mu}_{0}$ )

 $LIC_{\overline{R}}$  é o limite inferior de controle

Como a amplitude, por definição, não pode ser negativa, quando o valor calculado para LIC<sub>R</sub> for negativo, adota-se LIC<sub>R</sub>= 0 (significando ausência de um limite inferior de controle).

Vale salientar que o gráfico de controle da amplitude *R* deve ser construído antes do gráfico de o controle das médias *X* , visto que ela fornece a estimativa da variabilidade do processo, a qual é usada para a construção do gráfico *X* . Evidentemente, essa estimativa só deve ser usada quando o processo estiver sob controle em relação à variabilidade (FARIAS, SOARES E CESAR, 2003).

O fluxograma apresentado na Figura 2-9 apresenta como se procede a construção de um gráfico de controle para variáveis.

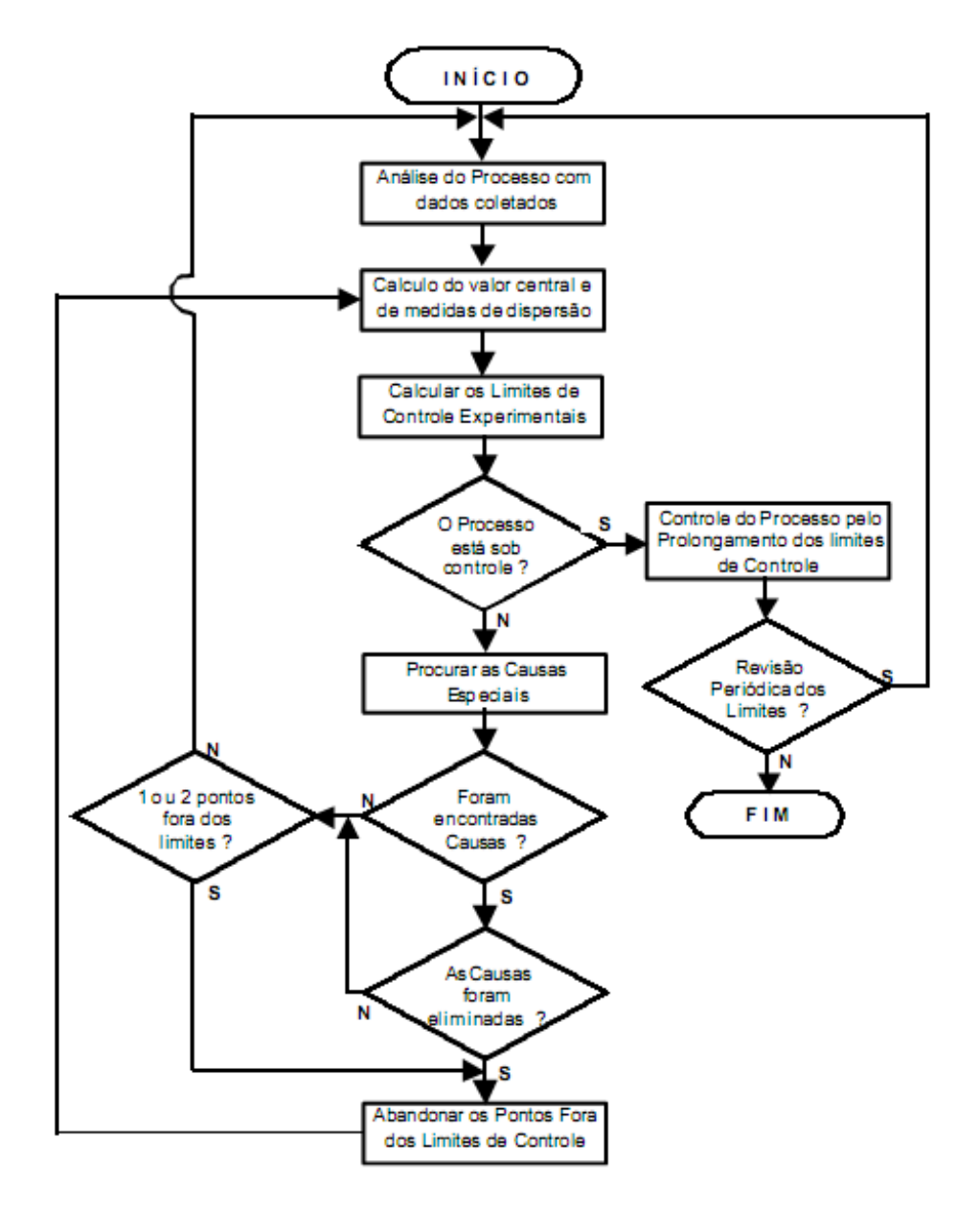

Figura 2.-9: Fluxograma de construção do Gráfico de Controle para variáveis. Fonte: Adotado de Kume (1993, p. 142) e Werkema (1995, p.210)

Conforme Almeida (2003) pode-se constatar que o principal objetivo de se aplicar um gráfico de controle é sugerir áreas de investigações. Tornando-se claro a existência de uma relação entre gráficos de controle e teste de hipótese, ou seja, um gráfico de controle é um teste em que a hipótese nula é a de que o processo está sob controle estatístico. As hipóteses são definidas como mostra a Figura 2 – 10 a seguir.

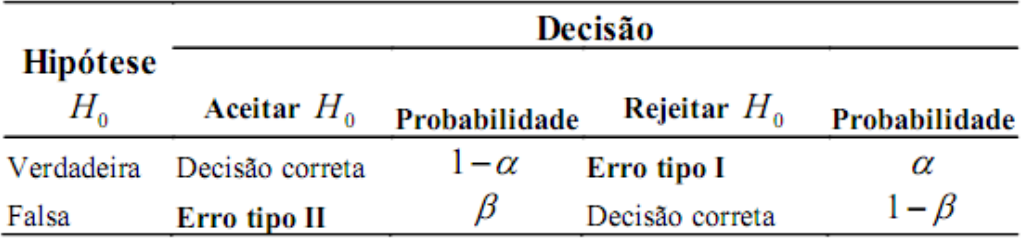

Figura 2- 10: Teste de hipótese de um gráfico de controle

Fonte: Costa, Epprecht e Carpinetti (2005).

Onde as hipóteses testadas são:

 $H_0$ : Processo sob controle

*H*<sub>1</sub>: Processo fora de controle

Costa, Epprecht e Carpinetti (2005) afirmam que a hipótese  $H_0$  é aceita como verdadeira todas as vezes que o valor de *X* cair dentro dos limites de controle. Já a hipótese  $H_1$  é aceita como verdadeira sempre que o valor de  $\overline{X}$  cair fora dos limites de controle.

Ainda segundo Costa, Epprecht e Carpinetti (2005), se o processo estiver em controle (H<sub>0</sub> verdadeira),  $\alpha$  representa o risco (probabilidade) de erroneamente considerar-se o processo fora de controle (alarme falso). Se o processo estiver fora de controle  $(H_1)$ verdadeira), β representa o risco (probabilidade) de erroneamente considerar-se o processo em controle (não-detecção).

No Erro Tipo I (α), o gráfico de controle assinala uma mudança no processo, quando na realidade esta mudança não ocorreu; apresentando assim um alarme falso. Estes alarmes falsos são indesejáveis, porque causam desperdício de tempo e energia ao interromper as operações em busca de causas especiais inexistentes. A probabilidade α de um ponto cair fora de um dos limites de controle (+3σ e –3σ) quando o processo está sob controle é igual a 0,27%. Desta forma para evitar intervenções desnecessárias no processo, a seqüência de observações entre alarmes falsos deve ser tão grande quanto possível.

Concluir que o processo está sob controle, quando na verdade não está, caracteriza se o erro, tipo II, denominado β. Sendo assim, se as mudanças forem grandes o bastante para ter uma implicação prática, então é necessário que as seqüências das observações sejam curtas, a fim de que as mudanças no processo sejam detectadas tão logo quanto possível. Montgomery menciona que ocasionalmente é útil usar a curva característica de

operação (CCO) para mostrar sua probabilidade de erro tipo II. Isto seria uma habilidade também conhecida como poder do gráfico de controle em detectar mudanças de diferentes magnitudes no processo.

# **2.2 Outras Ferramentas do CEP**

#### **2.2.1 Histograma**

Segundo Werkema (1995) um histograma pode ser definido como um gráfico de barras no qual o eixo horizontal, subdividido em vários pequenos intervalos, apresenta os valores assumidos por uma variável de interesse, conforme se verifica na Figura 2-7. Para cada um desses intervalos é construída uma barra vertical, cuja área deve ser proporcional ao número de observações na amostra, cujos valores pertencem ao intervalo correspondente. Deve-se lembrar que o histograma é construído para variáveis contínuas; para as discretas, utiliza-se o gráfico de barras.

#### **2.2.2 Folha de Verificação ou de Controle**

Nos estágios inicias de implementação do CEP será frequentemente necessário coletar dados operacionais históricos ou atuais sobre o processo sob investigação (MONTGOMERY, 2004).

Segundo Werkema (1995), a folha de verificação é a ferramenta da qualidade utilizada para facilitar e organizar o processo de coleta e registro de dados, de forma a contribuir para otimizar a posterior análise dos dados obtidos. Uma folha de verificação bem elaborada é o ponto de partida de todo procedimento de transformação de opiniões em fatos e dados. A Figura 2-11 é um exemplo de folha de verificação

| Folha de verificação                  |                                        |           |  |  |
|---------------------------------------|----------------------------------------|-----------|--|--|
| Produto:                              |                                        |           |  |  |
| Estágio de fabricação: inspeção final | Data:                                  |           |  |  |
| Tipo de defeito: marca, peça          |                                        |           |  |  |
| incompleta, trinca, deformação        | Seção:                                 |           |  |  |
| Total inspecionado: 1525              | Inspetor:                              |           |  |  |
| Observações: todos os itens           |                                        |           |  |  |
| inspecionados                         | Lote $n^0$ :                           |           |  |  |
|                                       | Pedido $n^0$ :                         |           |  |  |
|                                       |                                        |           |  |  |
| Defeito                               | Marca                                  | Sub-total |  |  |
| Marcas na superfície                  | 11111 11111 11111 11                   | 17        |  |  |
| Trincas                               | <i>IIIII IIIII I</i>                   | 11        |  |  |
| Peca incompleta                       | <u>HIII IHII IHII IHII IHII IHII I</u> | 26        |  |  |
| Defornação                            | Ш                                      | 3         |  |  |
| Outros                                | ШШ                                     | 5         |  |  |
| Total                                 |                                        | 62        |  |  |
|                                       | <i>mn nm nm nm nm mn</i>               |           |  |  |
| Total rejeitado                       | <i>IIIII IIIII II</i>                  | 42        |  |  |
|                                       |                                        |           |  |  |

Figura 2- 11: Folha de verificação

#### **2.2.3 Diagrama de Pareto**

O gráfico de Pareto é um gráfico de barras verticais que dispõe a informação de forma a tornar evidente e visual a priorização de temas. A informação assim disposta também permite o estabelecimento de metas numéricas viáveis de serem alcançadas (WERKEMA, 1995).

As barras que formam o gráfico de pareto classificam os dados da esquerda para a direita, Figura 2-12, sendo que a diferença para outros gráficos de barras ou histogramas se dá por meio da disposição das mesmas, isto é, as barras mais altas estão do lado esquerdo do gráfico. Podem ser utilizados com ou sem a linha acumulativa. Quando as linhas acumulativas são usadas, representam a soma das barras verticais, da esquerda para a direita.

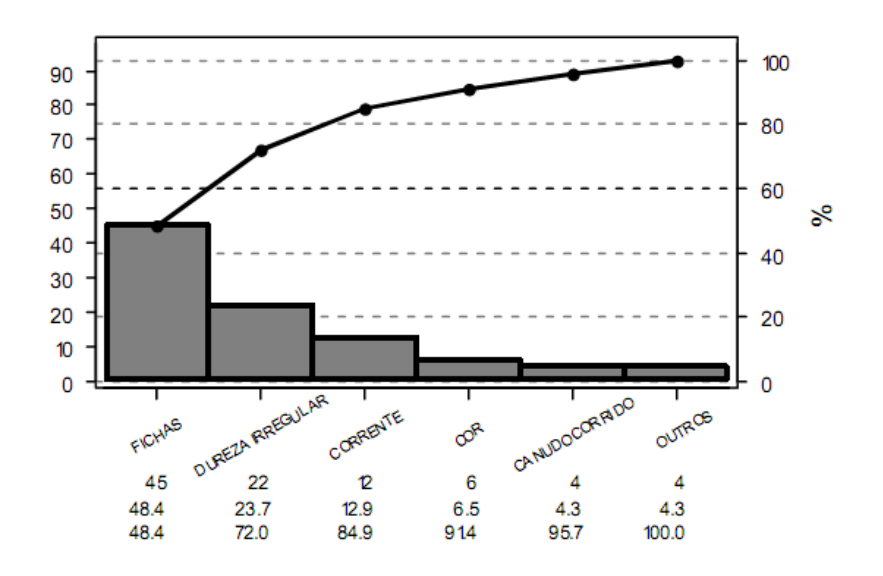

Figura 2- 12: Gráfico de Pareto Fonte: Nomelini (2007).

#### **2.2.4 Diagrama de Causa- e-Efeito**

O diagrama de causa-e-efeito, de acordo com Werkema (1995), pode ser definido como sendo uma ferramenta utilizada para apresentar a relação existente entre um resultado de um processo (efeito) e os fatores (causas) do processo que, por razões técnicas, possam afetar o resultado considerado.

Para Montgomery (2004) em situações em que as causas não são óbvias, o diagrama de causa-e-efeito é uma ferramenta formal frequentemente útil na eliminação de causas potenciais. Ainda segundo Montgomey (2004) existem alguns passos que devem ser seguidos para a construção de um diagrama de causa-e-efeito como mostrado na Figura 2- 13.

Como construir um diagrama de causa-e-efeito 1. Definir o problema ou efeito a ser analisado, exemplos, tipo de defeito, reclamações de clientes, falhas em máquina, etc; 2. Formar uma equipe para descobrir as causas potenciais em sessões de brainstorming; 3. Desenhe a caixa de efeito e a linha central; 4. Especifique as principais categorias de causas potenciais e coloque-as em caixas, ligadas à linha central; 5. Identifique as causas possíveis e classifique-as nas categorias do passo 4. Crie novas categorias se necessário; 6. Ordene as causas para identificar aquelas que parecem mais prováveis de causar impacto sobre o problema, colete dados; 7. Adote ações corretivas.

Figura 2- 13: Passos para construção de um diagrama de causa-e-efeito Fonte: Montgomery (2004).

Deve-se realizar com o intuito de identificar as subcausas em cada uma das categorias principais uma reunião denominada de brainstorming (chuva de idéias). As idéias levantadas nesta reunião serão adicionadas no diagrama de causa-e-efeito completando-o como mostrado na Figura 2- 14.

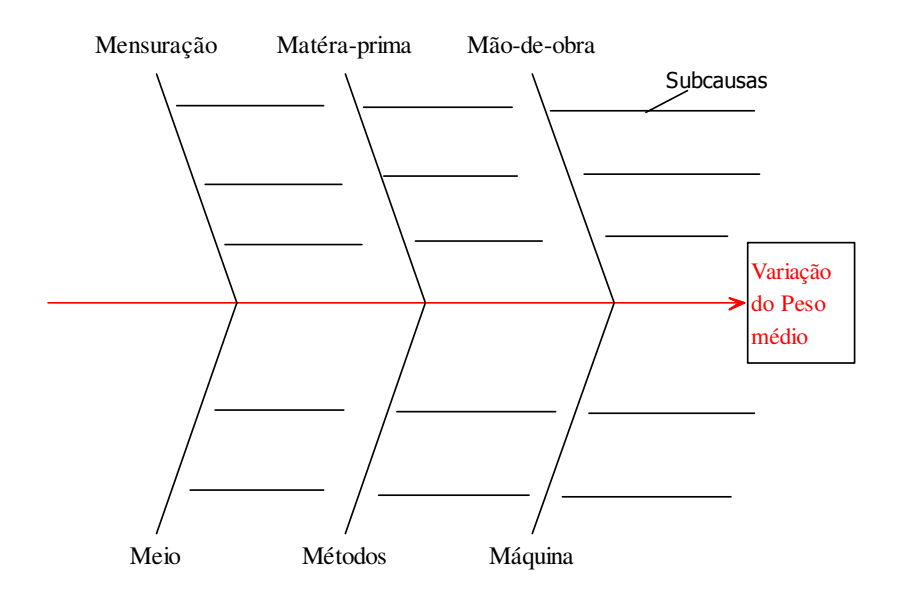

Figura 2- 14: Diagrama de Causa-e-efeito

#### **2.2.5 Diagrama de Dispersão**

O diagrama de dispersão é um gráfico útil para a identificação de relações potenciais entre duas variáveis.

Para melhor avaliar o tipo de relacionamento existente entre as variáveis e conhecer a intensidade dessa relação em termos quantitativos, calcula-se, após a construção do diagrama de dispersão, o coeficiente de correlação linear (*r*). O valor de *r* deve pertencer ao intervalo -1< *r* <1. Quando *r* está próximo de 1, indica que há uma forte correlação linear positiva; se está próxima de -1 existe forte correlação linear negativa e, próximo de 0, há uma fraca correlação linear. A Figura 2-14 mostra um exemplo de diagrama de dispersão com correlação não linear,

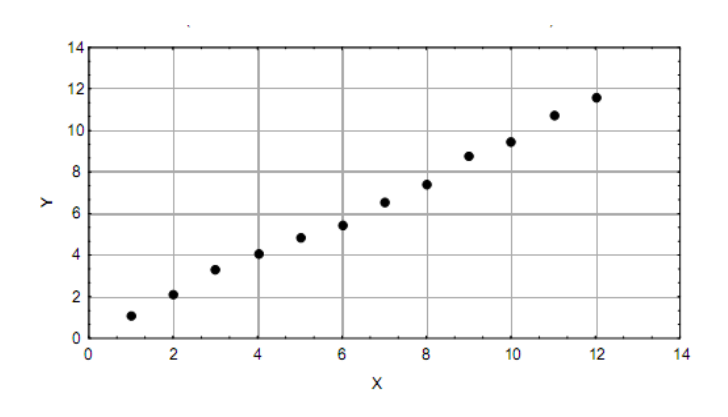

Figura 2- 15 (a): Diagrama de dispersão Fonte: Ramos (2000)

#### **2.2.6 Diagrama de concentração de defeito**

Para Montgomery (2004) um diagrama de concentração de defeito é uma figura da unidade, mostrando todas as vistas relevantes. Então os vários tipos de defeitos são desenhados na figura, e o diagrama é analisado para determinar se a localização dos defeitos na unidade fornece alguma informação útil sobre as causas potenciais dos defeitos. A Figura 2- 16 representa um diagrama de concentração de defeitos.

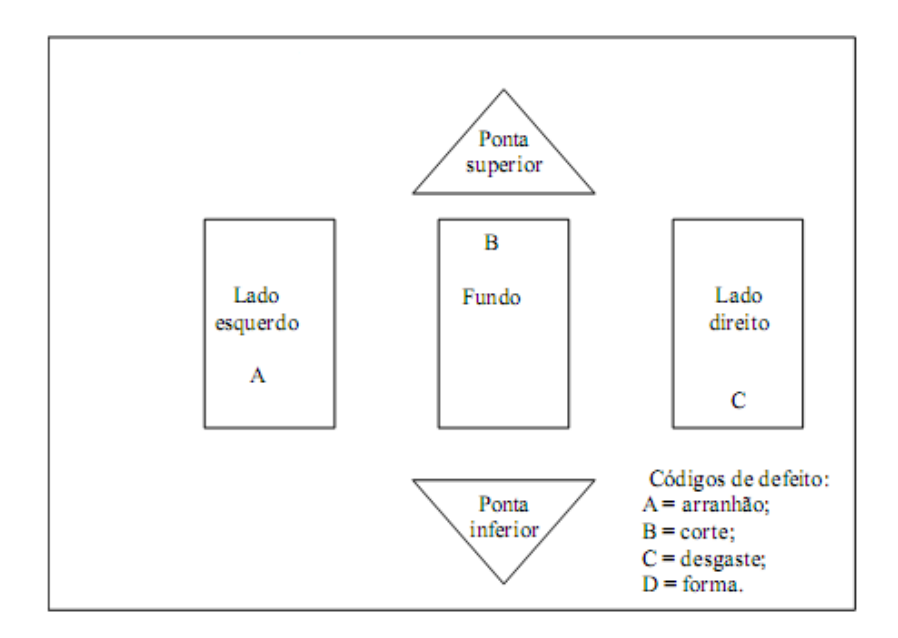

Figura 2- 16: Diagrama de concentração de defeitos Fonte: Montgomery (2004).

## **2.3 Capacidade do Processo**

Capacidade de Processo é a medida da variabilidade de um processo estável em relação às especificações de projeto. Em outras palavras, esse conceito está associado à capacidade de um processo de produzir produtos cujos resultados atendam às especificações de projeto (ALONSO, 2005)

Alonso (2005) continua sua explanação afirmando que a maior vantagem de realizar a avaliação da capacidade do processo é quantificar a variabilidade do mesmo. Logo, à medida que o CEP vai sendo praticado, é importante avaliar a capacidade do processo para se quantificar os ganhos que estão sendo obtidos. Isto porque a cada causa especial descoberta e/ou a cada estudo mais aprofundado sobre como o processo se comporta podese obter uma redução em sua variabilidade o que refletirá em um aumento nos índices de capacidade.

Uma maneira de analisar a capacidade de um processo, de acordo com Werkema (1995), é o método gráfico a partir do histograma das observações, conforme mostrado no Quadro 2-1. Este método segundo Ramos (2000) também é indicado para a análise da capacidade de processos cuja distribuição dos valores individuais não mais é representado por uma distribuição normal, ou então dados correlacionados.

Quadro 2-1: Análise gráfica da capacidade de um processo .

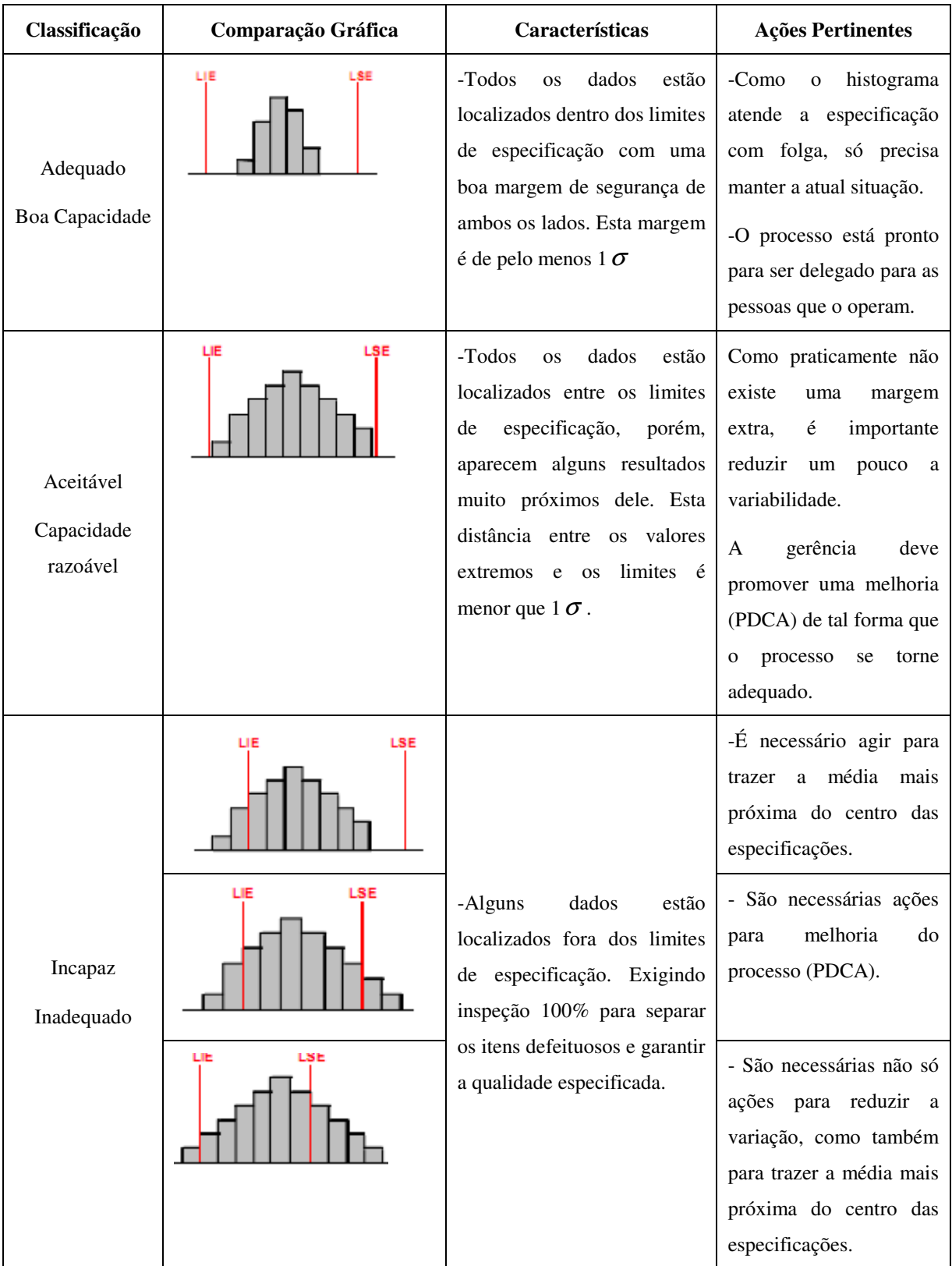

Fonte: Adaptado Werkema (1995)

De acordo com Davis et al. (2001), o objetivo do controle estatístico da qualidade é alcançar um processo tanto sob controle como dentro das tolerâncias. Uma maneira rápida

de verificar se o objetivo está sendo alcançado é pelo uso do coeficiente de capabilidade ou índices de capacidade. Slack, Chambres e Johnston. (2002) destacam, ainda, que a capacidade do processo é a medida da aceitabilidade da variação do processo.

#### **2.3.1 Índices de capacidade do processo**

Basicamente, o estudo da capacidade visa constatar se o processo consegue atender às especificações ou não (RAMOS, 2003).

Entretanto para analisar a capacidade de um processo é necessário que existam limites de especificação. De acordo com Nomelini (2007) os limites de especificação são determinados pela gerência, pelos engenheiros responsáveis pela produção ou pelo planejamento do produto. Já a tolerância natural é do processo é definida como a variação de 6σ, ou seja, com limites superior e inferior de controle iguais a  $\mu + 3\sigma$  e  $\mu - 3\sigma$ , respectivamente.

Para Costa, Epprecht e Carpinetti (2005), os índices de capacidade do processo (ICPs) são parâmetros adimensionais que indiretamente medem o quanto o processo consegue atender às especificações. Existem vários índices de capacidade do processo, dentre eles, os índices *Cp, Cpk* e *Cpm* são mais usuais.

## **2.3.2 Índice de capacidade para processo centrado na média:** *Cp*

#### **2.3.2.1 O índice** *Cp*

O índice *Cp* relaciona aquilo que se deseja produzir (*LSE* − *LIE*), ou seja, a variabilidade permitida ao processo, com a variabilidade natural do processo ( $6\sigma$ ). Este índice está definido na expressão (24).

$$
C_p = \frac{LSE - LIE}{6\sigma} \tag{24}
$$

Onde:

 $\overline{ }$  $\overline{\mathfrak{l}}$ 

 $\mathbf{I}$ {  $\int$   $\sigma$  = desvio - padrão do processo LIE = Limite Inferior de Especificação LSE = Limite Superior de Especificação

Como geralmente o desvio-padrão  $\sigma$  do processo é desconhecido, devemos estimálo através da equação (11) apresentada anteriormente.

Assim, iremos trabalhar com o  $\hat{C}p$  mostrado na expressão (25):

$$
\hat{C}p = \frac{LSE - LIE}{6\hat{\sigma}_0} \tag{25}
$$

Como o índice *Cp* assume implicitamente que o processo está centrado no valor alvo nominal da especificação (*M*), com  $M = 1/2(LSE + LIE)$ , muitos autores o definem como índice de capacidade potencial; visto que nem o numerador nem o denominador se referem à localização dos dados. Isto é, caso a distribuição do processo não esteja centrada no valor nominal o processo poderá ser considerado capaz, mesmo que haja um desvio muito grande entre a média do processo e o valor *M*.

Para Montgomery (2004) e Costa, Epprecht e Carpinetti (2005) o valor mínimo de Cp para um processo ser considerado capaz é 1, porém como na prática o valor de  $\sigma$  é estimado por  $\hat{\sigma}_0$  costuma-se considerar um processo capaz se Cp for maior que 1,33.

O Quadro 2-2 mostra, em resumo, os possíveis valores dos Índices e a respectiva classificação em relação à capacidade do processo:

|                     | Valor de Cp         | Itens fora das especificações ppm                |                                                                      |  |
|---------------------|---------------------|--------------------------------------------------|----------------------------------------------------------------------|--|
|                     |                     | Especificação Bilateral e                        | Processo não centrado                                                |  |
| Classificação       |                     | processo centrado (ICP<br>apropriado $Cp=Cp_k$ ) | e/ou especificação<br>unilateral (ICP apropriado:<br>$\mathsf{Cp}_k$ |  |
| Capaz               | $\geq 1.33$         |                                                  | 35                                                                   |  |
| Razoavelmente Capaz | $\le$ Cp $\le$ 1,33 | Entre 70 e 2700                                  | Entre 35 e 1350                                                      |  |
| Incapaz             |                     | Mais 2700                                        | 1350                                                                 |  |

Quadro 2-2 Classificação do processo com respeito a sua capacidade

Fonte Costa, Epprecht e Carpinetti (2005).

Os estatísticos, conforme menciona Nomelini (2007), utilizam a letra grega Sigma (σ) para expressar o desvio-padrão referente a uma população. Quanto maior o valor da Escala Sigma (4σ, 5σ, 6σ) melhor é o desempenho do processo. Utilizar Sigma nesse contexto facilita a comparação da qualidade de diferentes produtos, serviços e processos. A competitividade da maioria das empresas está situada entre três (3σ) a quatro (4σ) sigma. Sigma se torna exponencial quando traduzida em defeitos por milhão de oportunidades (PPM). Um desempenho perto de um Sigma (1σ) mostra que o processo produz mais defeitos do que bons resultados. Seis Sigma (6σ) significa, na realidade, um desempenho que se situa (em termos da qualidade) muito perto da perfeição. O Sigma quando traduzido pelos índices de capacidade *Cp* e *Cp<sub>K</sub>* também pode ser utilizado para calcular o custo da má qualidade;

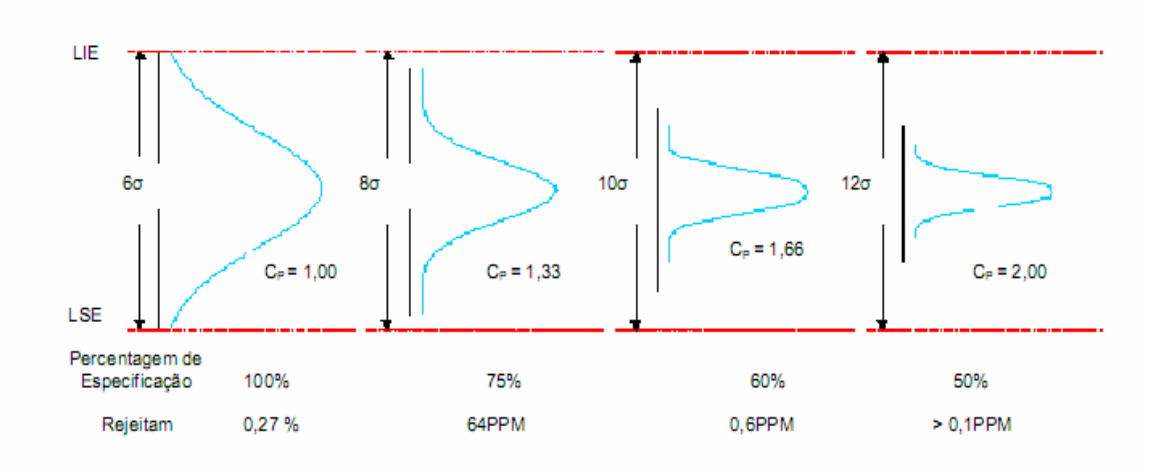

Figura 2- 17: Relação entre a faixa de especificação utilizada, Cp e as unidades nãoconformes produzidas.

Fonte:Alonso (2005)

Conforme visto na Figura 2-17 um processo que possui um índice de capacidade igual a 1 produz 0,27% de produtos não conformes e utiliza 100% da área da especificação do processo. Ao aumentar o valor da escala sigma de 6σ para 10σ, a quantidade de produtos não conformes cai para seis a cada dez milhões e somente 60% da área delimitada pelas especificações é utilizada. O cálculo da área delimitada pelas especificações que é utilizada pela variabilidade do processo pode ser conhecida através da expressão (26) citada por Montgomery (2004):

$$
\frac{1}{C_p} \times 100 \tag{26}
$$

sendo *Cp* =1,33 então 1/1,33 = 0,75

Conforme afirma Montgomery (2004) quando a média está deslocada em relação ao valor alvo deve-se utilizar os índices  $Cp<sub>K</sub>$  ou  $Cp<sub>m</sub>$  os quais serão mostrados nas seções 2.3.3.1 e 2.3.3.2

# 2.3.3 Índices utilizados para processos com a média deslocada:  ${Cp}_{{K}}$  e  ${Cp}_{{m}}$ .

#### **2.3.3.1 O índice**  $Cp<sub>K</sub>$

Quando se calculou o índice *Cp* , assumiu-se implicitamente que o processo estava centrado no valor nominal da especificação e que este valor caso não estivesse centrado na média  $\mu$ , revelaria uma capacidade do processo equivocada sendo a capacidade real do

processo menor do que a indicada por *Cp* . O índice *Cp<sup>K</sup>* vem corrigir esta distorção, pois leva em consideração o valor da média do processo  $\mu$ . O  $Cp<sub>K</sub>$  pode ser interpretado como uma medida da Capacidade Real do processo (Soares, 2001). Isto porque este índice leva em consideração o valor da média do processo  $\mu$  e a distância dela em relação aos limites de especificação, tomando de acordo com Montgomery (2004), aquela que é menor e, portanto, mais crítica em termos de chances de serrem produzidos itens fora da especificação.

A definição de  $Cp<sub>K</sub>$  obedece a um procedimento de dois passos, considerando primeiro a situação de especificação unilateral, isto é, onde somente um limite de especificação é dado. Relacionando as dispersões natural e permitida do processo, dois novos índices são obtidos. Esses índices são dados por (27) e (28):

$$
C p_s = \frac{LSE - \mu}{3\sigma} \tag{27}
$$

Em (27) o *Cp<sup>s</sup>* compara a variação 3σ com o limite superior de especificação e a média do processo*.*

$$
C p_i = \frac{\mu - LIE}{3\sigma} \tag{28}
$$

O *Cp<sup>i</sup>* mostrado em (28) faz a comparação entre os 3σ e o limite de especificação inferior e a média.

Novamente utilizando o desvio-padrão da expressão (11) e a média da expressão (9) teremos

$$
\hat{C}p_s = \frac{LSE - \hat{\mu}_0}{3\hat{\sigma}_0} \tag{29}
$$

e

$$
\hat{C}p_i = \frac{\hat{\mu} - LIE}{3\hat{\sigma}}
$$
\n(30)

Destes dois índices forma-se o índice  $\hat{C}p_k$  estimado, equação (31), dos quais o menor é o escolhido como diretriz para a análise do processo.

$$
\hat{C}p_{K} = \min(\hat{C}p_{s}, \hat{C}p_{i})
$$
\n(31)

Deve-se observar que ao se obter o valor  $C_p = C_p$  temos um processo com a média centrada no valor nominal das especificações.

Neste índice de capacidade o processo também é considerado capaz se  $C p_K \geq 1$ , mas como dito anteriormente costuma-se estimar o desvio-padrão e a média do processo por  $\hat{\sigma}_0$  e  $\hat{\mu}_0$ , é recomendável utilizar  $Cp_K \ge 1,33$ .

Portanto, um valor igual a 1,33 para o *Cpk* indica que o processo está operando em um nível onde ao menos 75% da variação dos limites está sendo usada. Um valor de 1,33 para o *Cp* indica que um processo tem uma capacidade potencial de produzir itens dentro das especificações do produto e usar somente 75% da escala de especificação, se o processo for perfeitamente centrado no ponto médio das especificações *M*.

Porém, este índice ainda apresenta uma deficiência por não considerar em sua avaliação a variação da média do processo µ em relação ao valor *M* que é o ponto médio das especificações. Assim foi criado um outro índice de capacidade, o *Cp<sup>m</sup>* , para sanar esta necessidade.

#### **2.3.3.2 O índice**  $Cp_m$

Os índices  $C_p$  e  $C_{p<sub>K</sub>}$  apresentados anteriormente nas seções 2.3.2.1 e 2.3.3.1 não levaram em consideração ao avaliar a capacidade do processo o efeito da diferença da média µ para o valor médio das especificações (*M*). Com o intuito de evidenciar essa diferença foi criado o índice *Cp<sup>m</sup> .* 

Já o índice *Cp<sup>m</sup>* , expressão (32), mostra a razão da dispersão admitida *(LSE-LIE)* e da dispersão tolerada 6σ, acrescendo-se nesta segunda um fator de inflação que depende do desvio µ para o alvo *M*

$$
C p_m = \frac{LSE - LIE}{6\sqrt{\sigma^2 + (M - \mu)^2}}
$$
(32)

onde 2  $M = \frac{LSE + LIE}{2}$  é o valor alvo nominal das especificações

Os *Cp*, *Cp*<sub>*K*</sub> e *Cp*<sub>*m*</sub> igualam-se quando o valor de M for igual ao valor da média do processo  $\mu$ .

No presente trabalho como a média estava deslocada em relação ao valor alvo, a capacidade do processo de encapsulamento foi avaliada através da interpretação do índice  $C_{pk.}$ 

# **Capítulo 3 O NUPLAM**

Este capítulo tem como objetivo apresentar a empresa onde foi realizado o estudo de caso que deu origem a esta dissertação de mestrado. A seção 3.1 traz um breve histórico sobre o NUPLAM. Na seção 3.2 será explicado o processo produtivo de cápsulas de tuberculostáticos.

# **3.1 Um breve histórico**

A história do Núcleo de Pesquisa em Alimentos e Medicamentos (NUPLAM) teve início em 1972 quando o Laboratório Farmacêutico de Produção Industrial (LAFAPI) deu origem ao Núcleo Industrial Químico Farmacêutico (NIQUIFAR) que se tornou órgão suplementar da Universidade Federal do Rio Grande do Norte. Este vínculo com a universidade proporcionou ao NIQUIFAR a oportunidade de integrar ao sistema de Laboratórios Oficiais do Brasil os quais são responsáveis pela produção de medicamentos para o Ministério da Saúde.

Em 1977 através da Resolução nº 49/77 passou a se chamar Fundação Universitária do Alimento e do medicamento (FUNAM). No ano de 1991 com a Portaria nº 56/91 a FUNAM foi extinta para dar lugar ao Núcleo de Pesquisa em Alimentos e Medicamentos (NUPLAM), que passou a integrar a estrutura orgânica da UFRN como órgão suplementar Vinculado à Reitoria.

Desde 1996, o NUPLAM financia um Fundo de Pesquisa em Alimentos e Medicamentos, o FAPAM, através de 5% de sua receita com a venda de medicamentos,

cujos projetos são selecionados e administrados pela Pró-Reitoria de Pesquisa da UFRN, com resultados em grande parte, aplicados no desenvolvimento tecnológico da produção e controle de qualidade dos medicamentos NUPLAM.

O NUPLAM possui uma área de aproximadamente 27.000 m² e está localizado no campus universitário da Universidade Federal do Rio Grande do Norte .

Os medicamentos produzidos pelo NUPLAM dão suporte aos projetos de distribuição gratuita de medicamentos do Ministério da Saúde, ao Hospital Universitário e às Secretarias Municipais de saúde. Outra atividade importante realizada pelo NUPLAM é a de servir de espaço para a realização de estágios.

Porém, em maio de 2003 o NUPLAM foi interditado pela Agência Nacional de Vigilância Sanitária (ANVISA) por não cumprir as exigências contidas na resolução RDC 210/03 a qual é o regulamento técnico das Boas Práticas de Fabricação (BPF) que toda indústria de medicamentos deve obrigatoriamente seguir. Esta interdição teve a duração de quatro anos.

As Boas Práticas de Fabricação é a parte da Garantia da Qualidade que assegura que os produtos são consistentemente produzidos e controlados, com padrões de qualidade apropriados para o uso pretendido e requerido pelo registro. O cumprimento das BPF está dirigido primeiramente à diminuição dos riscos inerentes a qualquer produção farmacêutica, os quais não podem ser detectados através da realização de ensaios nos produtos terminados. Este regulamento deve ser tomado como referência na inspeção de instalações da fábrica, dos processos de produção e controle de qualidade e como material de treinamento dos inspetores na área de medicamentos, assim como, no treinamento de profissionais responsáveis pelo processo de produção e de Controle de qualidade nas indústrias. (BRASIL, 2003).

Baseado nas BPF a ANVISA apontou problemas no controle de qualidade físicoquímico e microbiológico na fabricação e estoque dos produtos do NUPLAM, além de irregularidades em seus registros. Nesta época eram produzidos cerca de vinte e nove medicamentos, mas no medicamento Isoniazida + Rifampicina 200+300 mg ocorreu um grave erro ao serem despachadas cápsulas vazias em um determinado lote.

Para que fosse possível reabrir o NUPLAM foram investidos cerca de 11 milhões de reais vindos do Ministério da Saúde e da Universidade Federal do Rio Grande do Norte. Estes recursos foram investidos na reforma da estrutura física, técnica, treinamento de pessoal, reforma no setor de líquidos e no novo laboratório de controle de qualidade físicoquímico e microbiológico que hoje é modelo para outros laboratórios do Brasil. Além disso, o investimento também proporcionou a aquisição de máquinas e um equipamento para a produção de água pura, implantação de um novo sistema de ar condicionado e a instalação de um tanque para tratamento de resíduos químicos. Além das reformas, foram construídos um novo laboratório de controle de qualidade e um novo setor de produção de comprimidos e cápsulas.

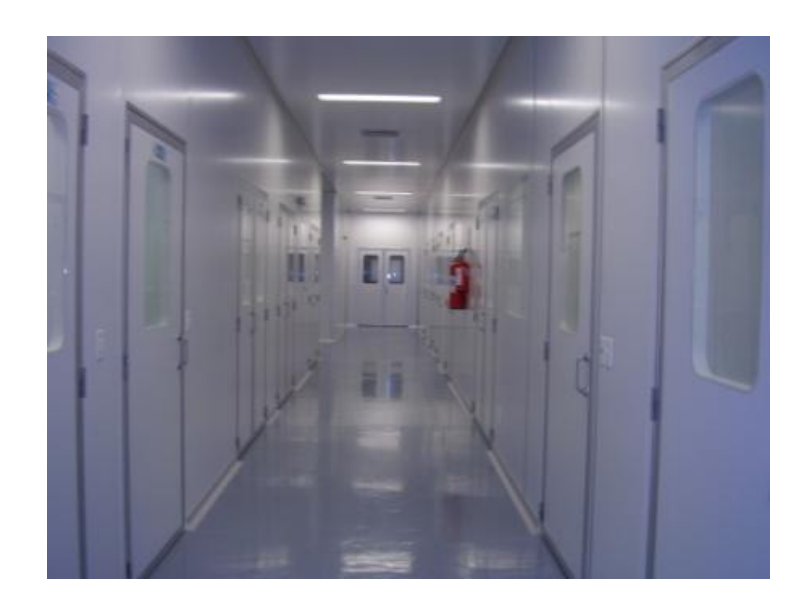

Figura 3- 1: Novo setor de formas farmacêuticas sólidas após a reforma

A reabertura se deu em outubro de 2007 após realizar as adequações contidas na RDC 210/03 quando o NUPLAM recebeu autorização para voltar a produzir cápsulas de tuberculostáticos Isoniazida+Rifampicina 100+150 mg e Isoniazida +Rifampicina 200+300 mg, pois a área de produção destes medicamentos foi a primeira a ficar pronta. Em janeiro de 2008 foram entregues 1.672.500 cápsulas de Isoniazida+Rifampicina 100+150 mg, as quais correspondem à demanda do Ministério da Saúde de tuberculostático com esta dosagem até o momento. Estas cápsulas serão distribuídas gratuitamente nos postos de saúde de todos os Estados brasileiros. Um novo contrato com o Ministério para a distribuição de duas remessas foi feito para os meses de julho e novembro de 2008 para as cápsulas de Isoniazida +Rifampicina 100+150 mg. Com relação ao tuberculostático Isoniazida +Rifampicina 200+300 mg a demanda de 2008 para o Ministério da Saúde é de 19.516000 cápsulas sendo que até o dia 30 de julho 623 mil cápsulas foram distribuídas em todo o País e em novembro serão mais de 9 milhões .

Contudo, de acordo com o diretor do NUPLAM Túlio Moura, a meta de 2008 é voltar a produzir pelo menos seis medicamentos: Paracetamol gotas e comprimidos, Furosemida, Clorpropamida, Suspensão de Mebendazol, Suspensão de Metronidazol e Xarope de Salbutamol. O registro para a renovação dos contratos já foi emitido e a vigilância sanitária deverá analisar os três lotes pilotos que serão feitos para cada medicamento.

#### **3.2 Processo Produtivo de Cápsulas de Tuberculostáticos**

O processo de produção de cápsulas que será descrito é o mesmo empregado para cápsulas de Isoniazida +Rifampicina 100+150 mg e Isoniazida +Rifampicina 200+300 mg.

Todas as atividades pertinentes ao processo de produção das cápsulas de tuberculostáticos são realizadas seguindo as legislações da Agência Nacional de Vigilância Sanitária (ANVISA) que é o órgão responsável tanto pela regulamentação como pela inspeção das empresas fabricantes de medicamentos. O regulamento técnico das Boas Práticas para Fabricação de medicamentos publicada pela ANVISA no ano de 2003, resolução número duzentos e dez (RDC 210/03), é a diretriz adotada por todas as indústrias farmacêuticas na atualidade, a qual assegura que os produtos são consistentemente produzidos e controlados, com padrões de qualidade apropriados para o uso pretendido e requerido pelo registro. Portanto, a descrição do processo de produção de cápsulas de tuberculostáticos que será apresentada a seguir segue rigorosamente tal resolução.

A maioria dos produtos destinados a encapsulados é formulado na forma de pó, consistindo, geralmente, em misturas da sustância ativa em combinação com diversos tipos de adjuvantes (JONES,1995).

O Quadro 3-1 ilustra a composição das cápsulas de tuberculostáticos e a respectiva função de cada componente.

Quadro 3- 1 Composição de tuberculostáticos

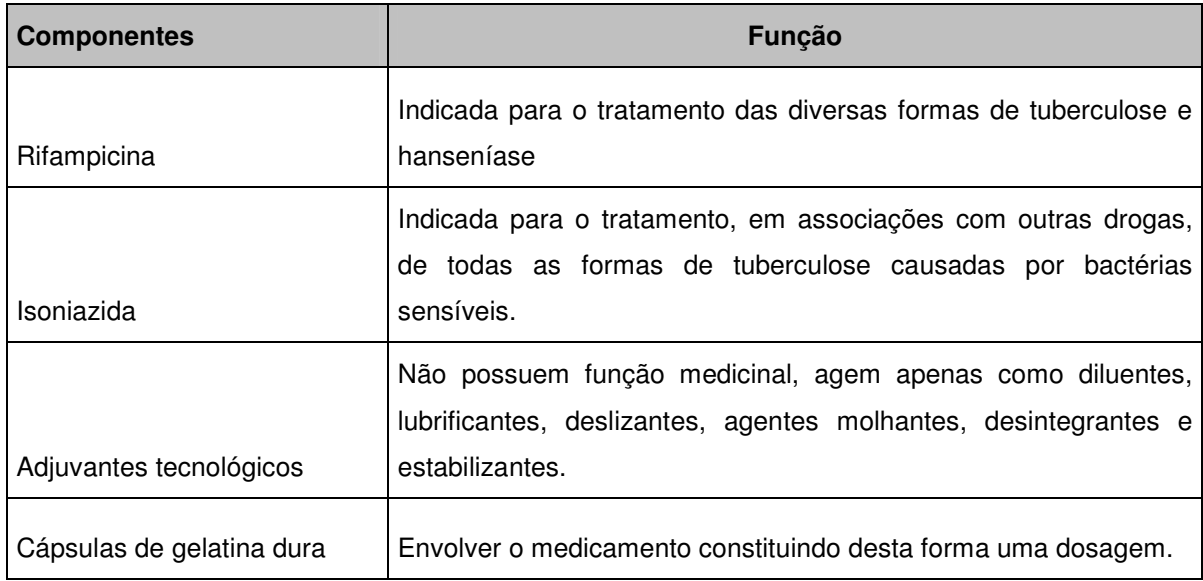

O processo tem início com a chegada da matéria-prima que é composta pelos pós dos princípios ativos que são a Rifampicina e Isoniazida, além dos pós dos adjuvantes tecnológicos que apesar de serem essenciais para eficiência e eficácia do medicamento encapsulado não possuem função medicinal. Os pós e as cápsulas vazias são acondicionados no almoxarifado de insumos, local especificamente preparado com temperatura e umidade controladas para o armazenamento de todo o material anteriormente citado que irá aguardar neste recinto os resultados dos testes físico-químicos e bacteriológicos realizados pelo setor de qualidade da empresa. Este período em que os insumos e as matérias-primas passam neste local até a saída dos resultados dos testes é chamado quarentena em processo. Caso toda matéria-prima em teste seja aprovada é finda a quarentena e os pós seguem para a pesagem, caso contrário ocorre a devolução do item que não passou no teste para o fornecedor e aguarda-se a reposição do mesmo, que deve passar novamente pelos testes para poder ser utilizado no processo de produção das cápsulas.

Após a pesagem dos pós dos princípios ativos e dos adjuvantes tecnológicos estes são levados para a sala de mistura onde serão homogeneizados por um misturador tipo "V" marca ALWIS com capacidade para cento e cinqüenta litros**.**

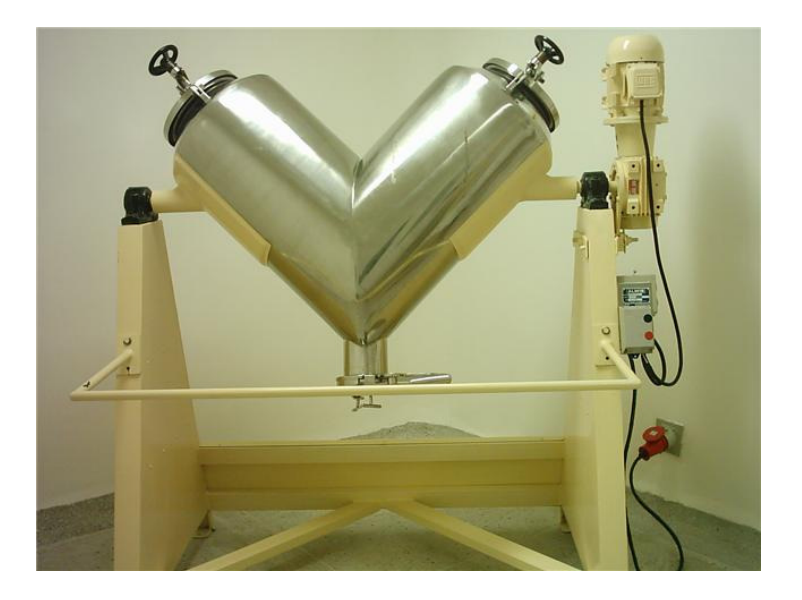

Figura 3- 2 Misturador em V ALWIS

![](_page_62_Picture_2.jpeg)

Figura 3- 3 Misturador em V ALWIS vazio

Terminada a mistura dos pós o agora tuberculostático segue para a sala de encapsulamento. Na sala de encapsulamento, o pó tuberculostático abastece a máquina encapsuladora marca ZANASI, modelo AZ 20, cuja velocidade de produção varia de 16.000 até no máximo 20.000 cápsulas por hora.

![](_page_63_Picture_0.jpeg)

Figura 3- 4: Encapsuladora ZANASI-AZ 20

1-Abastecimento de pó de tuberculostático; 2-Compartimento de cápsulas vazias, 3- Abertura das cápsulas vazias; 4-Bicos injetores; 5-Bacia de pó tuberculostático; 6- Compartimento de cápsulas vazias excluídas; 7- Fechamento das cápsulas; 8-Saída de cápsulas prontas.

O funcionamento da encapsuladora será descrito com o auxílio da numeração presente na Figura 3- 4.

O medicamento ao chegar na sala de encapsulamento é depositado no compartimento número 1, e as cápsulas vazias são colocadas no compartimento 2. No local assinalado com o número 3 as cápsulas vazias são abertas passando para a injeção assinalada em 4. Existem seis bicos injetores acoplados na mesma base, sendo três de cada lado da base como indicado na Figura 3- 5, sendo que eles trabalham alternadamente enquanto três dos seis bicos injetores giram para captar o pó, indicado com o número 5 na Figura 3- 4. Os outros três bicos já cheios injetam o medicamento nas cápsulas que estão numa base giratória indicada na Figura 3- 5.

![](_page_64_Picture_0.jpeg)

Figura 3- 5 Bicos Injetores da encapsuladora ZANASI AZ 20

Depois de passar pelos bicos injetores as cápsulas são testadas pela própria máquina para que cápsulas vazias sejam identificadas e excluídas. As cápsulas excluídas são depositadas em 6 indicado na Figura 3- 4. Na mesma Figura em 7 as cápsulas são fechadas e em seguida saem da máquina como indicado em 8 e são colocadas em um depósito onde ficam armazenadas até seguirem para o setor de envelopamento.

Durante o processo de encapsulamento são coletadas amostras, com vinte cápsulas cada, para o controle da qualidade do processo de encapsulamento que é realizado através do monitoramento do peso médio das cápsulas, o qual é a característica da qualidade indicada pela Farmacopéia Brasileira. Após a coleta, as cápsulas são levadas para a sala de pesagem, onde cada cápsula é individualmente pesada em uma balança analítica de quatro dígitos marca Ohaus com capacidade para duzentos gramas; e com esses dados são calculadas a média de cada amostra.

![](_page_65_Picture_0.jpeg)

Figura 3- 6: Sala de pesagem das amostras

Caso o peso médio não esteja dentro das especificações a encapsuladora é regulada para evitar a produção cápsulas fora de especificação.

Concluída a fase de encapsulamento inicia-se a fase a granel que corresponde às cápsulas cheias com o medicamento que irão para o setor de envelopamento, onde ocorrerá o embalamento primário, isto é, as cápsulas serão envolvidas em uma embalagem de alumínio com o auxílio de uma envelopadora duplex marca FABRISUL modelo 5 com capacidade para um mil e quinhentos envelopes por hora, como mostrado na Figura 3 -7.

![](_page_65_Picture_4.jpeg)

#### Figura 3- 7- Envelopadora duplex FABRISUL modelo 5.

Nesta fase são realizadas inspeções visuais das embalagens para verificar a impressão e a ocorrência de não conformidades como excesso ou ausência de cápsulas em cada compartimento do envelope, já a hermeticidade dos envelopes feita através de um teste a vácuo. Finalizada essa etapa as embalagens primárias são colocadas em caixas com capacidade para cinquenta envelopes. As caixas são estocadas no almoxarifado de produtos acabados que assim como o almoxarifado de insumos possui temperatura e umidade controlada para garantir que todas as características do medicamento não sofrerão alterações.

O fluxograma do processo de encapsulamento está representado pela Figura 3- 8

#### Figura 3- 8: Fluxograma do processo de encapsulamento

![](_page_67_Figure_1.jpeg)

# **Capítulo 4**

# **Metodologia da Pesquisa de Campo**

Este capítulo apresenta uma descrição da metodologia utilizada na pesquisa de campo, ou seja, a sustentação metodológica da proposta de trabalho desta dissertação de mestrado.

Em 4.1 foi descrita a tipologia da pesquisa utilizada nesta dissertação. Na seção 4.1.1 será definida a população e a amostra; na seção 4.1.2. será descrita a coleta de dados a qual continuará sendo explicada nos itens 4.1.3 referente à coleta de dados realizada na Etapa 1 e 4.1.4 referente à coleta de dados realizada na Etapa2 desta pesquisa.

# **4.1 Tipologia da pesquisa**

A pesquisa realizada no NUPLAM foi definida quanto à natureza, à abordagem do problema e quanto aos objetivos, conforme as explanações a seguir.

De acordo com Vergara (2000) a pesquisa aplicada é fundamentalmente motivada pela necessidade de resolver problemas concretos, mais imediatos, ou não. Sobre este fundamento é que se enquadra o monitoramento realizado no NUPLAM, no conceito de pesquisa aplicada, pois tem como objetivo aumentar a qualidade já existente no processo de produção de tuberculostáticos através de possíveis reduções de variabilidade que poderão ser realizadas com a descoberta das causas especiais de variação existentes no processo de encapsulamento.

Quanto à abordagem do problema, a pesquisa será do tipo quantitativa, uma vez que utilizar-se-á o método estatístico Fachin (2003), ou seja, no monitoramento do encapsulamento de tuberculostáticos serão traduzidos em números as informações geradas pelo controle do peso médio das cápsulas e os resultados obtidos pelos cálculos dos desvios-padrão, índices de capacidade e pela construção dos gráficos de controle formarão a base de dados necessárias para a etapa de conhecimento do processo e identificação de pontos críticos de controle.

Esta fase segundo Gil (1999) é denominada pesquisa exploratória a qual visa proporcionar maior familiaridade com o problema com vistas a torná-lo explícito ou a construir hipóteses. Assim ao utilizar as ferramentas do CEP no processo de encapsulamento está se realizando uma pesquisa exploratória com o intuito de gerar informações sobre o que leva o processo a possuir uma grande dispersão no peso médio e os fatores que o levam a sair de controle estatístico, fatores ainda não explorados nas pesquisas publicadas até o momento.

Do ponto vista dos procedimentos técnicos pode-se classificar esta dissertação como um estudo de caso, pois de acordo com Gil (1999) um estudo de caso envolve a análise profunda e exaustiva de um ou poucos objetos de maneira que se permita o seu amplo e detalhado conhecimento.

#### **4.1.1 População e Amostra**

Para Vergara (2000) população é o "conjunto de elementos (empresas, produtos, pessoas) que possuem as características que serão objeto de estudo". Ainda segundo Vergara (2000) amostra é "uma parte do universo (população) escolhida segundo algum critério de representatividade".

A população deste trabalho foi formada por cápsulas de tuberculostáticos produzidas pelo NUPLAM e que foram analisadas por meio da coleta de amostras nas Etapas 1 e 2 deste estudo de caso.

O NUPLAM possui um procedimento operacional padrão (POP) para a amostragem dos lotes. Neste procedimento consta que a cada quinze minutos devem ser coletadas vinte cápsulas para verificar se o peso médio das mesmas está de acordo com a especificação da Farmacopéia Brasileira, a qual regulamenta que o controle do peso médio das cápsulas é feito a partir do valor nominal declarado e do tipo de Forma farmacêutica (Brasil, 1988),

isto é, o critério para o controle da qualidade do processo de encapsulamento é o monitoramento da variação do peso médio das cápsulas que deve ser realizado de acordo com o padrão apresentado no Quadro 4- 1

Quadro 4- 1 - Variação do peso em formas farmacêuticas

| <b>Formas Farmacêuticas</b> | Peso Médio ou Valor<br><b>Nominal Declarado</b> | Limites de variação |
|-----------------------------|-------------------------------------------------|---------------------|
| Cápsulas Duras e moles      | acima de 300 mg                                 | ± 7.5%              |

Fonte: 4ª Edição da Farmacopéia Brasileira (1988).

Devido à importância e a obrigatoriedade de se controlar o peso médio das cápsulas foi que se deu a escolha deste parâmetro para a utilização das ferramentas do CEP na etapa de encapsulamento.

Para a realização deste trabalho foram analisados dois tipos de tuberculostáticos um em cada etapa desta dissertação. No Quadro 4-2 estão representados os tipo de tuberculostáticos, seu valor nominal, o tipo de cápsula e seus limites de tolerância farmacopeicos.

![](_page_70_Picture_151.jpeg)

Quadro 4-2 Tipos de tuberculostáticos analisados e os parâmetros farmacopeicos.

Na Etapa 1 desta pesquisa a população foi composta de 820 cápsulas tipo zero (635 mg) oriundas de um lote piloto produzido com a finalidade de qualificar a encapsuladora ZANASI-AZ 20 utilizada pelo NUPLAM. Nestas cápsulas foi injetado o tuberculostático Isoniazida+Rifampicina 200+300 mg indicado para o tratamento da tuberculose.

Já na Etapa 2 desta pesquisa a população era composta de 2.664.000 cápsulas tipo 01 (405mg) pertencentes a oito lotes encomendados pelo Governo Federal. do tuberculostático Isoniazida+Rifampicina 100+150 mg, também indicado para o tratamento da tuberculose.

Entretanto, na Etapa 2 para reduzir as perturbações dentro das amostras foi adotado o conceito de subgrupo racional e por esse motivo foram utilizados apenas os valores das dez primeiras cápsulas de cada amostra ao longo de cada lote produzido.

#### **4.1.2 Coleta de dados**

O desenvolvimento deste trabalho teve início no mesmo momento em que o NUPLAM havia finalizado a reforma na área de formas farmacêuticas sólidas, sendo esta apenas uma parte de várias adequações que estão sendo realizadas para que todas as exigências contidas nas Boas Práticas de Fabricação sejam atendidas. Desta forma, a cada setor concluído o NUPLAM solicita a inspeção da ANVISA, a qual é feita segundo os parâmetros da RDC 210/03. Caso receba a aprovação da mesma o NUPLAM recebe autorização para reiniciar a produção naquele setor sendo que os medicamentos que podem ser produzidos neste setor já passaram por uma solicitação prévia do registro também junto a ANVISA. Por este motivo a aplicação das ferramentas do CEP no NUPLAM foi realizada apenas nos tuberculostáticos citados na Tabela 4- 2, uma vez que as estruturas das áreas de produção de outros medicamentos ainda estavam passando por reformas.

Assim, com a estrutura para a fabricação de cápsulas concluída, o NUPLAM realizou a qualificação da encapsuladora ZANASI-AZ 20 e com os dados deste procedimento foi iniciada a Etapa 1 deste trabalho que serviu como ferramenta complementar para o estudo de qual a melhor velocidade para o encapsulamento de tuberculostáticos. Nesta etapa devido ao tamanho reduzido do lote preparado para a qualificação da encapsuladora foram utilizadas as vinte cápsulas de cada amostra assim como é realizado pelo controle de qualidade do NUPLAM. Esta etapa também serviu para analisar entre os gráficos de controle existentes o que melhor se adequava ao processo do NUPLAM, proporcionando melhor preparo para a realização dos estudos que seriam realizados na Etapa 2.

Na Etapa 2 foi realizado o monitoramento do processo de encapsulamento utilizando gráficos de controle  $\overline{X}$  e R, para realizar a análise das variações ocorridas na média e variabilidade respectivamente. Também foram calculados índices de capacidade para verificar se o processo era capaz de atender às especificações.

Cada etapa será minuciosamente explicada nas seções 4.1.3 e 4.1.4.

**4.1.3 Etapa 1 - Análise da melhor velocidade de encapsulamento de tuberculostáticos.**
O NUPLAM estava em fase de qualificação da máquina de encapsulamento e da embalagem primária, logo o estudo foi realizado com um lote piloto de cápsulas de tipo zero (635 mg), onde foi injetado o tuberculostático Isoniazida+Rifampicina 200+300mg. A variação permitida pela Farmacopéia Brasileira é de  $\pm$  7,5 %, isto é, as cápsulas devem atender à especificação do produto que permite uma variação de peso dentro de 587,37 a 682,6 mg conforme indicado no Quadro 4- 2.

A máquina encapsuladora pode operar com as velocidades de 16000 a 20000 cápsulas por hora, mas neste trabalho foram abordadas apenas as velocidades de 17000 e 18000 cápsulas por hora, em função de terem sido estas as velocidades utilizadas na produção piloto. Foram estudados os dados de 41 amostras produzidas no ano de 2007, deste total foram separadas 26 amostras com vinte cápsulas cada totalizando 520 cápsulas que foram produzidas a uma velocidade de 18000 cápsulas por hora. As 15 amostras restantes também eram compostas de vinte cápsulas totalizando trezentas cápsulas que foram produzidas a uma velocidade de 17000 cápsulas por hora.

|                           |                     | Quantidade de<br>amostras |                                                                          |                                             |
|---------------------------|---------------------|---------------------------|--------------------------------------------------------------------------|---------------------------------------------|
| Tina de cóncula           | Valada              |                           | Tamanha da amastus                                                       | <b>Donulogão</b>                            |
| <del>mpo uc oupoulu</del> | <del>ciociada</del> | <del>anansauas</del>      | <del>numumo</del>                                                        | <del>i opulação</del>                       |
|                           | 10000               | ne.                       | $00 - 200$                                                               |                                             |
|                           | τουυσ               | ∠∪                        | <del>zu capsulas</del>                                                   | <u>JZU Capsulas</u>                         |
|                           | 17000               |                           | 00 oánouloo                                                              | 200 oánoulos                                |
|                           | ᡣ᠇ᢦᢦᢦ               | τv                        | <del>Lu uubuuluu</del>                                                   | <del>ooo oapoalao</del>                     |
|                           |                     |                           | <u>i olai uu capsulas prouuziuas para yualilloadao uu cricapsulauora</u> | $000 \times 200$<br><del>ozo capsulas</del> |

Quadro 4- 3 População e amostra nas velocidades de 17000 e 18000 cápsulas por hora.

Cada amostra era formada por 20 cápsulas coletadas a cada 15 minutos durante todo o processo de encapsulamento. Após a coleta, as cápsulas são levadas para a sala de pesagem, onde cada cápsula é individualmente pesada em uma balança analítica de quatro dígitos da marca OHAUS, cuja capacidade é de até 200 g. Estes dados são anotados em um formulário próprio para esta finalidade conforme mostrado no Anexo 3 deste trabalho. Com os valores registrados são calculadas a média de cada amostra e o respectivo desvio padrão.

Com o auxílio do software MINITAB® versão 14, foram armazenados os dados coletados e gerados os gráficos de controle *X* e R. Além deste estudo sobre a variabilidade do processo com cada uma das velocidades citadas, também foram construídos gráficos para análise da capacidade do processo com o intuito de fornecer um melhor embasamento para auxiliar a escolha da velocidade operacional mais adequada para a máquina encapsuladora, a aplicação desta metodologia também pode ser vista em Ferreira et al. (2007).

#### **4.1.4 Etapa 2** – **Monitoramento do processo de encapsulamento de Tuberculostático.**

Para a realização da Etapa 2 deste trabalho foram monitorados 08 lotes de cápsulas tipo 01 (405 mg) do tuberculostático Isoniazida+Rifampicina 100+150 mg. Cada lote possui 333.000 cápsulas totalizando uma população de 2.664.000 cápsulas.

O valor nominal do peso de cada cápsula é de 405 mg podendo variar, de 374,63 mg até 435,68 mg como mostrado na Tabela 4- 2.

O monitoramento do processo de encapsulamento é feito baseado no peso médio das cápsulas por este ser o requisito especificado pela Farmacopéia Brasileira a qual menciona que devem ser coletadas vinte cápsulas que devem ser individualmente pesadas em balança adequada para a determinação do peso médio. Ainda de acordo com a Farmacopéia Brasileira variações nos pesos individuais são toleradas em relação ao peso médio.

Após a coleta, as cápsulas são levadas para a sala de pesagem e o registro do peso das cápsulas é realizado da mesma forma descrita na Etapa 1.

A fim de assegurar que as perturbações não ocorressem dentro das amostras e sim no intervalo das coletas, método que facilita a avaliação do desempenho do processo, foi adotado o conceito de subgrupo racional. É relevante, segundo Montgomery (2004), que a escolha do tamanho do subgrupo seja adequada ao propósito do tipo de detecção desejada no gráfico  $\overline{X}$ , caso se deseje detectar grandes deslocamentos no processo, na ordem de  $2\sigma$  ou mais então se deve usar amostras de tamanho  $n=4$ , 5 ou 6. Por outro lado se o objetivo for detectar pequenos deslocamentos deve-se adotar subgrupos maiores.

Além destes objetivos Montgomery (2004) cita também que a escolha do tamanho do subgrupo e a freqüência de amostragem devem levar em consideração a taxa de produção, caso a taxa de produção seja alta, em torno de 50.000 unidades por hora, devem ser retiradas amostras com maior freqüência e de tamanhos maiores. Como a taxa de produção do NUPLAM não pode ser considerada alta, pois produz 18000 cápsulas por hora, foi adotado um subgrupo de tamanho dez com freqüência de amostragem a cada trinta minutos.

Do mesmo modo foi utilizado o software MINITAB® versão 14 para construir os gráficos de controle *X* e R para monitorar o processo de encapsulamento e para o cálculo do índice de capacidade do processo cujo objetivo foi de verificar como o processo reagiu as ações de melhorias empregadas.

## Capítulo 5

## Resultados da Pesquisa

Este capítulo apresenta a análise dos resultados da pesquisa sobre a utilização do controle estatístico do processo para monitoramento do peso médio de cápsulas de tuberculostáticos.

Os resultados sobre a aplicação das ferramentas do CEP serão apresentados em duas partes, sendo explicado na Etapa 1 a análise da melhor velocidade de encapsulamento do tuberculostático Isoniazida+ Rifampicina 200+300 mg, fase esta em que foi realizada a qualificação da encapsuladora ZANASI-AZ 20 e de teste dos gráficos de controle *X* e R para o monitoramento que foi feito na Etapa 2 desta dissertação. Ainda na Etapa 1 foram avaliadas a capacidade do processo e seu desvio padrão nas duas velocidades analisadas. Na Etapa 2 é mostrado o monitoramento do processo de encapsulamento de tuberculostáticos Isoniadiza + Rifampicina 100+150 mg e com o auxílio dos gráficos de controle pôde-se identificar a variabilidade do peso médio das cápsulas produzidas. Cada lote foi estudado individualmente sendo que o lote sete foi utilizado para estimar os limites de controle para o monitoramento de lotes futuros deste medicamento.

### **5.1 Etapa 1 Análise da melhor velocidade de encapsulamento de tuberculostáticos.**

Neta etapa a ecapsuladora ZANASI- AZ 20 passava pelo processo de qualificação e foi aproveitada esta oportunidade para estudar a variável peso médio nas duas velocidades que a máquina estava sendo testada que eram de 17000 e 18000 cápsulas por hora.

Conforme citado anteriormente nesta etapa foi utilizado o tuberculostático Isoniazida+Rifampicina 200+300 mg, vale ressaltar também que neste estudo o peso das cápsulas vazias não é constante e este fato é considerado como um dos causadores de variação do peso médio das cápsulas.

Este estudo foi iniciado com a verificação do tipo de distribuição apresentada pelas cápsulas produzidas, pois segundo Costa, Epprecht e Carpinetti (2005) para a utilização dos gráficos *X* e *R* é necessário que a distribuição dos dados seja próxima à Normal.

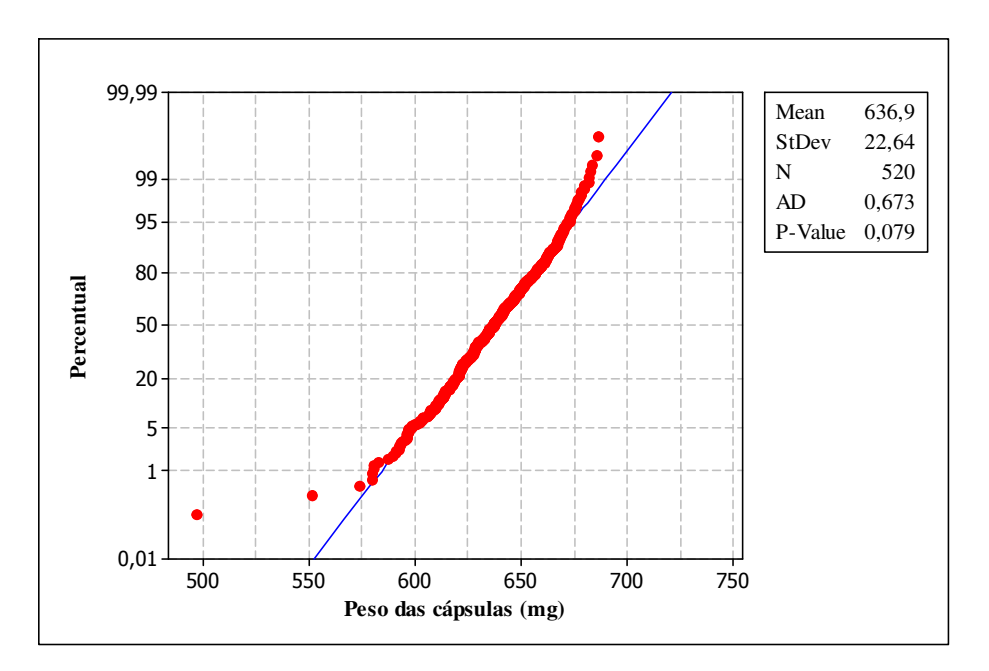

Figura 5- 1: Gráfico de Probabilidade Normal e Teste Anderson-Darling para velocidade de 18000 cápsulas por hora

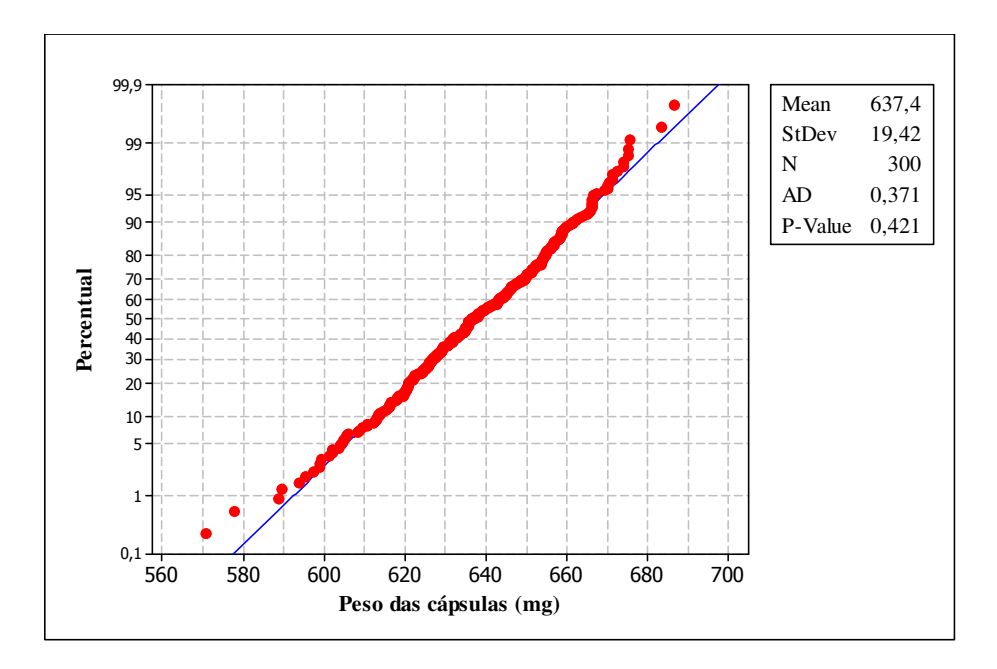

Figura 5- 2: Gráfico de Probabilidade Normal e Teste Anderson-Darling para velocidade de 17000 cápsulas por hora

Quando se realiza um teste para verificar se uma distribuição é normal está se realizando um teste com as seguintes hipóteses:

*H*<sub>0</sub>: Processo possui distribuição normal; AD<0,752 *H*<sub>1</sub>: Processo não possui distribuição normal; AD>0,752

Nas duas velocidades estudadas a hipótese  $H_0$  foi aceita, pois como se pode observar nas Figuras 5-1 e 5-2 as freqüências relativas acumuladas dos pesos médios representadas pelos pontos vermelhos quando plotadas no gráfico das probabilidades formaram uma linha reta. Além do teste visual foi feito o teste Anderson-Darling cujo valor AD obtido foi menor que 0,752 o que comprova que a distribuição é normal.

Quadro 5- 1 – Teste de normalidade

| Valor AD |
|----------|
|          |
|          |
|          |

Assim foi verificado que o processo atende à condição de normalidade. Outra importante condição atendida pelo processo é a de possuir variáveis independentes entre si, uma vez que o peso médio das cápsulas independe da ordem com que a mesma é produzida

dentro de cada lote. Desta forma foi afastada a possibilidade de fazer uso inadequado dos gráficos *X* e *R* para a pesquisa em questão.

Dando continuidade à análise foram gerados gráficos de controle  $\overline{X}$  e *R* com a encapsuladora funcionando a uma velocidade de 18000 cápsulas por hora, Figura 5- 3, com os mesmos dados demonstrados na Tabela 4- 3. Vale ressaltar que para este tamanho de amostra o gráfico mais indicado para a análise da dispersão dos dados é o gráfico de controle *S* , mas como os resultados foram equivalentes adotamos o gráficos *R* , por ser de mais fácil compreensão e construção. O Anexo 4 traz os gráficos *X* e *S* , nas velocidades de 18000 e 17000 cápsulas por hora respectivamente, comprovando que nos mesmos o peso médio das cápsulas mostrou o mesmo comportamento.

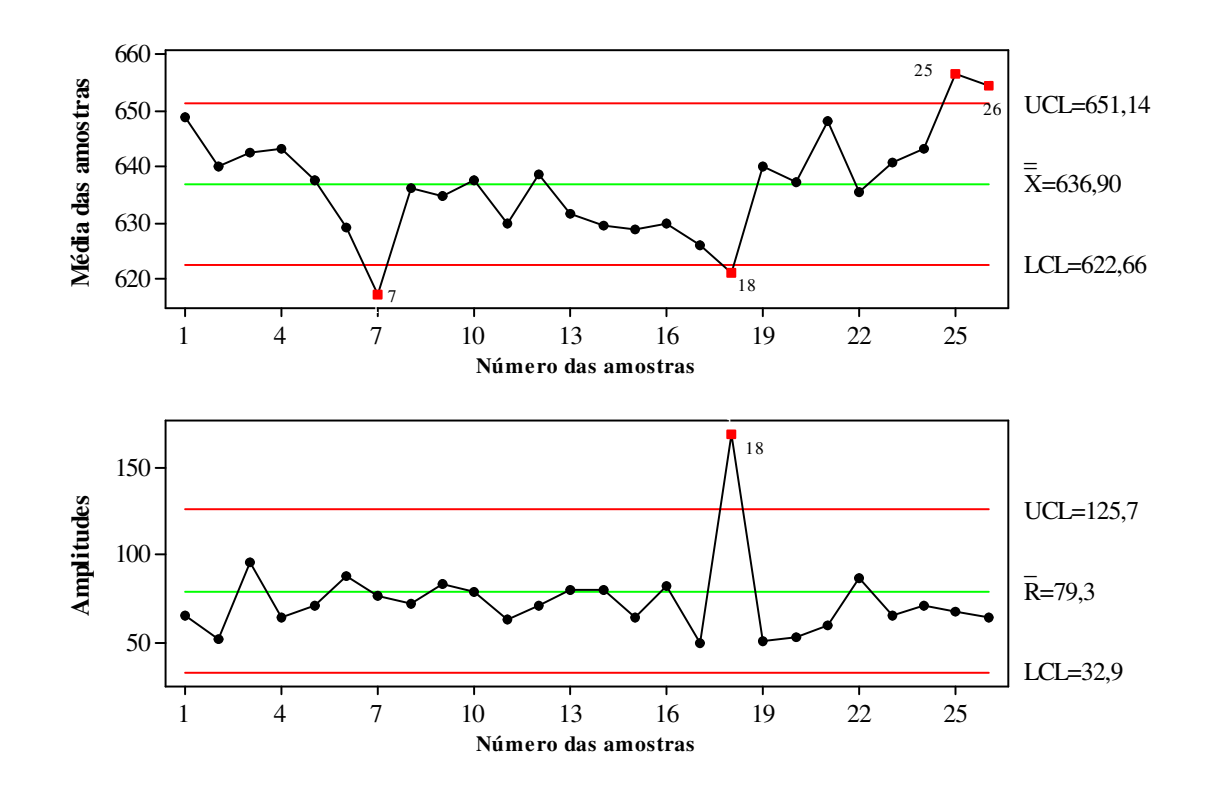

Figura 5- 3: Gráfico de controle  $\overline{X}$  e  $R$  para o peso das cápsulas na velocidade de 18000 cápsulas por hora

Na Figura 5- 3 pode-se observar que as amostras 7, 18, 25 e 26 encontram-se fora dos limites de controle, sendo necessária uma intervenção no processo. Como o processo em questão está em fase de produção piloto uma possível explicação para tais não conformidades pode ser a combinação sub-ótima das matérias primas utilizadas no encapsulamento, impactando no desempenho dos bicos injetores e resultando em cápsulas fora do peso médio desejado. Faz-se necessário a comparação da matéria-prima de diferentes fornecedores, visto que a qualidade da mesma é um fator determinante.

Após uma análise técnica optou-se por retirar as quatro amostras e assim, pôde-se observar que os pontos plotados no gráfico de controle ficaram dentro dos limites de controle, como é mostrado na Figura 5-5, indicando que o processo está estável estatisticamente.

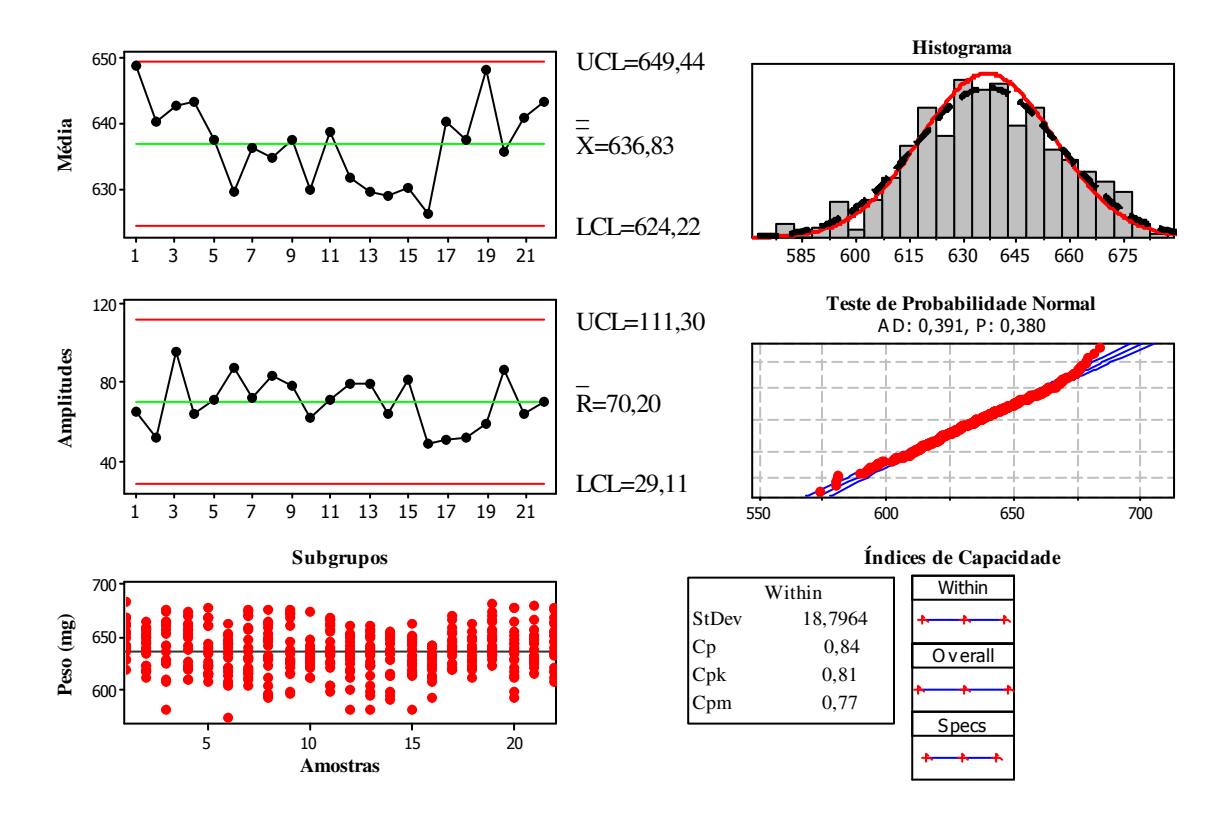

Figura 5- 4: Análise de desempenho do processo na velocidade de 18000 cápsulas por hora

Depois de ter sido alcançada a estabilidade do processo foi realizada uma análise de capacidade do processo com a finalidade de mensurar sua capacidade de atender às especificações exigidas

Na Figura 5- 4 verifica-se que há uma grande dispersão dos pesos das cápsulas como pode ser observado no gráfico dos subgrupos que mostra que dentro de cada amostra existe um grande afastamento das observações em relação à média resultando, consequentemente, em um alto valor do desvio-padrão calculado (StDev =18,7964 mg). Em decorrência deste alto desvio-padrão os índices de capacidade obtidos foram inferiores a 1 (Cp= 0,84, Cp<sub>k</sub>= 0,81, Cp<sub>m</sub> = 0,77), o que leva este processo a ser denominado como incapaz de atender às especificações. Este fato demonstra que melhorias precisam ser feitas em relação ao processo de encapsulamento para que todo o medicamento encapsulado obtenha valores mais próximos à média, aumentando conseqüentemente a capacidade do processo em atender às especificações. Os índices de capacidade foram calculados neste caso apenas para dar um maior embasamento na escolha entre as duas velocidade, pois segundo a literatura existente não se deve calcular índices de capacidade em processos não estáveis, mas como foi visto que eles poderiam ser de grande auxílio neste trabalho, adotamos o cálculo do mesmo após a retirada dos pontos que caíram fora dos limites de controle.

Para realizar a análise do desempenho da mesma encapsuladora funcionando com velocidade de 17000 cápsulas por hora foram utilizados os dados dos pesos de 300 cápsulas agrupadas em 15 subgrupos com 20 cápsulas cada.

A Figura 5- 5 apresenta o gráfico  $\overline{X}$  e *R* ambos construídos com o conjunto de dados citado acima. Verifica-se que a 10° amostra encontra-se fora dos limites de controle. Como estas cápsulas foram preenchidas com a mesma matéria-prima que foi utilizada no teste com velocidade de 18000 cápsulas por hora, supõe-se que o problema advém das mesmas possíveis causas que afetaram o peso na velocidade anterior. Assim, se faz necessário retirá-la da análise e refazer os limites de controle do processo.

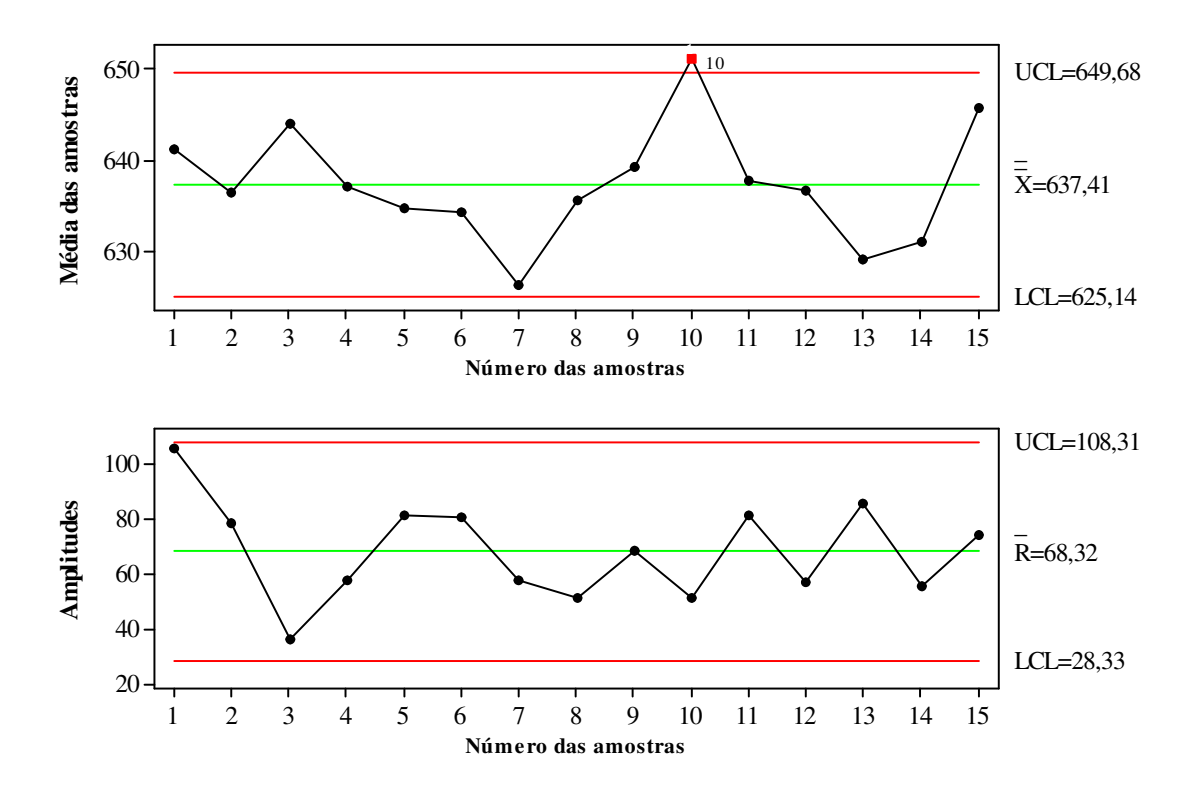

Figura 5- 5: Gráfico de controle  $\overline{X}$  e R para o peso das cápsulas na velocidade 17000 cápsulas por hora

Na Figura 5-6 têm-se o gráfico de controle estatístico revisado, agora, com 14 amostras e todas se encontram dentro dos limites calculados.

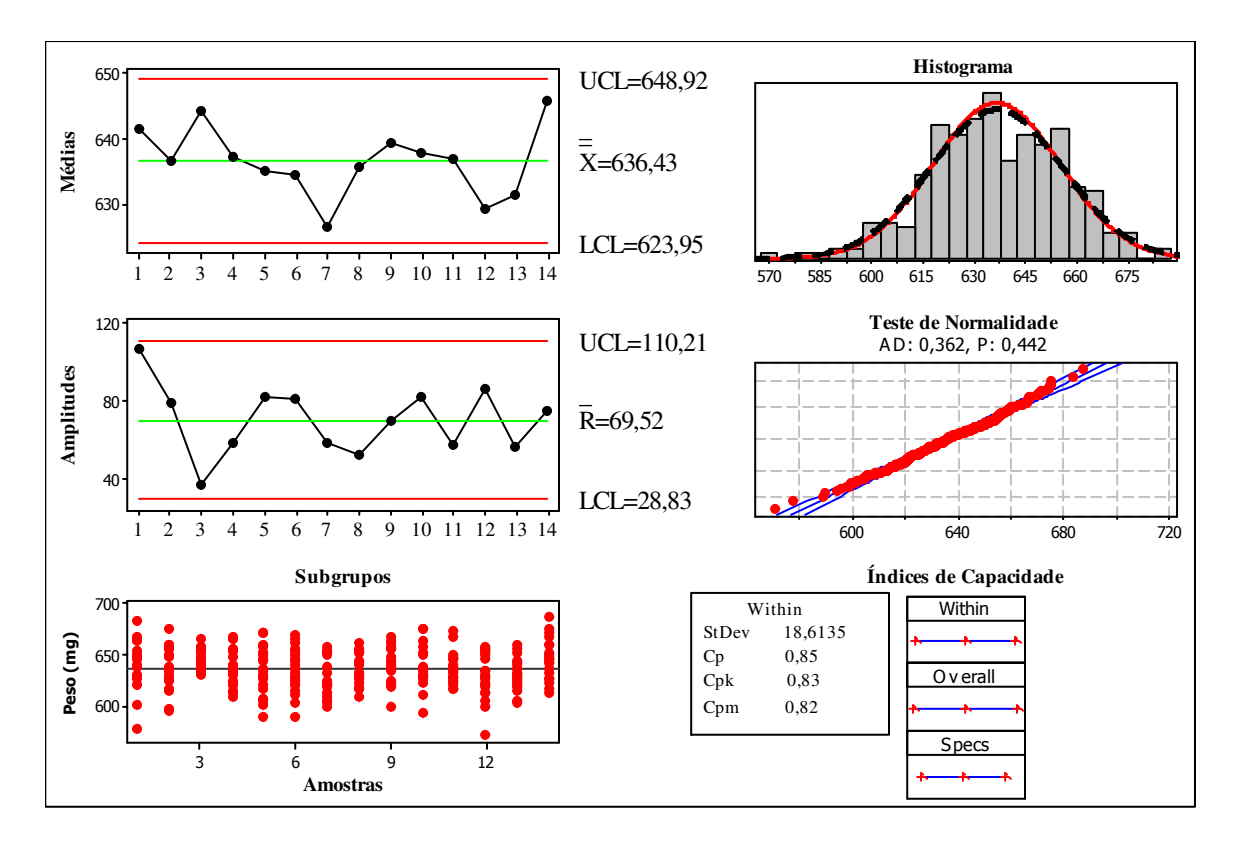

Figura 5- 6: Análise do desempenho do processo para a velocidade de 17000 cápsulas por hora

Com a retirada da 10° amostra foi realizada uma análise de desempenho do processo o qual demonstrou, apesar de uma ligeira diminuição, novamente uma grande dispersão dos pesos das cápsulas (StDev = 18,6135), fato também observável no gráfico dos subgrupos onde cada observação do subgrupo ainda apresenta-se muito afastada da média, ou seja, as observações possuem grande dispersão, gerando também índices de capacidade inferiores a 1 (Cp= 0,85, Cp<sub>k</sub>= 0,83, Cp<sub>m</sub> = 0,82). Com estes índices, o processo funcionando a 17000 cápsulas por hora também é denominado incapaz de atender às especificações. Da mesma forma devem–se realizar melhorias no processo para aumentar sua capacidade de atender às especificações. Todavia, é importante salientar que para a velocidade de 17000 cápsulas por hora os índices encontrados foram um pouco melhores, além de apenas um ponto ter caído fora dos limites de controle.

#### **5.2 Etapa 2** – **Monitoramento do processo de encapsulamento de Tuberculostáticos**

Para analisar o comportamento da variável peso médio das cápsulas foram gerados gráficos de controle para médias *X* , os quais demonstraram a variação existente entre as amostras retiradas, e gráficos de controle *R* com o intuito de observar a variabilidade existente dentro de cada amostra retirada.

Nesta etapa a análise dos 08 lotes do tuberculostático Isoniazida+ Rifampicina 100+150 mg foi feita primeiramente para conhecer a variabilidade existente no processo de encapsulamento, fase chamada por Montgomery (2004) de Fase I da análise, a qual tem como finalidade estimar os limites de controle que serão empregados como limites de controle do processo nos lotes pertencentes à Fase II que é a fase de utilização dos gráficos de controle.

Para a realização da Fase I da análise foram estudados os quatro primeiros lotes. Mas devido a problemas ocorridos durante a produção do lote 4, ora ocasionados por quedas de energia ora ocasionados por paradas (por motivos como horário de almoço ou fim de expediente), e como foi identificado que as paradas levam a máquina a sair do ponto de calibragem, exigindo tempo até que a mesma esteja novamente apta para o encapsulamento, optou-se por não incluir esse lote nos estudos preliminares do encapsulamento de tuberculostáticos.

O monitoramento se deu com a mesma encapsuladora utilizada na Etapa 1 funcionando a uma velocidade de 18000 cápsulas por hora durante todo o processo de produção dos oito lotes.

Igualmente como foi feito na Etapa 1 primeiramente foram realizados testes de normalidade além da construção de histogramas a fim de averiguar se a distribuição dos pesos médios do processo deste outro tuberculostático Isoniazida +Rifampicina 100+150 mg eram normalmente distribuídos. No Quadro 5- 2 são demonstrados todos os valores obtidos nos testes de Anderson-Darling para os lotes de 1 a 4.

Quadro 5- 2 Resultados do teste Anderson-Darling

|          | ∟ote <sup>-</sup> | Lote 2 | Lote <sub>3</sub> | Lote 4 |
|----------|-------------------|--------|-------------------|--------|
| Valor AD |                   | 351    | 314               | つにつ    |

Foi constatado que a característica peso para o tuberculostático Isoniazida +Rifampicina 100+150 mg também apresenta distribuição normal e independência entre os valores do peso das cápsulas produzidas em um mesmo lote, já que todos os lotes apresentaram o valor de AD <0,752.

Os gráficos das probabilidades dos lotes de 1 a 4 assim como seus histogramas estão no Anexo 5.

Realizados os testes de normalidade, foram construídos os gráficos  $\overline{X}$  e *R*. A Figura 5-7 mostra o desempenho de trinta e uma amostras constituídas por dez cápsulas cada, coletadas durante a produção do lote 1. Nesta Figura vê-se que a média do processo  $(\overline{\overline{X}} = 413,87 \text{ mg})$  está deslocada em relação ao valor do peso médio pretendido que é de 405 mg. Os limites de controle superior (UCL) e inferior (LCL) calculados para o gráfico  $\overline{X}$  apresentaram os valores de 425.59 mg e 402,15mg respectivamente. No gráfico *R* das amplitudes os limites superior, inferior e a média calculados foram de 67,6 mg, 38 mg e 8,5 mg respectivamente.

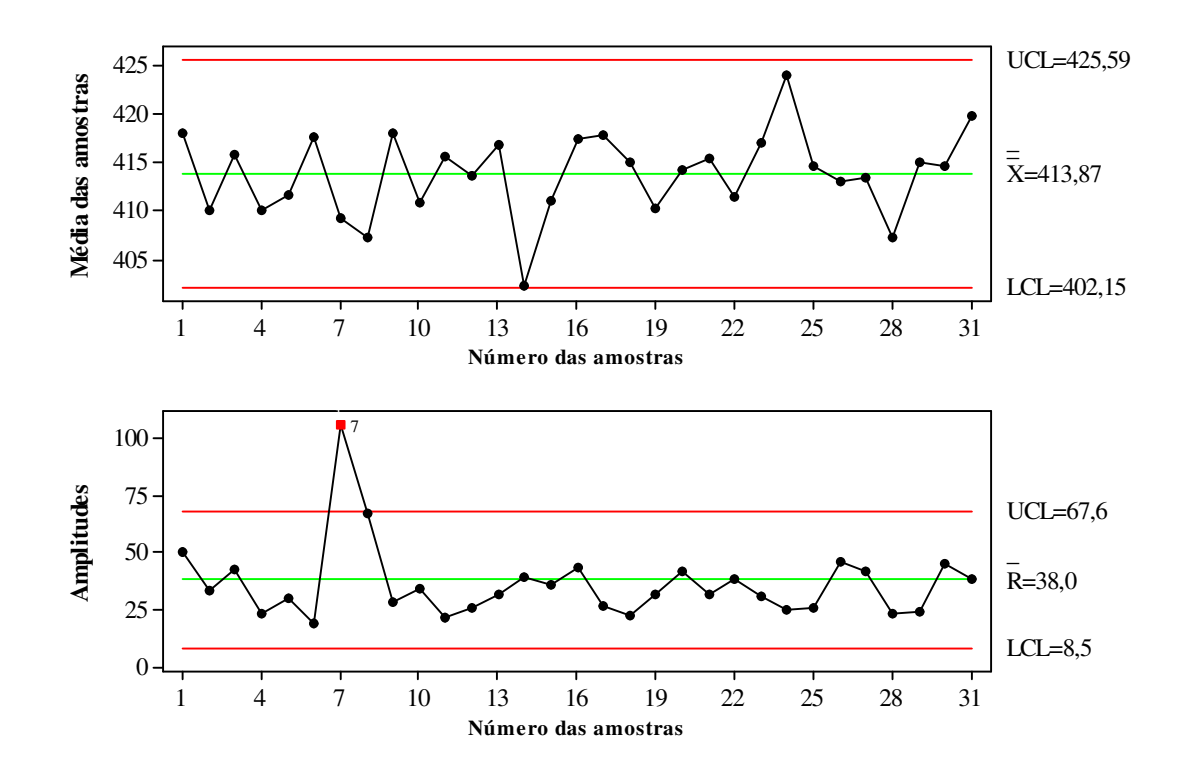

Figura 5- 7: Gráficos de controle  $\overline{X}$  e  $R$  -lote 1

Ainda na Figura 5-7 pode-se observar que a amostra 7 caiu fora dos limites de controle. Porém, devido ao restante da amostras (30 amostras) serem representativas para a análise do processo; além de levar em consideração também a alta complexidade que envolve o encapsulamento de tuberculostáticos, optou-se por excluí-la mesmo sem identificar o porquê desse comportamento. Esta opção foi mencionada por Montgomery (2004) o qual afirma que a exclusão dos pontos equivale à identificação de causas especiais atuando no processo, mesmo que estas não tenham sido identificadas, os pontos devem ser retirados sendo este um procedimento comum em controle estatístico. Neste caso a melhor

alternativa segundo o mesmo autor é concentrar esforços para identificar o padrão formado por esses pontos.

No gráfico *R* da Figura 5-7 após a retirada da amostra 7 por esta se encontrar fora do limite superior de controle e da amostra 8 por esta se encontrar em cima do limite superior de controle, foi alcançada a estabilidade estatística do processo e novos limites de controle foram calculados para o lote 1. A média e os novos limites de controle para o gráfico  $\overline{X}$  obtidos foram 414,68 mg para a média, 424,98 mg para o limite superior e 404,38 mg para o limite inferior. Ao recalcular o gráfico das amplitudes obteve-se como limite superior 59,37 mg, como média o valor de 33,41 mg e limite inferior de 7,45 mg.

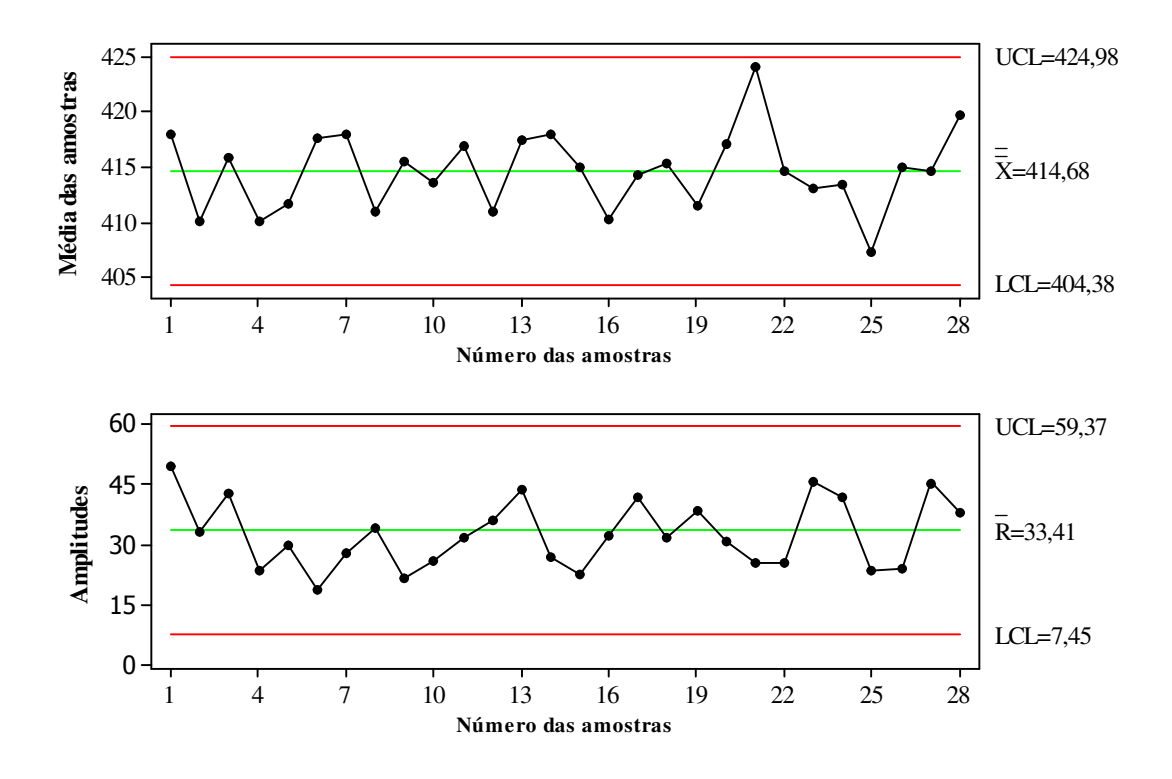

Figura 5-8: Gráficos de controle  $\overline{X}$  e  $R$  - lote 1 estável

No monitoramento do lote 1 foi visto que o processo ainda não apresentou estabilidade assim que os dados foram plotados pela primeira vez, fato bastante corriqueiro uma vez que, segundo Juran (1993), a maioria dos processos industriais não está sob controle quando analisado pela primeira vez; muitos pontos fora dos limites de controle são comuns.

Os resultados dos lote 2, 3 e 4 serão brevemente apresentados, pois foram feitas apenas repetições da metodologia aplicada no lote 1. Desta forma serão mostrados os gráficos com causas especiais, sob controle e uma tabela que resumirá os resultados das médias e dos limites de controle calculados nos quatro primeiros lotes.

As justificativas encontradas para as causas especiais ocorridas nos lotes 2 e 3 também foram as mesmas paradas da máquina encapsuladora e o próprio funcionamento da encapsuladora, que ao longo do expediente gera desregulagem ocasionando amostras fora dos limites de controle. Porém, no lote 4 somando-se aos motivos anteriormente citados também ocorreram quedas de energia levando a paradas no processo e consequentemente à ocorrência de pontos fora dos limites de controle. Devido a estas perturbações ocorridas no processo este lote não fará parte das análises para a estimativa dos limites de controle para o monitoramento do processo.

Como as possíveis causas especiais foram apontadas durante as análises dos lotes 2, 3 as amostras que caíram fora dos limites de controle serão retiradas e novos limites de controle serão calculados.

No lote 2, representado pela Figura 5-9, as amostras 16, 19, 20,29 e 30 ultrapassaram o limites superior de controle do gráfico das amplitudes.

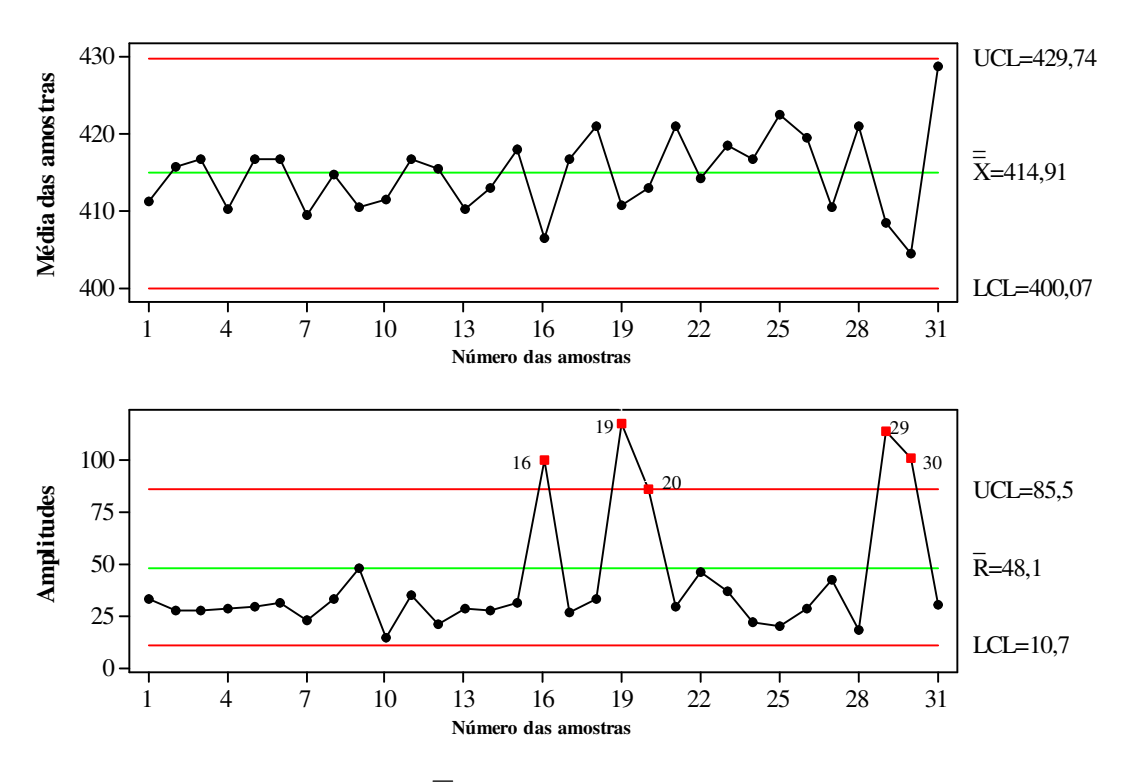

Figura 5-9: Gráficos de controle  $\overline{X}$  e  $R$  - lote 2

Ao retirá-las o processo ficou sob controle estatístico como demonstrado na Figura 5- 10, sendo os novos limites de controle iguais a 424,99 mg como limite superior, 415,59 mg para a média e 406,19 mg como o limite inferior de controle no gráfico *X* No gráfico *R*

os novos limites foram 59,20 mg como limite superior de controle, 30,50 mg como a média e 6,80 mg como limite inferior de controle.

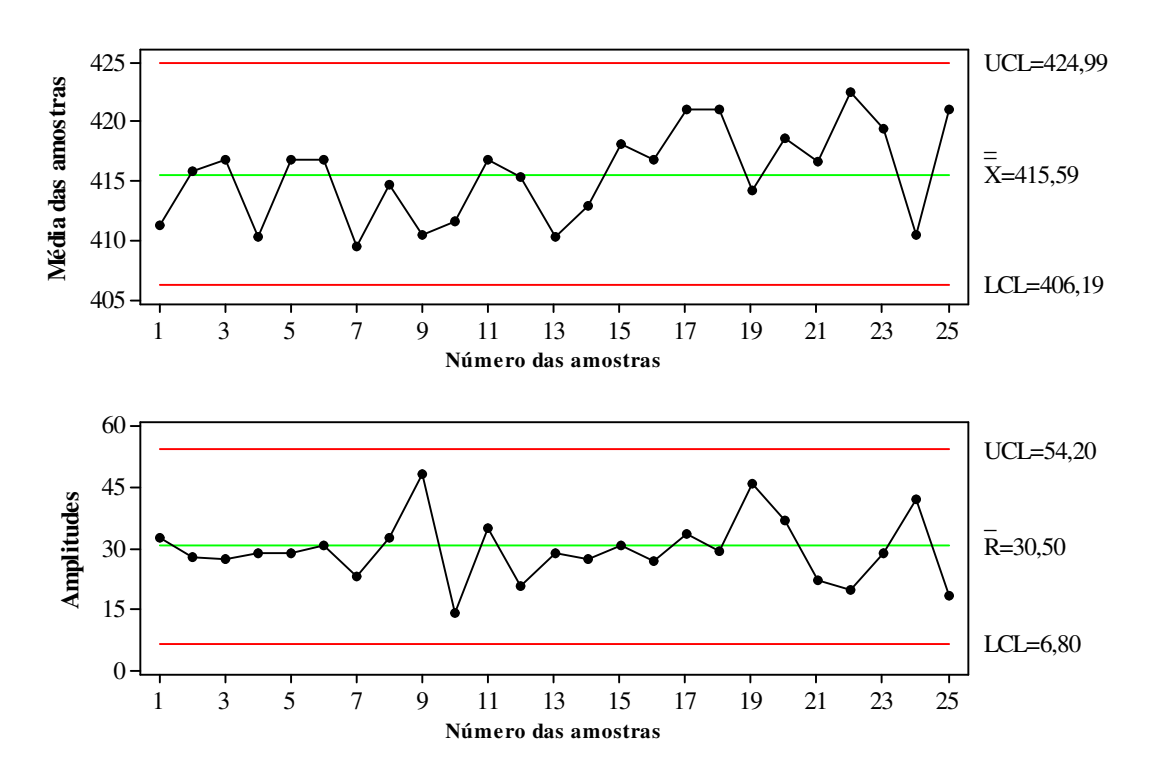

Figura 5-10: Gráficos de controle  $\overline{X}$  e  $R$  - lote 2 estável

Ao plotar os dados relativos ao lote 3, como mostra a Figura 5-11, foi identificado que as amostras 16, 17 e 23 caíram fora dos limites de controle. Como as possíveis causas já foram apontadas essas amostras foram retiradas e novos limites foram calculados.

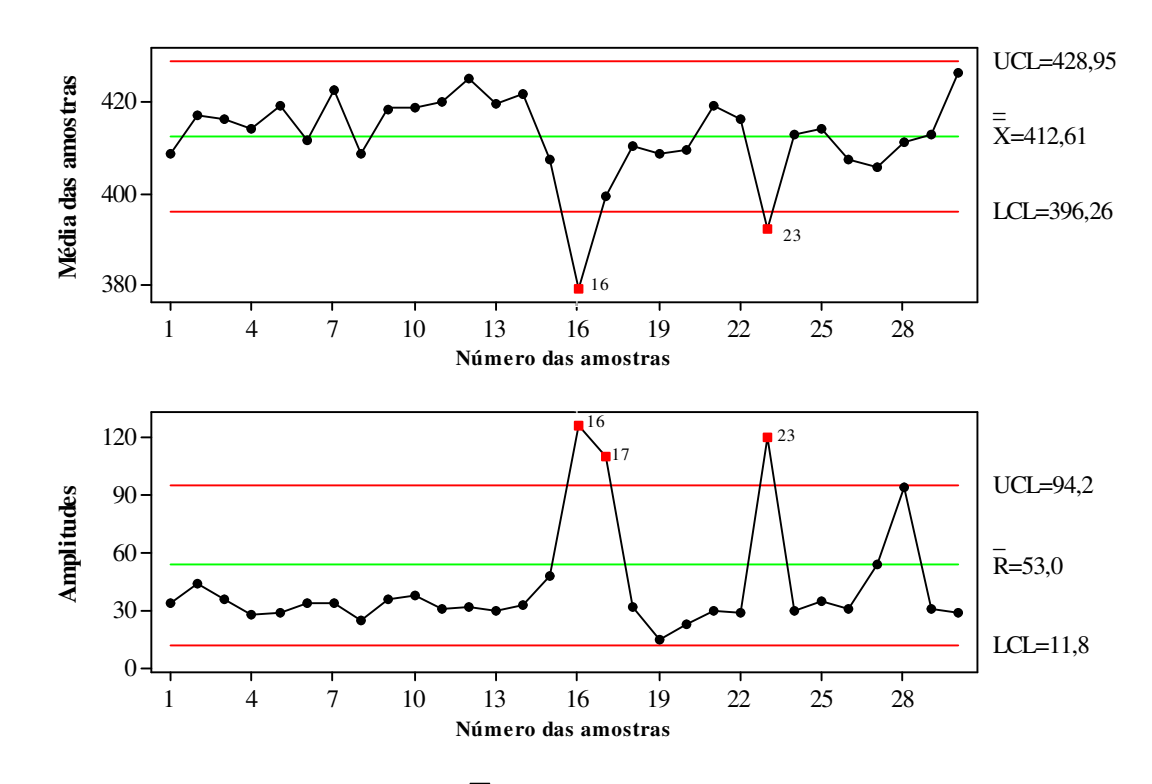

Figura 5-11: Gráficos de controle  $\overline{X}$  e  $R$  - lote 3

Ao retirar as amostras o processo se estabilizou estatisticamente conforme se pode verificar na Figura 5-12.

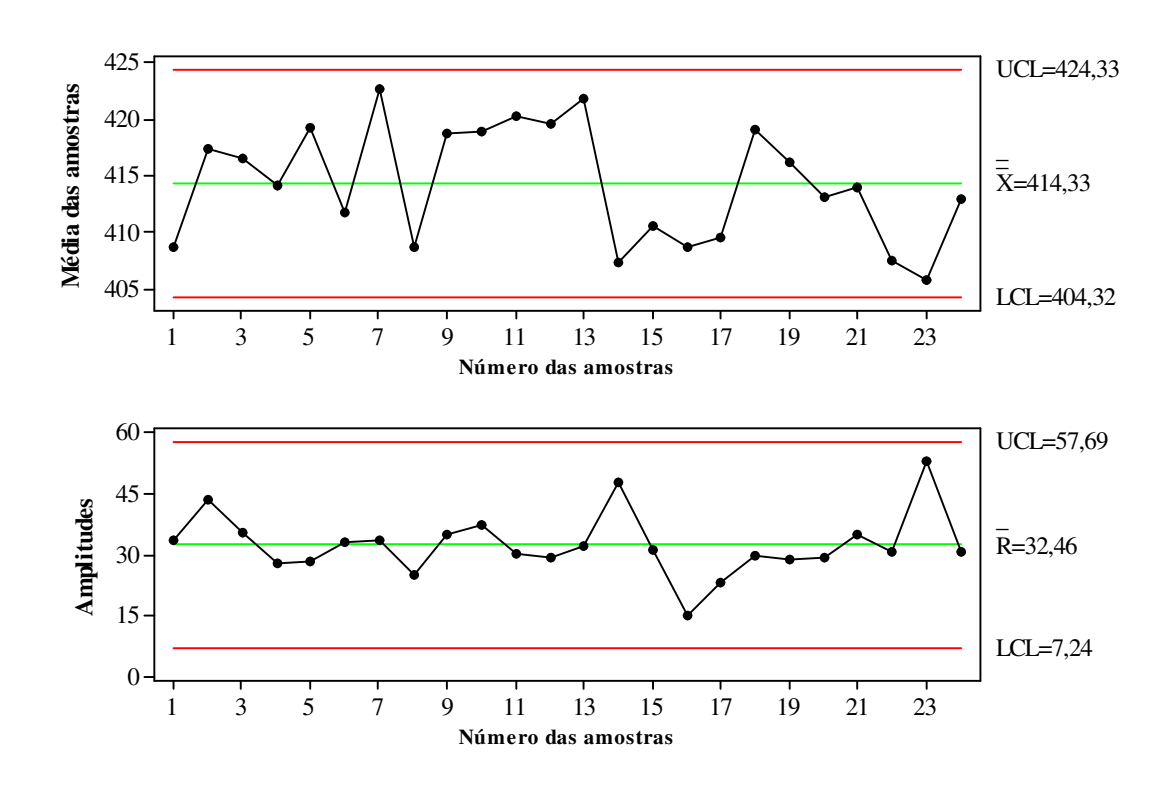

Figura 5-12: Gráficos de controle  $\overline{X}$  e  $R$  - lote 3 estável

Apesar do lote 4 não ter sido utilizado na análise da estimativa dos limites de controle do processo, devido às perturbações ocorridas durante o encapsulamento, ainda assim foi realizado um breve estudo sobre o mesmo para que fosse avaliado como estas perturbações interferiram na distribuição das amostras coletadas.

O gráfico da Figura 5-13 mostra que as perturbações ocorridas no processo durante o lote 4 geraram duas distribuições dos dados uma com média 414,61 mg até a amostra 16 e outra com média 397,65 mg a partir da amostra 17. Estas distribuições foram ocasionadas pelos ajustes necessários após as paradas ocorridas no processo.

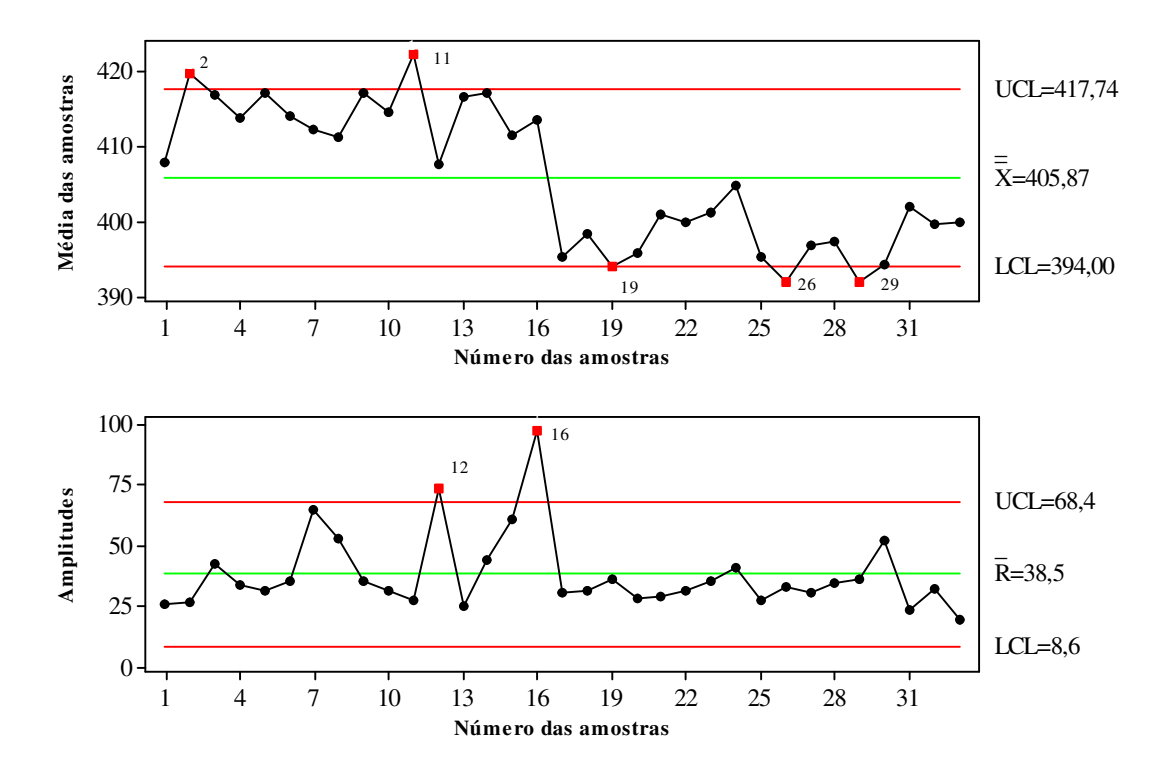

Figura 5-13: Gráficos de controle  $\overline{X}$  e  $R$  - lote 4

Para melhor analisar o processo considerando as duas distribuições, foram gerados dois gráficos antes e depois da realização dos ajustes da máquina.

Ao avaliar o processo até a amostra 16 obtivemos um processo com apenas um ponto fora de controle e média 414,61mg como está demonstrado na Figura 5-14

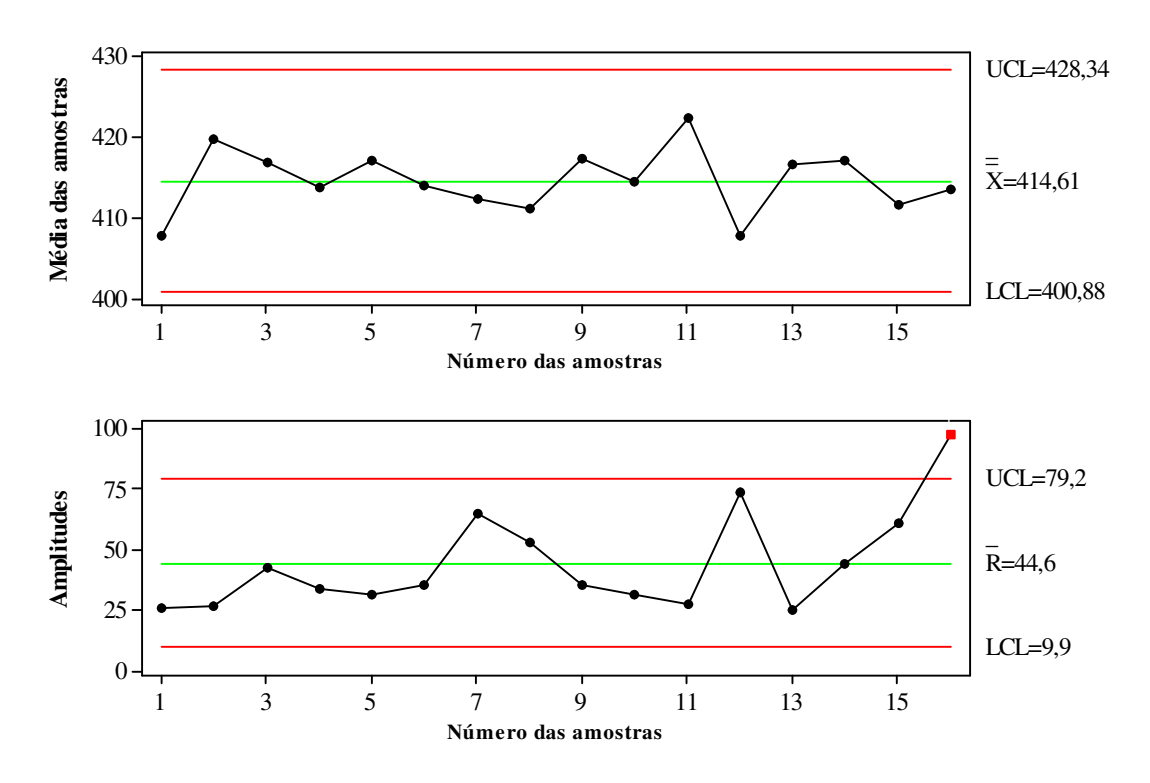

Figura 5-14: Gráficos de controle  $\overline{X}$  e  $R$  - lote 4 análise até a amostra 16.

O estudo das amostras restantes, ou seja, de 17 a 31 mostrou o seguinte comportamento exposto na Figura 5-15

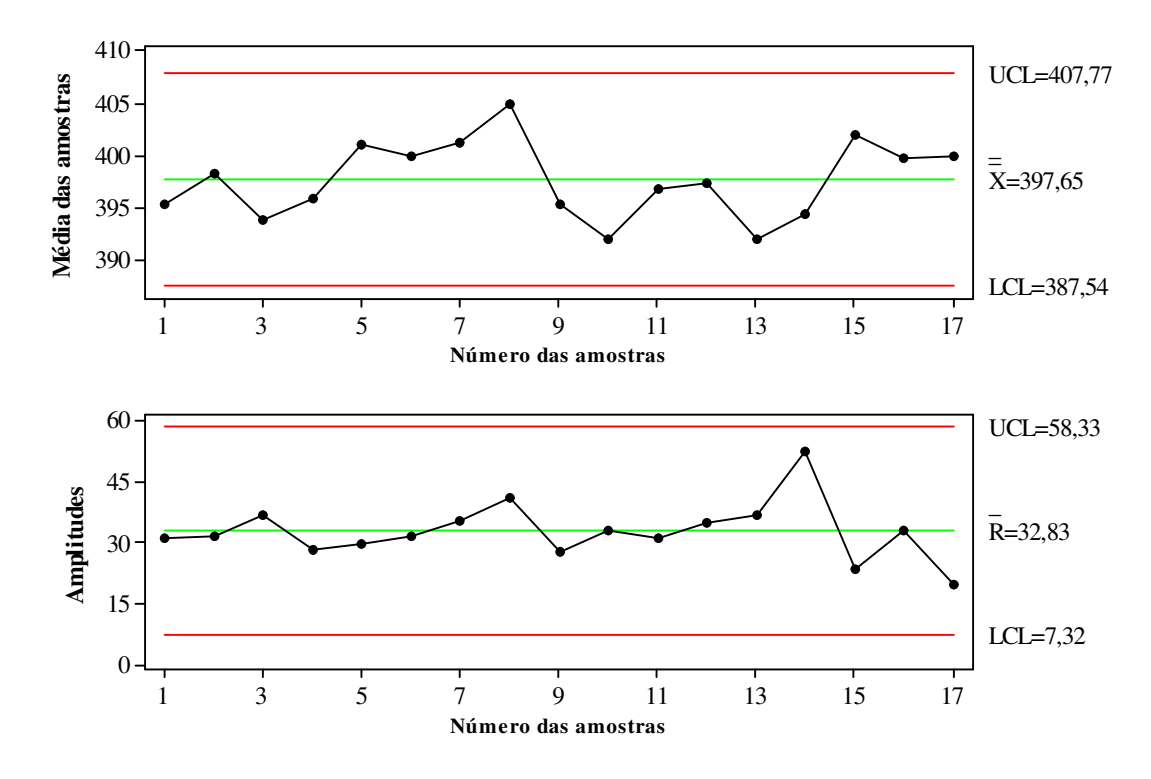

Figura 5-15: Gráficos de controle  $\overline{X}$  e  $R$  - lote 4 -análise das amostras de 17 a 31.

No restante das amostras, Figura 5-15, não ocorreu nenhum ponto fora dos limites de controle e a média obtida foi igual a 397,65 mg. Por não fazer parte das análises de desempenho do processo o lote 4 não foi trabalhado até que a estabilidade do processo fosse alcançada.

Ao realizar a análise estatística dos quatro primeiros lotes foi visto que ainda não é possível utilizar os limites calculados para monitorar os demais lotes, este fato já era esperado, pois geralmente todo processo apresenta instabilidade na fase inicial de produção. Portanto, conforme feito por Soares (2001) quando fez um estudo de caso sobre a implantação do CEP em uma indústria de bebidas, optou-se por verificar o comportamento dos demais lotes para averiguar a possibilidade de estimar os limites de controle para a realização da Fase II de utilização dos gráficos de controle.

O Quadro 5-3 sintetiza a análise realizada nos primeiros quatro lotes ao mostrar os limites calculados e o valor médio dos gráficos  $\overline{X}$  e R, também foi acrescentado na mesma os valores das especificações.

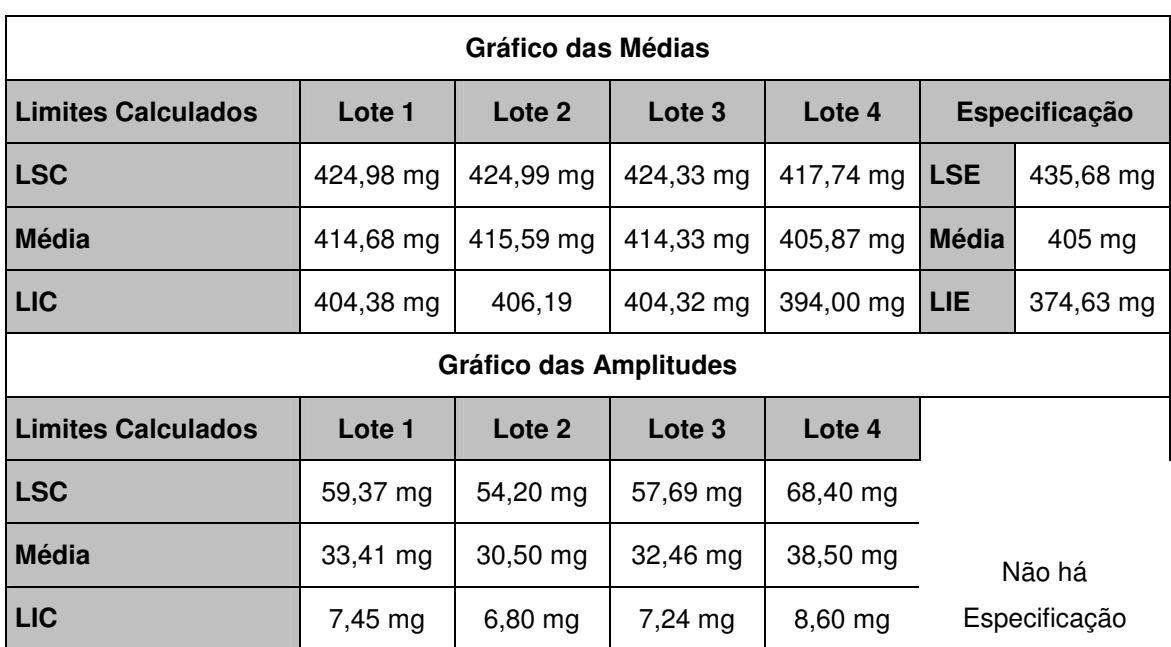

Quadro 5-3 Limites de controle dos lotes de 1 a 4

Desta forma foi dado prosseguimento à pesquisa e ao plotar os dados do lote cinco, Figura 5-16, todos os pontos caíram dentro dos limites de controle que são 422,64 mg para o limite superior, 390,23 mg para o limite inferior e a média  $\overline{X}$  = 406,43 mg que ficou bem próxima ao valor nominal do medicamento que é de 405 mg.

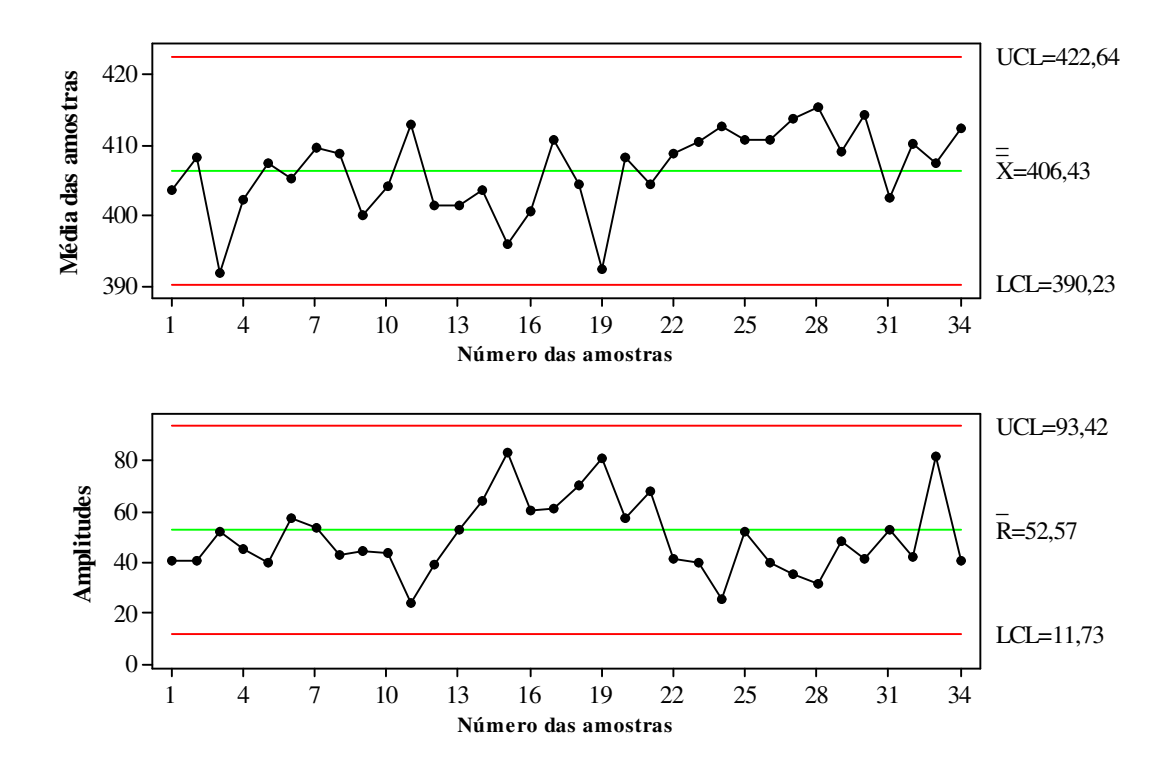

Figura 5-16: Gráficos de controle  $\overline{X}$  e  $R$  - lote 5

Esta aparente melhoria no desempenho do processo se deve à substituição dos bicos injetores existentes por novos de mesma especificação. Esta substituição foi necessária para que o desgaste dos bicos injetores não interferisse no peso das cápsulas. Porém, vê-se na Figura 5-16 que existem nove pontos consecutivos acima da média no gráfico *X* e esta tendência faz com que o processo seja considerado fora de controle estatístico. Outro fato identificado foi a não normalidade da distribuição das amostras que também pode ser indício de um processo com algum tipo de causa especial.

O histograma representado pela Figura 5-17 mostra a assimetria da distribuição dos dados do lote 5 e ao realizar o teste de normalidade de Anderson-Darling, Figura 5-18 foi constatado que neste lote a distribuição dos pesos médios não é normalmente distribuída, visto que o valor obtido para AD é maior que 0,752 (AD= 6,134). Nesta mesma Figura as porcentagens acumuladas representadas pelos pontos vermelhos não formam uma linha reta o que também reafirma a não normalidade.

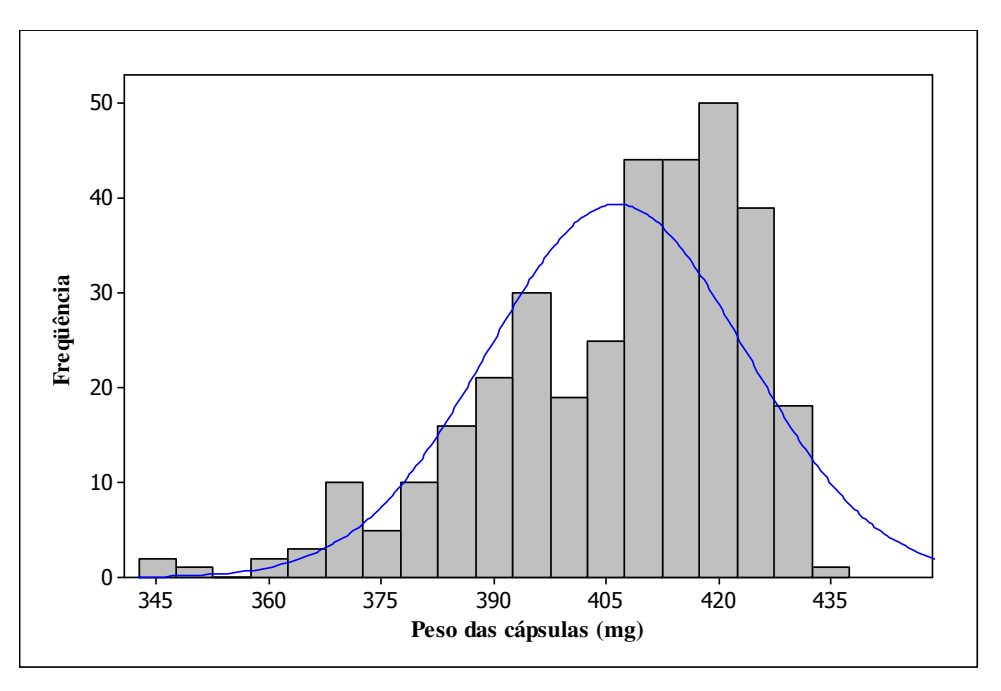

Figura 5-17: Histograma lote 5

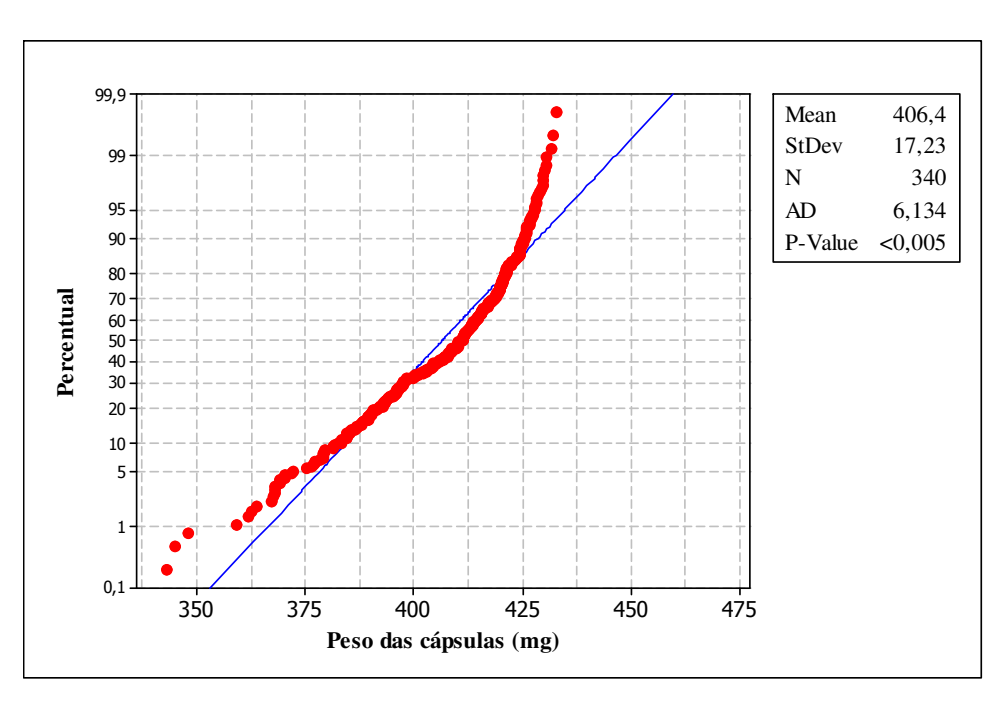

Figura 5-18: Gráfico das Probabilidades e Teste Anderson-Darling- lote 5

Este fato pode ter ocorrido devido aos ajustes realizados nos bicos injetores recém instalados o que resultou em tendências o que conseqüentemente levou à distribuição dos pesos médios a apresentar-se de forma não normal.

Por este motivo não foi possível utilizar os limites calculados no lote cinco para monitorar os demais lotes.

As análises estatísticas do processo de encapsulamento avançaram e o mesmo comportamento na distribuição dos dados foi percebido na distribuição do lote 6. No histograma do lote 6, Figura 5-19, novamente percebe-se que a distribuição dos pesos das cápsulas está assimétrica e não possui forma de sino. Novamente as porcentagens acumuladas, Figura 5-20, não formaram um alinha reta evidenciando a não normalidade.O valor AD, ainda na Figura 5-20, obtido no teste Anderson-Darling confirmou que a distribuição é não normal por este ser maior que 0,752 (AD= 5,581).

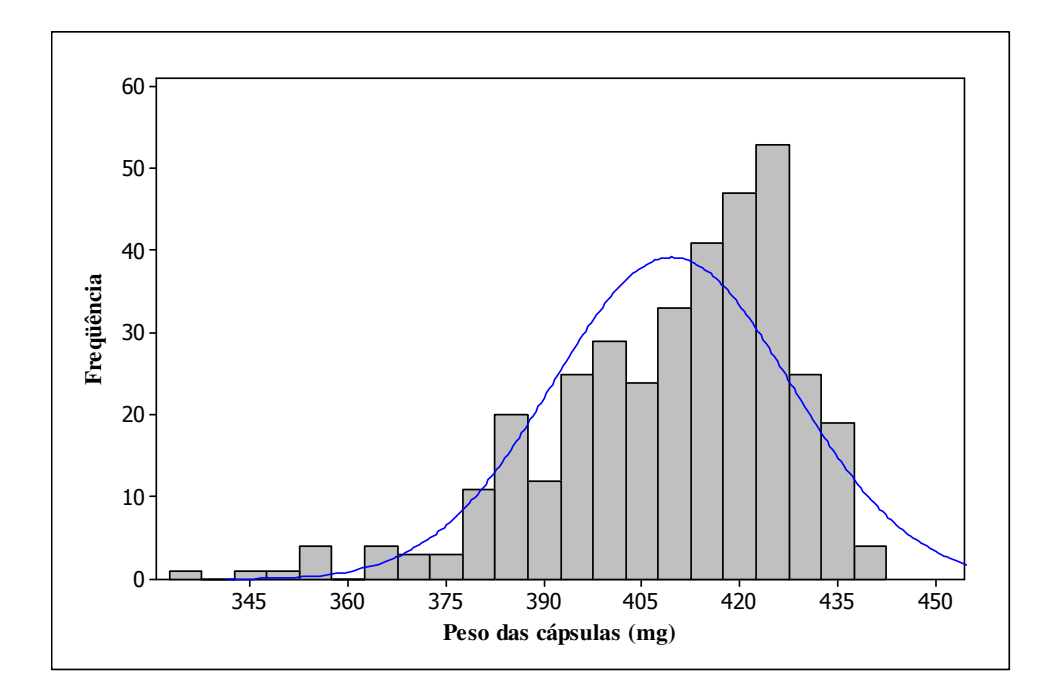

Figura 5-19: Histograma lote 6

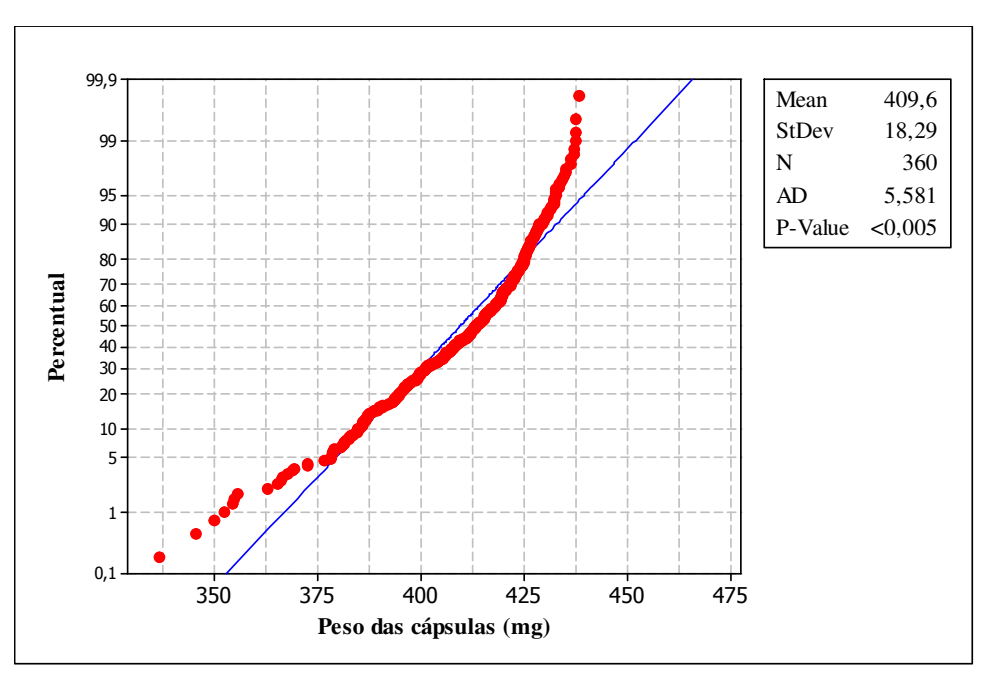

Figura 5-20: Gráfico das Probabilidades e Teste Anderson-Darling- lote 6

Embora a distribuição não seja normal foram gerados os gráficos de controle  $\overline{X}$  e *R* com o intuito de verificar a existência de causas especiais ou tendências que pudessem justificar a não normalidade dos dados.

Assim na Figura 5-21 foi identificado que a amostra 13 encontra-se fora dos limites de controle do gráfico *X* além de apresentar algumas tendências como o ciclo mostrado nas primeiras amostras de um a três e de seis a nove. Mais uma tendência foi observada nas amostras de quatorze a dezessete que apresentaram comportamentos crescentes e nas amostras de vinte e sete a trinta e três que caíram consecutivamente acima da média no gráfico de controle *X* .

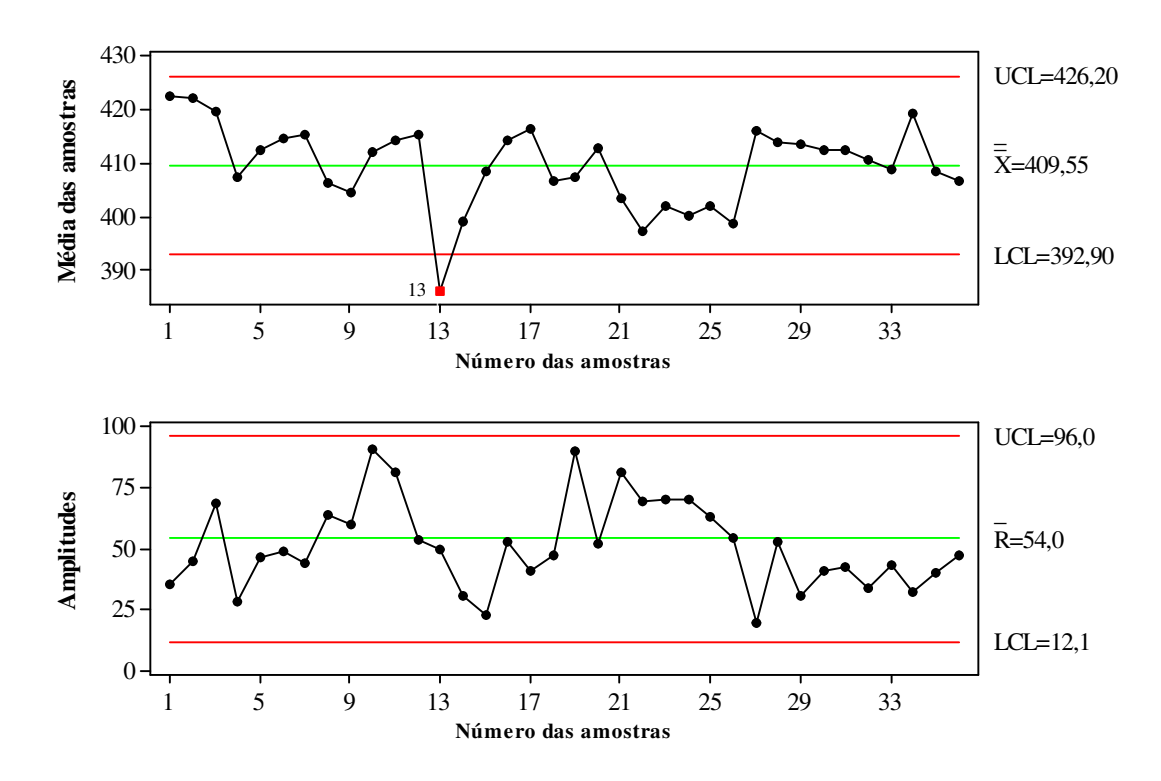

Figura 5-21: Gráficos de controle  $\overline{X}$  e  $R$  - lote 6

Nos lotes 5 e 6 ao retirar as tendências que também são causas especiais não restariam amostras suficientes para gerar gráficos de controle confiáveis, pois segundo Montgomey (2004) para a construção de gráficos de controle com limites confiáveis devem-se coletar vinte ou vinte e cinco subgrupos no mínimo.

Deste modo, mais uma vez não foi possível utilizar os limites de controle do lote seis para o monitoramento dos lotes posteriores.

Já no lote 7 ao retirarmos a tendência e a amostra fora dos limites de controle encontradas, a distribuição dos dados passou a ser normal como se pode verificar na Figura 5-22.

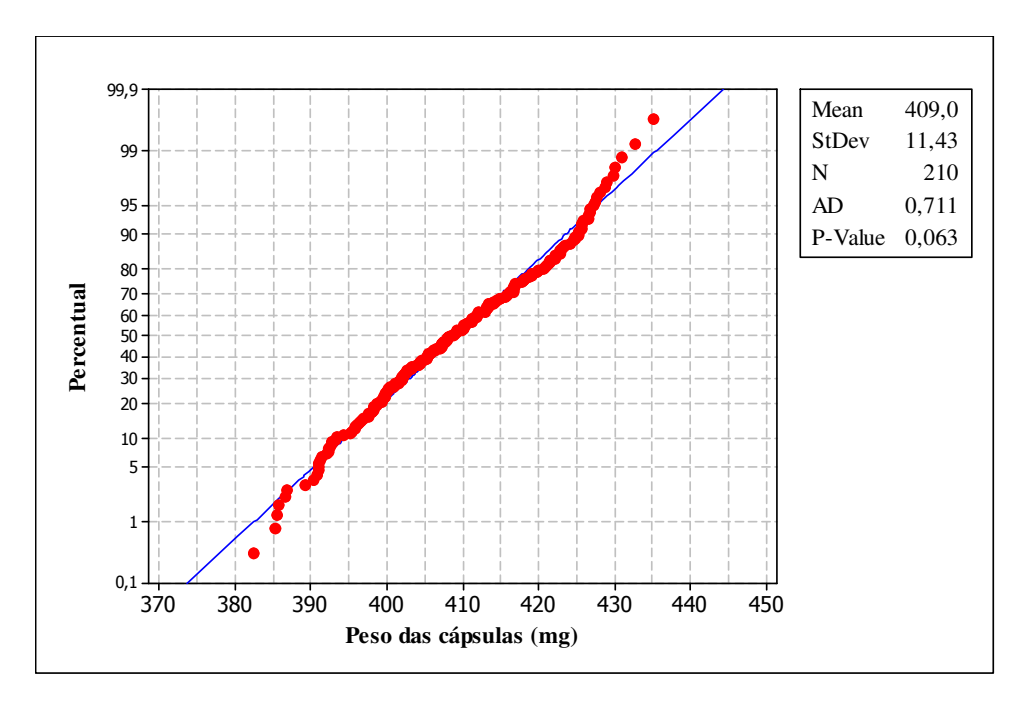

Figura 5-22- : Gráfico das Probabilidades e Teste Anderson-Darling- lote 7

No gráfico *X* mostrado na Figura 5-23 obtivemos como média o valor de 409,01 mg, como limite superior de controle o valor de 420 mg e inferior de 398,02 mg. Os limites do gráfico *R* foram 63,37 mg como limite superior, 35,66 mg como média e 7,96 mg como limite inferior.

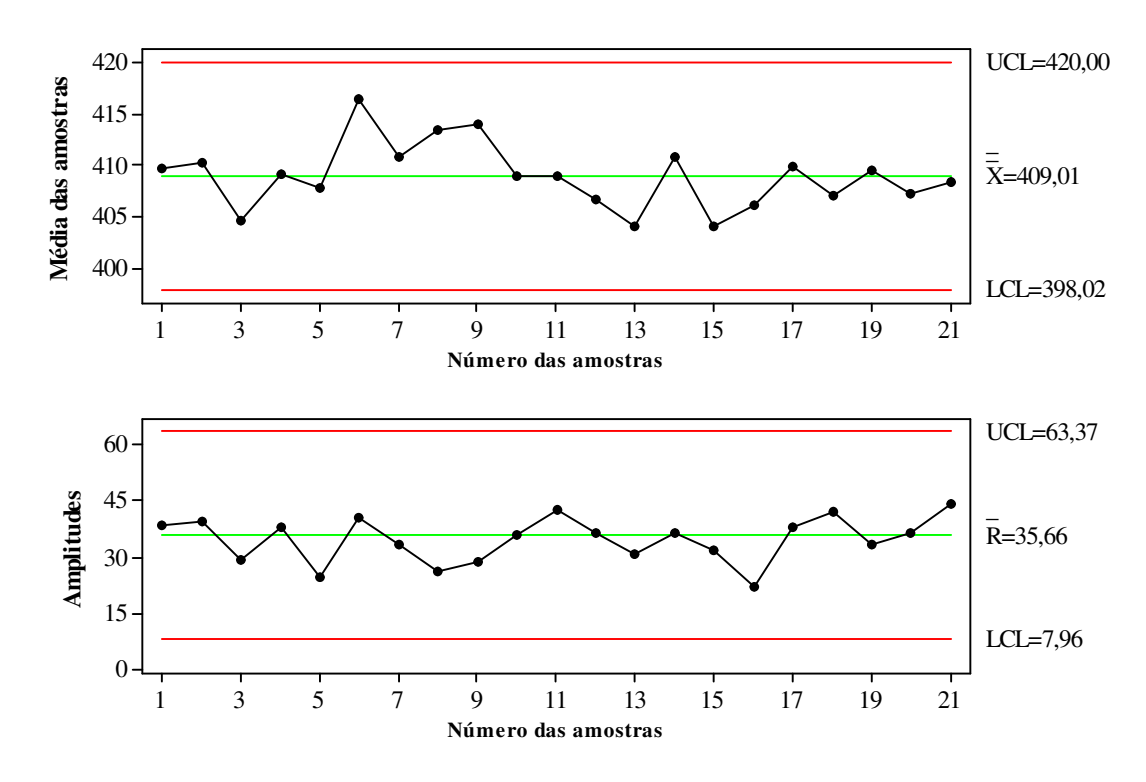

Figura 5-23: Gráficos de controle *X* e *R* - lote 7

Como foi citado na Etapa1, na literatura existente não se admite a obtenção de índices de capacidade em processos que não estão efetivamente estáveis, porém nesta etapa do trabalho achamos novamente útil mostrar através de uma forma mensurável se as medidas empregadas para melhoria do processo haviam surtido efeito. Para isso calculamos os índices de capacidade do processo antes das ações utilizadas para melhoria do encapsulamento, calculando o índice Cpk para o Lote 3, e depois do emprego das mesmas utilizando o lote 7 para obter o Cpk. Os índices encontrados foram para o lote 3 o Cpk= 0,68 e para o lote 7 o Cpk=0,79, ou seja, nenhum dos dois se mostrarem capazes de atender às especificações. Porém, com este aumento no índice Cpk pôde-se verificar que houve uma certa melhoria no processo com a troca dos bicos injetores e de se evitarem as paradas no processo. A Figura 5-24 apresenta o a capacidade do processo utilizando o lote 7.

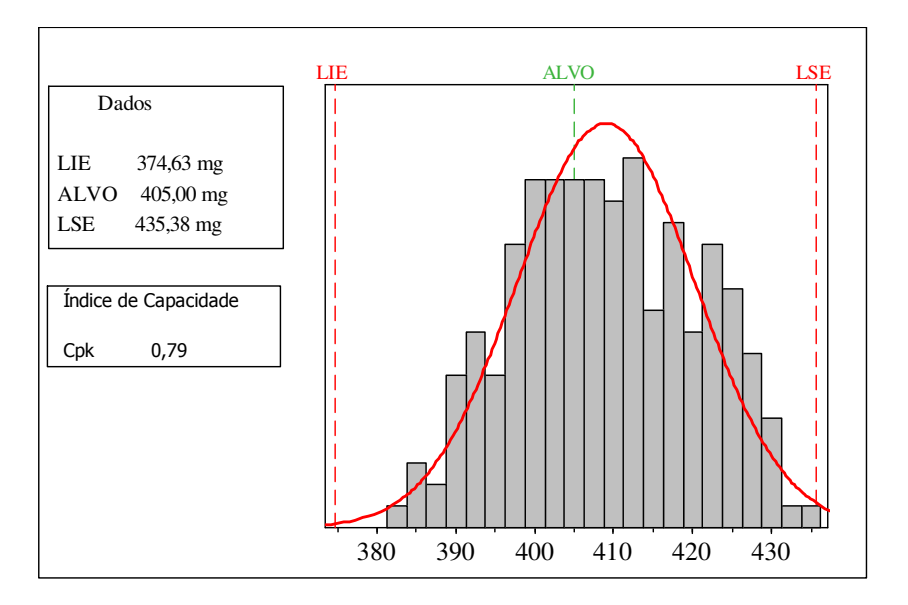

Figura 5-24: Capacidade do processo– depois de ações para melhoria do processo

Já a Figura 5-25 representa a capacidade do processo realizada com o lote 3. Nela é possível observar que a distribuição do processo estava passando dos limites de especificação superior e inferior, o que no lote 7 só ocorreu no limite superior e em menor quantidade que no lote 3.

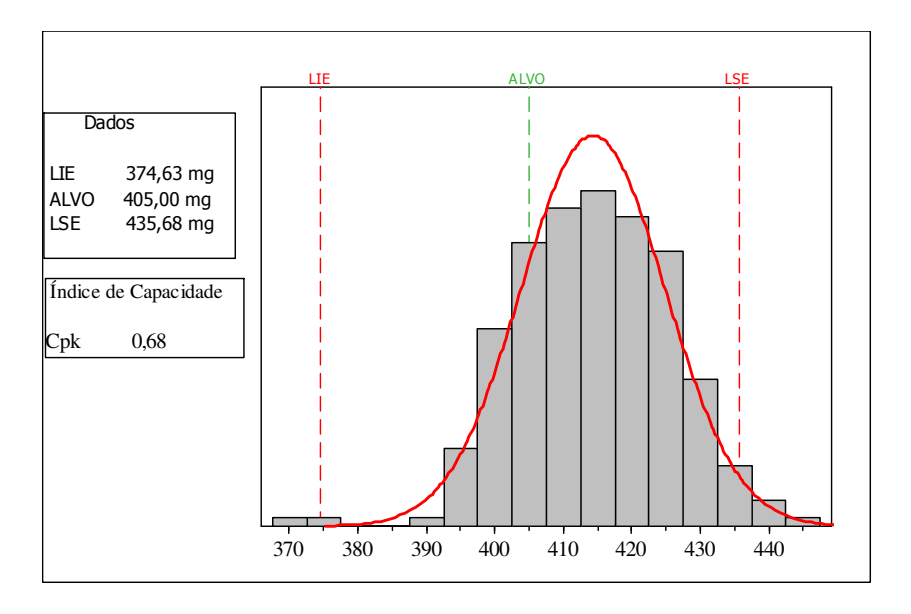

Figura 5-25: Capacidade do processo– antes de ações para melhoria do processo

Ao verificar que houve uma certa melhoria no processo a partir do lote 7 adotou-se seus limites de controle para monitorar o lote 8. Então foram plotados nos gráficos *X* e *R* os dados do lote 8 com os limites de controle estimados do lote sete.

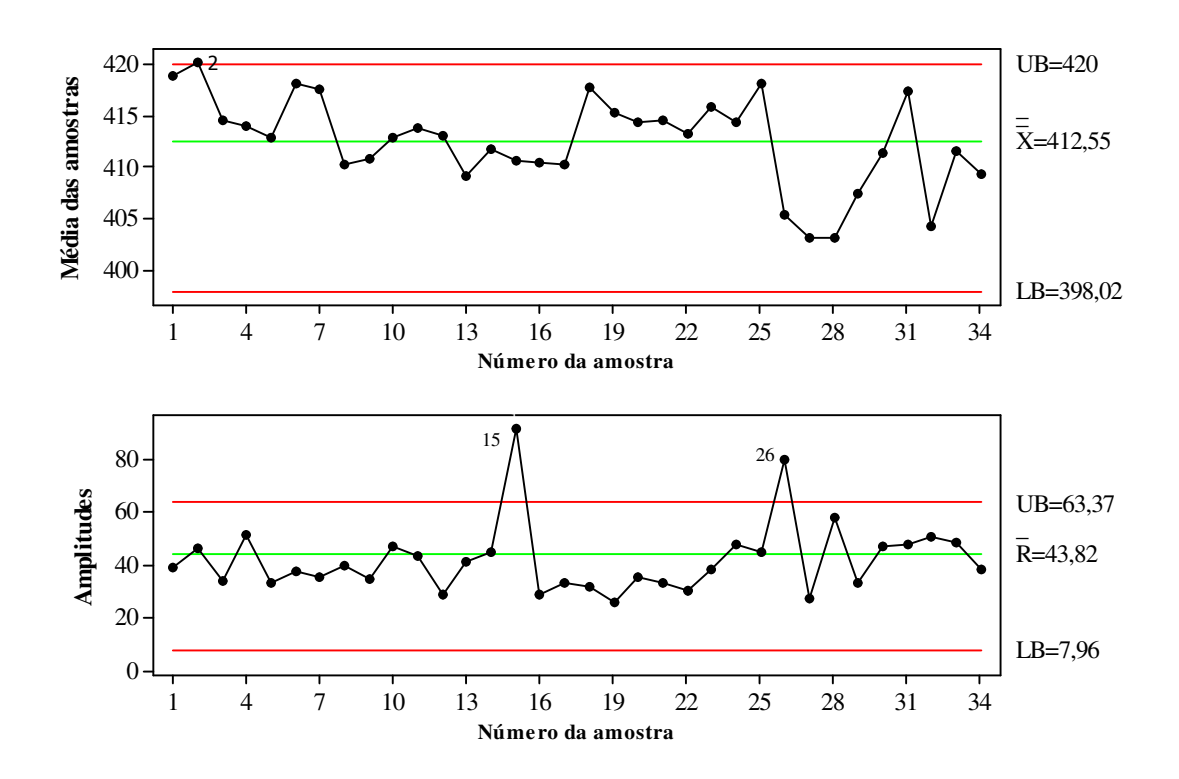

Figura 5-26: Gráficos de controle  $\overline{X}$  e  $R$  - lote 8 com os limites estimados do lote 7

Com a utilização dos limites estimados do lote 7 que foram UB= 420 mg como limite superior, LB= 398,02mg como limite inferior para o gráfico  $\overline{X}$  e o valor UB= 63,37 mg para o limite superior e LB= 7,96 como limite inferior no gráfico *R* , ocorreram dois pontos acima do limite superior de controle no gráfico *R* e apenas um ponto acima do limite superior de controle no gráfico  $\overline{X}$ . Isto demonstra que os limites estimados podem não ser adequados para o monitoramento do processo. Neste caso se faz necessário que mais amostras sejam coletadas e os mesmos sejam recalculados. Uma das limitações deste trabalho é justamente a existência de poucos lotes para a realização de um estudo mais aprofundado visto que outros trabalhos realizados com a utilização do CEP na indústria farmacêutica como de Alencar (2004, 2005 e 2007) e Lima (2007) utilizaram em média vinte lotes para a realização do estudo da variabilidade e para a análise da capacidade do processo de produção de medicamentos.

Depois de analisados os gráficos de controle, um diagrama de causa-e-efeito foi construído com o intuito de tentar encontrar as possíveis causas para a variação no peso médio das cápsulas, conforme mostrado na Figura 5-27. O diagrama é composto pelos fatores existentes no processo produtivo que são: mão-de-obra, matéria-prima, meio ambiente, métodos e máquina sendo que o fator máquina neste trabalho foi substituído por encapsuladora. Com base nestes fatores o operador da máquina e a chefe da produção de medicamentos sólidos apontaram as possíveis causas que poderiam interferir no peso médio das cápsulas produzidas.

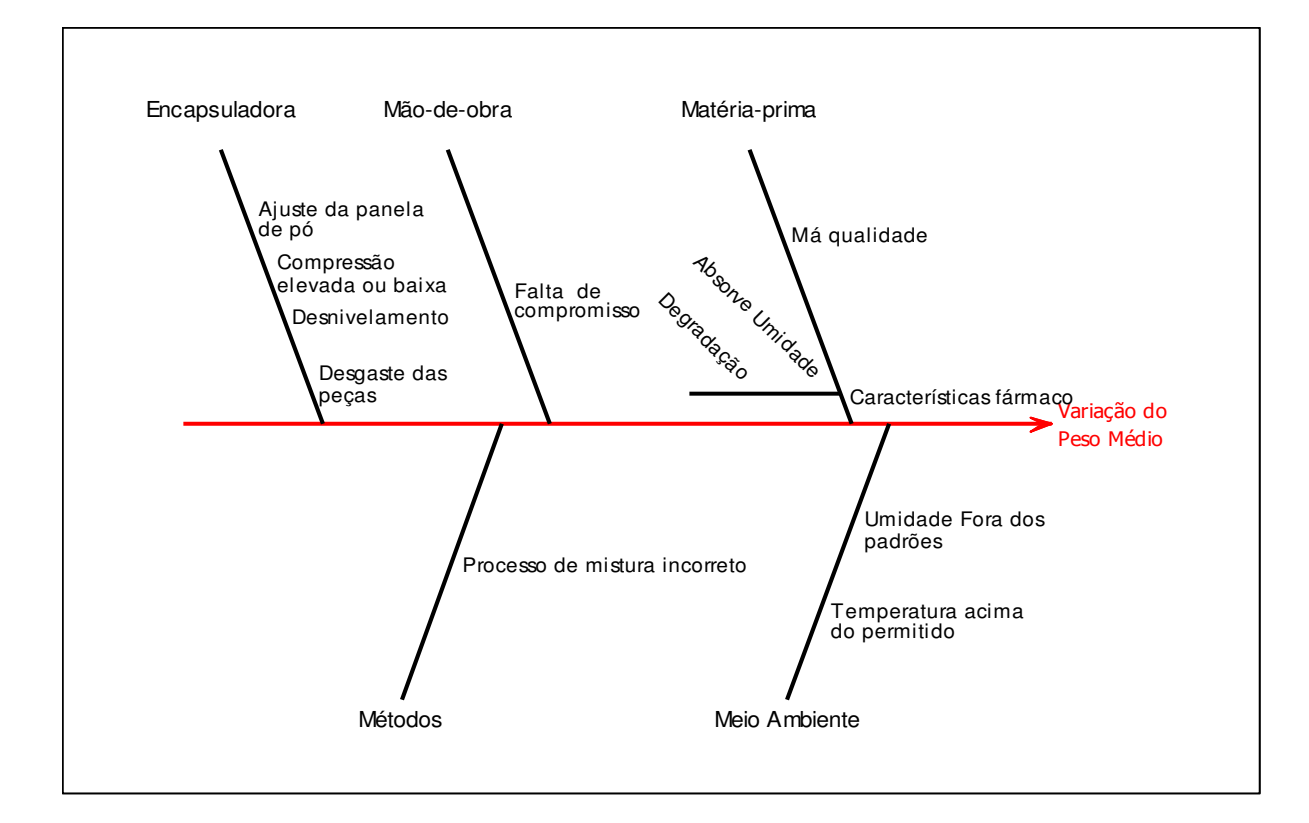

Figura 5-27: Diagrama de causa-e-efeito

Apontadas as possíveis causas o NUPLAM poderá realizar um plano de ação para evitar a ocorrência das mesmas além de continuar a investigação de outras possíveis causas para deste modo conseguir um processo estável e capaz de atender às especificações.

# **Capítulo 6**

### **Conclusões e Recomendações**

Este capítulo apresenta uma análise dos resultados do estudo de caso realizado em relação aos objetivos propostos no início desta dissertação. A seção 6.1 mostra de forma resumida os resultados da pesquisa. Na seção 6.2 é realizada uma análise crítica do trabalho, na seção 6-3 são apresentadas as limitações desta dissertação; na seção 6-4 são mostradas as direções da pesquisa, ou seja, os trabalhos que podem surgir após a realização desta pesquisa e por fim na seção 6-5 são feitas algumas recomendações.

#### **6.1 Resultados da Pesquisa**

No Capítulo 5 foram apresentados os resultados do estudo de caso realizado no NUPLAM, nesta seção serão apresentados os pontos principais de forma resumida.

Na Etapa 1 quando foi realizado o estudo para a escolha da melhor velocidade de encapsulamento foram construídos gráficos de controle  $\overline{X}$  e *R* para as duas velocidades testadas que eram de 17000 e 18000 cápsulas por hora utilizando os dados obtidos durante a qualificação da encapsuladora ZANASI - AZ 20. Os resultados estão apresentados na Tabela 6-1.

|                  | Velocidades da encapsuladora |           |  |
|------------------|------------------------------|-----------|--|
| <b>Gráfico X</b> | 18000                        | 17000     |  |
| <b>LSC</b>       | 649,44 mg                    | 648,92 mg |  |
| Média            | 636,83 mg                    | 636,43 mg |  |
| LIC              | 624,22 mg                    | 623,95 mg |  |
| Gráfico R        | 18000                        | 17000     |  |
| <b>LSC</b>       | 111,30 mg                    | 110,21 mg |  |
| Média            | 70,20 mg                     | 69,52 mg  |  |
| LIC              | 29,11 mg                     | 28,83 mg  |  |
| $Cp_{K}$         | 0,81                         | 0,83      |  |
| Desvio Padrão    | 18,79 mg                     | 18,61 mg  |  |

Quadro 6-1: Resumo dos resultados Etapa 1

Como mostrado pela Tabela 6-1 na velocidade de 17000 cápsulas por hora foi obtido o menor desvio-padrão (18,61 mg) e um maior *Cp<sup>k</sup>* (0,83) sendo esta velocidade mais recomendada por apresentar melhor capacidade em atender às especificações.

Na Etapa 2 foi feito o monitoramento de oito lotes do tuberculostático Isoniazida+ Rifampicina 100+150 mg, neste monitoramento primeiramente foi realizado um estudo sobre a estabilidade do processo e no primeiro indício de melhoria na avaliação estatística do mesmo, foram estimados os limites de controle para o monitoramento dos lotes futuros deste medicamento.

O Quadro 6-2 mostra um resumo dos limites de controle dos lotes de 1 a 7, já que o lote 8 foi monitorado com limites estimados do lote 7.

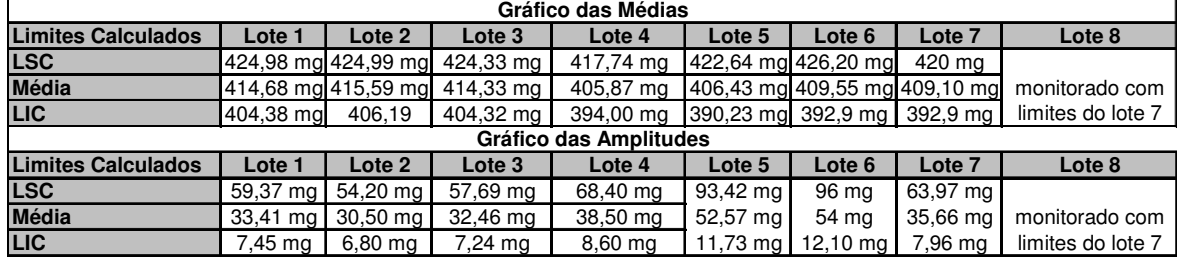

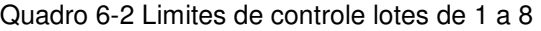

O processo ainda mostrou-se instável e incapaz de atender as especificações, porém existe um esforço real por parte do NUPLAM em conquistar níveis melhores de qualidade a começar pela atitude de tentar em breve implantar o CEP.

Estes procedimentos de construir gráficos de controle para estimar os limites de controle não só foram mencionados por Montgomery como também estão presentes na RDC 210/03 no item 19.6.4 onde é relatado que:

> Pode ser notado que, uma vez preparados os gráficos de controle dos lotes anteriores, os mesmos se tornam uma ferramenta potente para o gerenciamento prospectivo da qualidade. Os dados para os novos lotes são registrados sobre os mesmos gráficos e, para cada resultado que se encontra fora dos limites de controle, é procurada a razão deste desvio e uma vez encontrada deve ser eliminada. Aplicando-se esta abordagem, de forma consistente durante determinado período de tempo, o processo pode ser considerado satisfatório.

Neste trecho da RDC 210/03 vê-se que o monitoramento realizado é o início de um trabalho de controle de qualidade que complementará os já existentes no NUPLAM. Entretanto cabe ressaltar que neste mesmo item da RDC 210/03 foi mencionado que essa abordagem deve ser aplicada por um determinado período de tempo, e conforme foi dito nas limitações a aplicação dos gráficos de controle foi feita em um curto período de tempo devido aos poucos lotes produzidos.

Com a real implantação do CEP a confiabilidade do processo aumentará além de também aumentar o seu nível de reprodutibilidade.

#### **6.2 Análise Crítica do Trabalho**

Após a análise dos oito lotes do medicamento Isoniazida+Rifampicina 100+150 mg pôde-se deixar para o NUPLAM o registro do controle estatístico do processo para este medicamento que poderá servir de base para os próximos lotes que serão produzidos de tuberculostáticos com esta mesma dosagem e formulação.

Com a aplicação das ferramentas básicas de controle estatístico do processo o objetivo geral desta dissertação foi alcançado, pois os gráficos de controle *X* e *R* são uma destas ferramentas e ao utilizá-los foi possível monitorar o processo de encapsulamento onde foi identificado que o mesmo ainda não está sob controle estatístico. Porém, este fato já era esperado visto que foram trabalhados os dados de um produto com uma nova formulação e que, além disso, foram gerados poucos lotes limitando a possibilidade de verificar a evolução de melhorias no processo. A substituição dos bicos injetores, apesar de

necessária, também causou alterações no processo, contudo logo que ajustes mais adequados foram realizados foi visto que o processo melhorou com esta substituição como pôde ser observado através da comparação dos valores de Cpk antes e depois da substituição dos injetores e de se evitar paradas no processo. Mas o processo ainda é considerado incapaz de atender às especificações uma vez que seu índice de capacidade *Cp<sup>K</sup>* é inferior ao mínimo exigido para que um processo seja classificado como relativamente capaz que é 1. Este fato poderá ser contornado reduzindo o desvio-padrão do processo aproximando o valor do peso médio das cápsulas do valor nominal que é de 405 mg isto fará com que a dispersão dos pesos das cápsulas diminua aumentando a capacidade do processo em atender às especificações.

Apesar da instabilidade estatística apresentada pelo processo, existe por parte do NUPLAM um real interesse em desenvolver o CEP procurando para isto o auxílio da pósgraduação do curso de Engenharia de Produção da UFRN. Deste modo o NUPLAM espera obter níveis de qualidades muito superiores aos exigidos pela Farmacopéia Brasileira, pois com o CEP implantado e atingida à estabilidade estatística do processo a empresa estará garantido que 99,73% dos pesos médios estarão dentro dos limites de controle.

Por fim, neste trabalho foi possível identificar que os pontos críticos de controle são as paradas da máquina encapsuladora e o ajuste da mesma. As possíveis causas de alteração no peso médio também foram levantadas através da utilização do diagrama de causa-e-efeito. Portanto, ao final do monitoramento dos oito lotes os objetivos propostos para a realização desta dissertação foram alcançados.

#### **6.3 Limitações da pesquisa**

O primeiro fator limitante desta pesquisa foi o tempo para sua realização que devido às reformas que o NUPLAM passou para adequação a resolução RDC 210/03 ficou limitada a oito meses.

O número reduzido de lotes do medicamento Isoniazida+Rifampicina 100+150 mg impediu a visualização da evolução das melhorias que paulatinamente estavam ocorrendo no processo.

A inexistência de históricos de produção deste medicamento uma vez que esta é a primeira vez que são produzidas cápsulas de tuberculostáticos Isoniazida+Rifampicina 100+150 mg com a nova formulação, o que impediu que fossem realizadas análises retrospectivas estimando com os dados históricos os limites de controle e apenas monitorando os oito lotes produzidos durante este trabalho.

Outro fator limitante foi a existência de uma única característica de controle para este medicamento que só possui a variável peso médio para o controle da qualidade do processo de encapsulamento, desta forma só foi possível aplicar os gráficos de controle para variáveis  $\overline{X}$  e  $\overline{R}$ .

#### **6.4 Direções de Pesquisa**

Este estudo de caso nasceu do desejo do NUPLAM em implantar em um futuro próximo o CEP em seus processos, portanto, esta dissertação servirá como auxílio para que este objetivo seja alcançado. Os passos para implantação assim como a formação de equipes não foram realizados, pois para isto seriam necessários treinamentos que envolveriam todos os níveis hierárquicos da empresa e por isso foi realizado apenas um estudo de caso já que não haveria tempo hábil para a real implantação do CEP. Além do fato do tempo ser insuficiente, durante a realização desta dissertação a empresa passava por reformas e neste momento os esforços estavam concentrados em realizar da melhor forma as adequações necessárias para a reabertura.

Assim a empresa pode dar continuidade a este trabalho implantando o CEP ainda no processo de encapsulamento de tuberculostáticos, pois atualmente estão sendo produzidas cápsulas de Isoniazida+Rifampicina 200+300 mg com muito mais lotes o que permitirá a realização de um monitoramento com maior acurácia, uma vez que já se conhece o tipo de gráfico que se deve usar e como se deve analisá-los.

Quando todos os setores estiverem prontos será possível empregar outros tipos de gráficos de controle como os gráficos multivariados para realizar estudos no processo de produção da sua linha de comprimidos. Também poderão utilizar os gráficos de controle apresentados neste trabalho no monitoramento do volume de sua linha de medicamentos líquidos, mas especificamente no xarope de salbutamol, o qual já possui um estudo estatístico realizado com gráficos de controle em outra empresa feito por Santos & Batista (2005) que também poderá servir de parâmetro metodológico.

#### **6.5 Recomendações**

Como foi visto neste estudo de caso não só é operacionalmente viável aplicar o CEP no NUPLAM, pois o mesmo já realiza o registro de suas variáveis de controle de qualidade, como está previsto na RDC 210/03 no capítulo 19, onde são mencionados a utilização dos gráficos de controle para a validação do processo. Por este motivo uma das recomendações advindas deste trabalho é fazer um planejamento para a implantação do CEP especificando as pessoas da empresa que seriam responsáveis por iniciar o processo de aprendizado e disseminação do mesmo. A equipe responsável pelo CEP deverá estudar cada linha de medicamentos que o NUPLAM possui para escolher as variáveis de controle e a partir destas selecionar os gráficos de controle adequados. Com o CEP implantado será possível controlar a qualidade em tempo real e com a utilização do diagrama de causa-eefeito que requer uma reunião da equipe responsável pelo CEP com os demais funcionários será possível conhecer cada vez melhor os fatores que causam perturbações no processo.

Também é recomendável não parar a encapsuladora durante todo o expediente já que isso implica em desajuste da mesma.

# **Referências Bibliográficas**

ALENCAR, J.R. B, Lopes, C. E, DE SOUZA J. M. B. *Controle Estatístico de Processo Multivariado: aplicação ao monitoramento da produção de comprimidos de captopril*. Rev. Bras. Farm. 88 (4). p 200-205. 2007a.

ALENCAR, J.R. B., SOUZA, J. M. B., LOPES, C. E.. *Monitoramento do processo de Compressão de Comprimidos de Captopril Utilizando Controle Estatístico de Processo*. Rev. Bras. Farm. 88 (2). p 89-97. 2007b.

ALENCAR, J.R. B., SOUZA, J. M. B., ROLIM NETO, P. J., LOPES, C. E. *Uso de Controle Estatístico de Processo (CEP) para avaliação da estabilidade e validação da fase de compressão de formas farmacêuticas sólidas*. Acta Farm. Bonaerense. 23 (3), p. 426-435, 2005.

ALENCAR, J.R. B., SOUZA, J. M. B., ROLIM NETO, P. J., LOPES, C. E. *Uso de Controle Estatístico de Processo (CEP) para validação do Processo de fabricação de Glibenclamida Comprimidos.* Rev. Bras. Farm. 85(3), p. 115-119,2004.

ALMEIDA, S.S. *Desenvolvimento de Gráficos de Controle Aplicados ao Modelo Funcional de Regressão*. Florianópolis; 2003. Doutorado [Tese em Engenharia de Produção] - Universidade Federal de Santa Catarina.

ALONSO, I.M.T.. *Controle Estatístico de Processo: o caso da produção da Vacina contra Hæmophilus influenzæ tipo B – Hib.* . 2005. Dissertação [Mestrado Profissional em Tecnologia de Imunobiológicos]. Pós-Graduação em Biologia Celular e Molecular. Intituto Oswaldo Cruz, Rio de Janeiro.

ANTONY, J., TANER, T. *A conceptual framework for the effective implementation of statistical process control.*. v.9, n3., 2003. disponível em http://www.emeraldinsight.com/researchregister. Acesso em : 10 out. 2006.

BALESTRASSI, P.P. *Identificação de padrões em gráficos de Controle Estatístico de Processos, em tempo real, utilizando séries temporais e redes neurais artificiais*. 2000. Tese [Doutorado em Engenharia de Produção] - Programa de Pós-Graduação em Engenharia de Produção. UFSC, Florianópolis.

BRASIL, M. S**.** Agência Nacional de Vigilância Sanitária (ANVISA), *Resolução RDC nº 210 de 04.08.2003*, Diário Oficial da União 14.08.2003,2003.

CHAMBRES, D.S., WHEELER, D. J.. *Understanding Statistical Process Control.* 2 ed. Knoxville: SPC Press, p. 12-20, 1992.

CORTIVO, Z.D. *Aplicação do Controle Estatístico do Processo em sequeências curtas de produção e análise estatística de processo através do planejamento econômico*. 2005. Dissertação [Mestrado]. Universidade Federal do Paraná. UFPR. Curitiba.

CORBETT, C., PAN, JEN-NAN*. Evaluation environmental performance using statistical process control techniques*. Eur.J. Oper. Res., (139), p. 68-83, 2002.

COSTA, A.F.B., EPPRECHT, E.K., CARPINETTI, L.C.R. *Controle Estatístico de Qualidade***.** 2ª ed. São Paulo: Atlas, 2005.
DAVIS, M.M.; AQUILANO, N. J.; CHASE, R.B..*Fundamentos da administração da produção*. 3 ed..Porto Alegre: Bookman Editora,2001.

FACHIN, O. *Fundamentos de Metodologia***.** 4.ed. São Paulo: Saraiva, 2003.

FARIAS, A.A., SOARES, J.F., CÉSAR, C. C., *Introdução à Estatística*, 2 ª ed., Rio de Janeiro: LTC 2003.

FARMACOPÉIA Brasileira, 4.ed. São Paulo: Atheneu, 1988.

FERREIRA, P.O.,DANTAS, M.A., MEDEIROS, P.G.,MORAIS, B.S.M., QUEIROZ, T.C.,MEDEIROS, A.A.. *Utilização do Controle Estatístico do Processo (CEP) na comparação de velocidade de encapsulamento de medicamento para tuberculose.* XXVII Encontro Nacional de Engenharia de Produção. Foz do Iguaçu, outubro, 2007.

GIL, A. C., *Métodos de Técnicas de Pesquisa Social*, São Paulo, SP, Editora Atlas S. A ., 1999.

HINES, W.W., MONTGOMERY, D. C., GOLDSMAN, D. M. *.Probabilidade e Estatística na Engenharia.* 4ª ed..LTC- Livros Técnicos Científicos, 2006.

JONES, B.E. Pharm. Tech. Europe. 7(10), 25,28-30,34. 1995

JURAN, J. M. *Juran na liderança pela qualidade*. 3.ed. São Paulo: Pioneira,1993.

KUME, H.Métodos Estatísticos para Melhoria da Qualidade. São Paulo, Edtora Gente, 1993.

LACHMAN, L., LIEBERMAN, H.Á., KANIG, J.L. *Teoria e prática na indústria farmacêutica*. Lisboa: Fundação Coloutre Gulbekian, p 1379-1388, 2001.

LIMA, L.G. *Utilização do Controle Estatístico do Processo (CEP) para otimizar e validar o processo na produção de formas farmacêuticas sólidas (comprimidos).* 2007. Dissertação [Mestrado]. Programa de Pós Graduação em Ciências Farmacêuticas. Universidade Federal de Pernambuco, Recife.

LIMA, A.A.N.,LIMA, J. R. ,SILVA J. L. , ALENCAR, J. R. B., SOARES-SOBRINHO, J. L. LIMA, L. G., ROLIN NETO, P. J. *Aplicação do controle estatístico de processo na indústria farmacêutica.* Ver. Ciênc. Farm. Básica Apl., v27, n 3, p 177-187, 2006.

MEREDITH, J.R., SHAFER, S.M. .*Administração da produção para MBAs*. Porto Alegre, Bookman Editora, 2002.

MINITAB® RELEASE 14 for Windows. Copyright 1972-2004.

MONTGOMERY, D. *Introdução ao controle estatístico da qualidade*. 4ª ed..LTC- Livros Técnicos Científicos, 2004.

MONTGOMERY, D., RUNGER G.C.. Estatística aplicada e probabilidade para engenheiros. 2ª ed..LTC- Livros Técnicos Científicos, 2003

MOREIRA, D. A. *Administração da produção e operações*. São Paulo: Pioneira, p. 561, 2004.

NOMELINI, Q. S.S..*Padrões de não-aleatoriedade no Controle estatístico de processo.* 2007*.*  Dissertação [Mestrado]. Programa de Pós-Graduação em Estatística e Experimentação Agropecuária.Universidade Federal de Lavras. Lavras.

PARANTHAMAN, D. *Controle da qualidade.* .Madras. São Paulo: McGraw-Hill, 1990.

RAMOS, E.M.L.S.*Aperfeiçoamento e desenvolvimento de ferramentas do controle estatístico da qualidade –Utilizando quartis para estimar o desvio-padrão*. 2003. Tese [Doutorado em Engenharia de Produção] - Programa de Pós-Graduação em Engenharia de Produção. UFSC, Florianópolis.

RAMOS, A.W. *CEP para processos contínuos e em bateladas*. 1ª ed.. São Paulo: Edgard Blucher LTDA,2000.

SANTOS, J.K.C., BATISTA N.S. *Controle estatístico de processo: uma ferramenta para validação do processo de envase*. 2005. [trabalho de conclusão de curso]. Universidade Federal de Pernambuco. LAFEPE- Laboratório farmacêutico do Estado de Pernambuco.Recife

SLACK, N., CHAMBERS, S., JOHNSTON, R. *Administração da Produção*. 2ª edição. São Paulo: Atlas; 2002.

SOARES, G. M. V. P. P. *Aplicação do controle estatístico de processos em indústria de bebidas: um estudo de caso.* 2001. Dissertação [Mestrado em Engenharia de Produção] - Programa de Pós-Graduação em Engenharia de Produção. UFSC, Florianópolis.

SOUZA, R.A*. Análise da Qualidade do Processo de Envase de Azeitonas verdes Através de algumas ferramentas do Controle Estatístico de Processo*.2003. Dissertação [Mestrado em Engenharia de Produção] - Programa de Pós-Graduação em Engenharia de Produção. UFSC, Florianópolis.

SRIKAEO, K., FRUST, J.E., ASHTON,J. *Characterization of wheat-based biscuit cooking process by statistical process control techniques*. Food Control, v.16, p. 309-317,2005.

TRIOLA, M.F. *Introdução à Estatística*.9 ed. Rio de Janeiro.LTC- Livros Técnicos Científicos, 2005.

VEIT, E. *Aplicação do controle estatístico de processos em indústria de cabinas: um estudo de caso.* 2003. Dissertação [Mestrado em Engenharia de Produção] - Programa de Pós-Graduação em Engenharia de Produção. UFSC, Florianópolis.

VERGARA, S. C. *Projetos e relatórios de pesquisa em Administração***.** 3.ed. São Paulo: Atlas, 2000.

VIEIRA, S.. Estatística *para a qualidade: como avaliar com precisão a qualidade em produtos e serviços.* Rio de Janeiro: Campus, 1999.

WERKEMA, M. C.. *Ferramentas estatísticas básicas para o gerenciamento do processo*. Belo Horizonte: Fundação Cristiano Ottoni, 1995.

 ZARDO,H., MORETTO, L.D. *Amostragem na indústria farmacêutica*. Pharmaceutical Technology (Edição Brasileira) São Paulo, v. 7, n. 2, p.74-86, 2003.

Área sob a curva normal padronizada, entre os valores 0 e Z

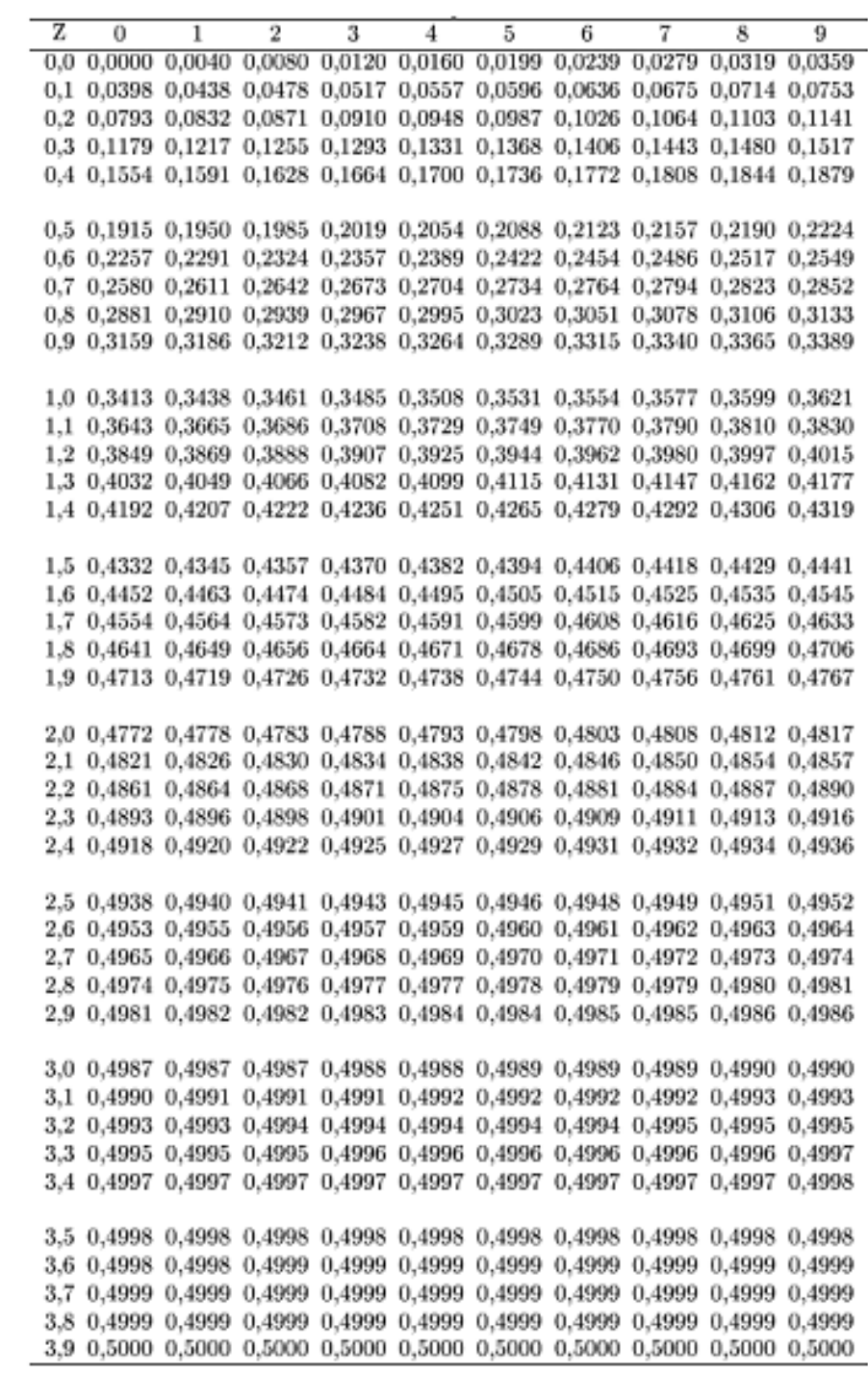

Fonte: Montgomery (2004)

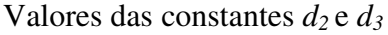

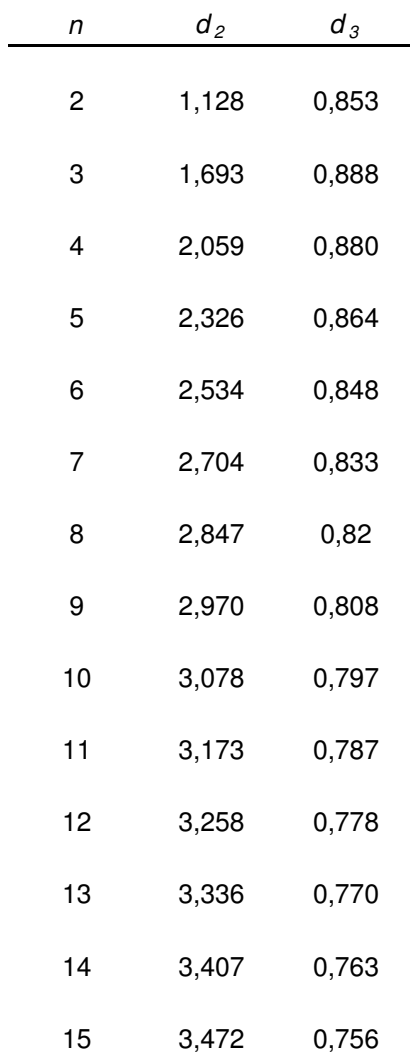

Fonte: Costa, Epprecht e Carpinetti (2005)

Este formulário é utilizado pelo NUPLAM para registrar o peso de cada amostra coletada do medicamento Isoniazida+Rifampicina 100mg+150 mg. O mesmo formulário também é utilizado para o registro da amostragem do medicamento Isoniazida+Rifampicina 200 mg+ 300 mg.

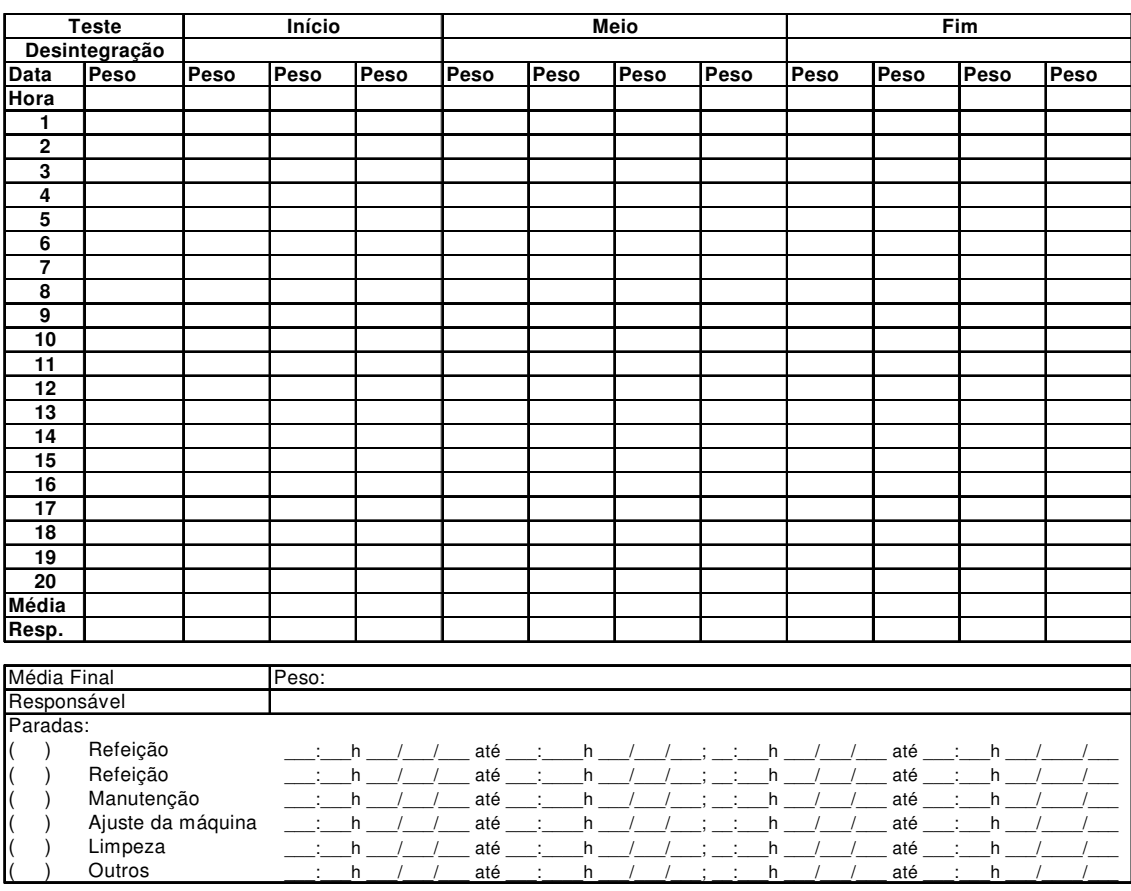

Formulário para registro do peso das cápsulas, versão 02.

Fonte: Ordem de produção, NUPLAM.

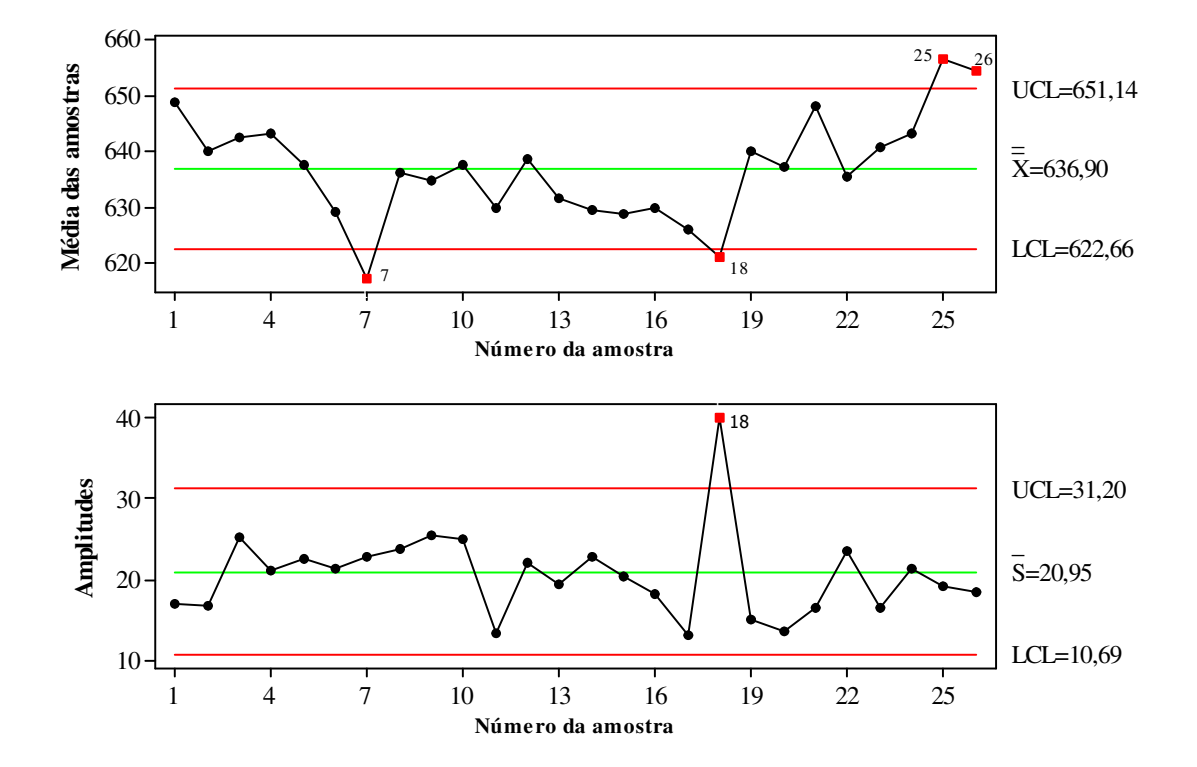

Gráfico *X* e *S* com velocidade de 18000 cápsulas por hora

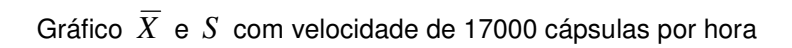

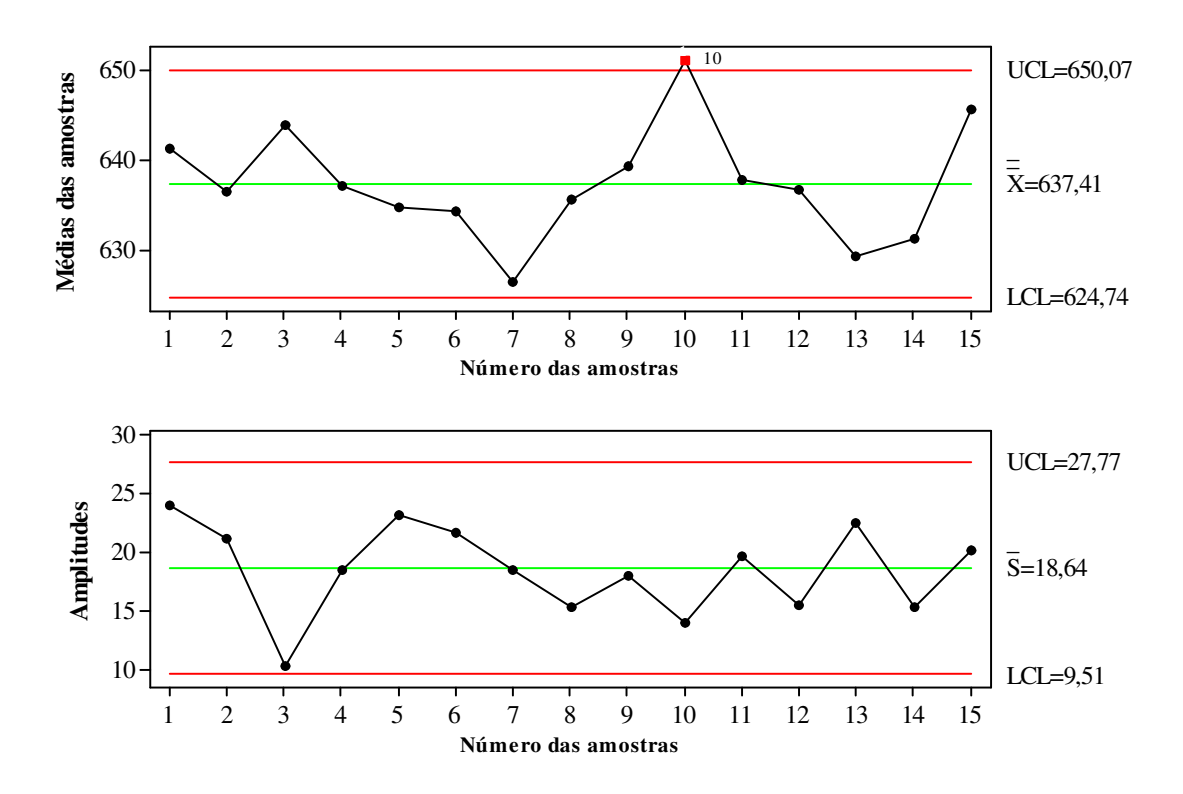

**ANEXO 5** 

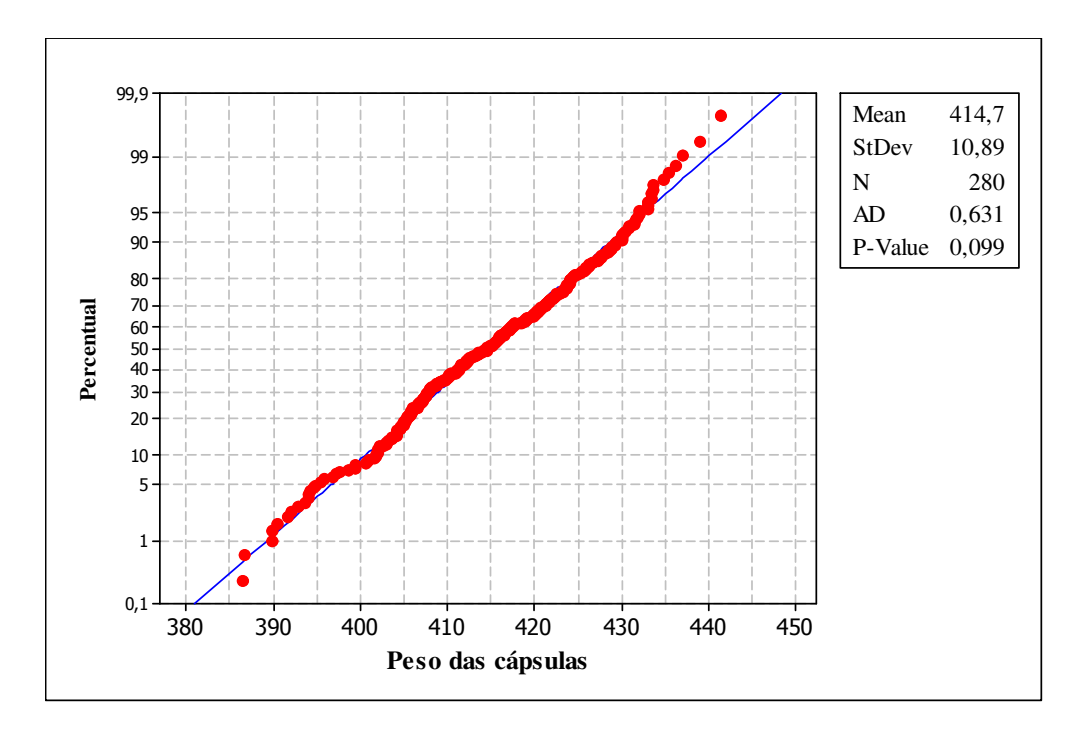

Gráfico da Probabilidade Normal- lote 1

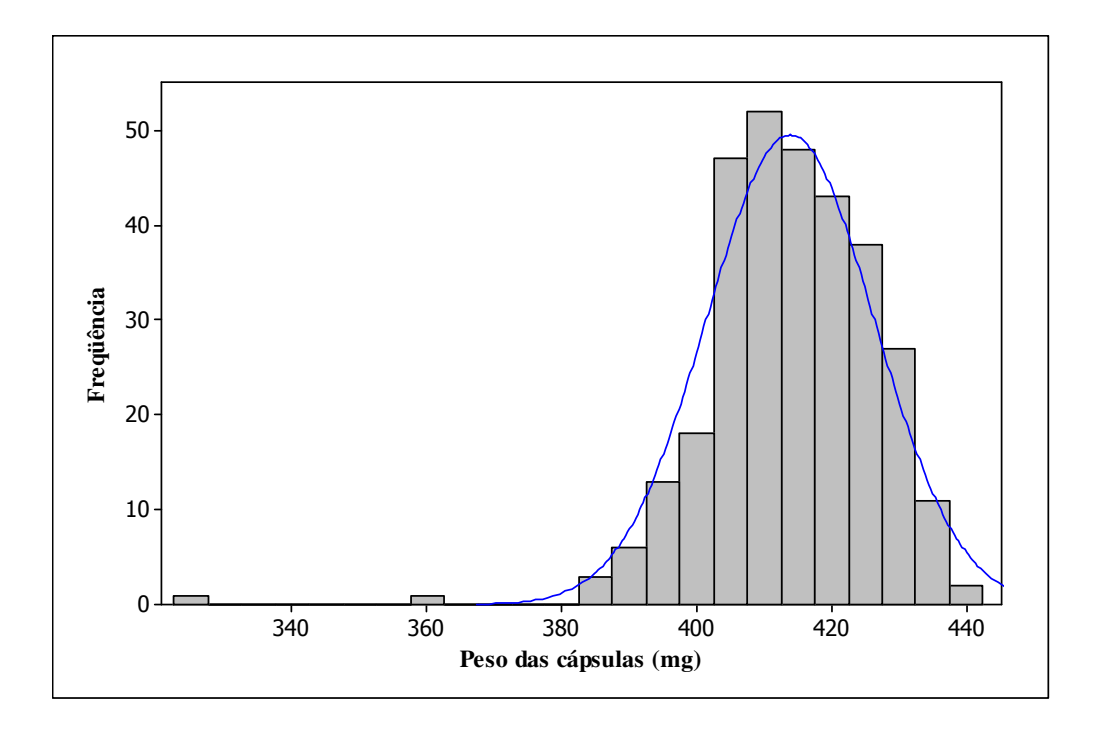

Histograma -lote 1

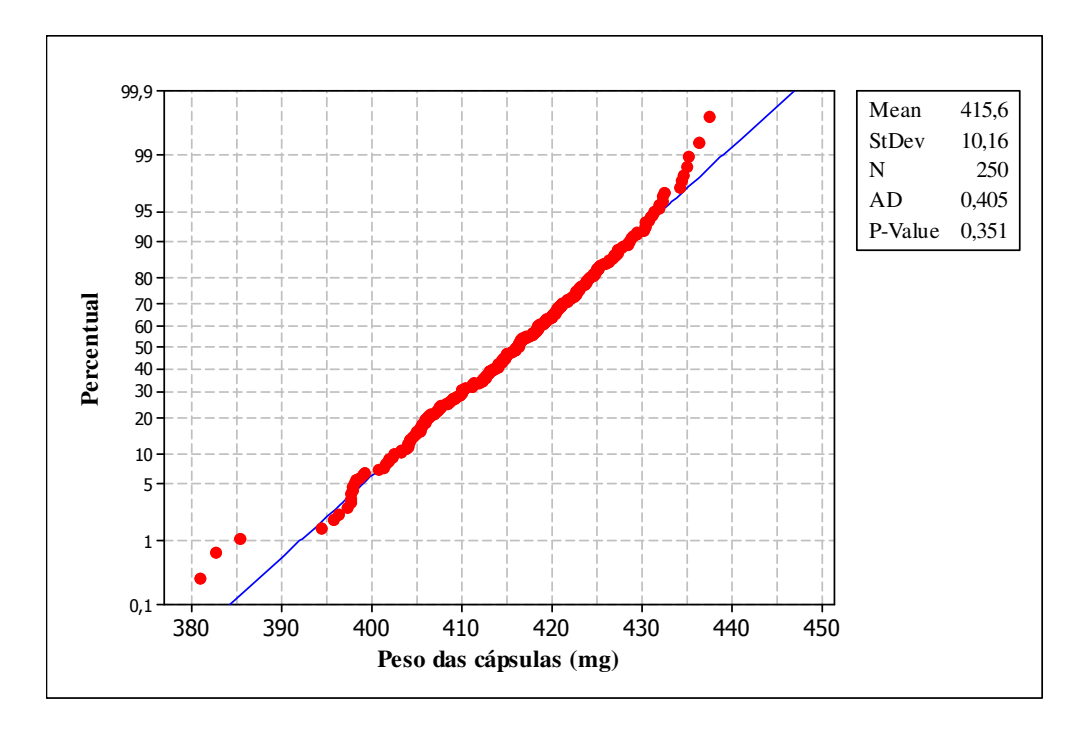

Gráfico da Probabilidade Normal- lote 2

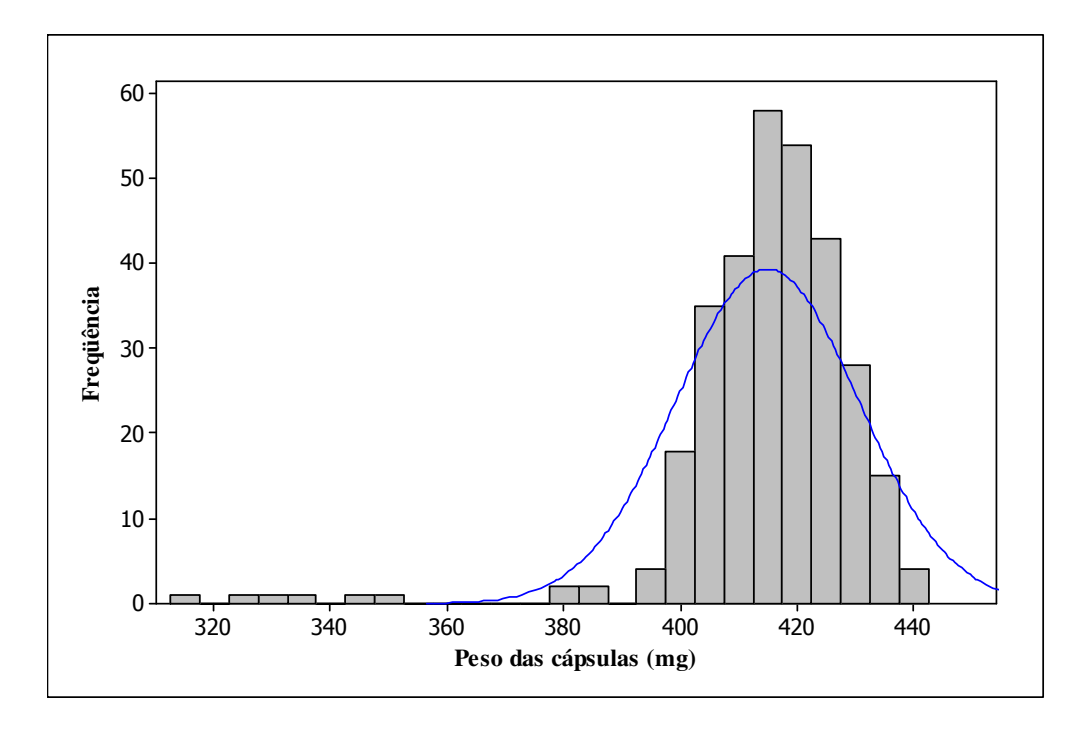

Histograma -lote 2

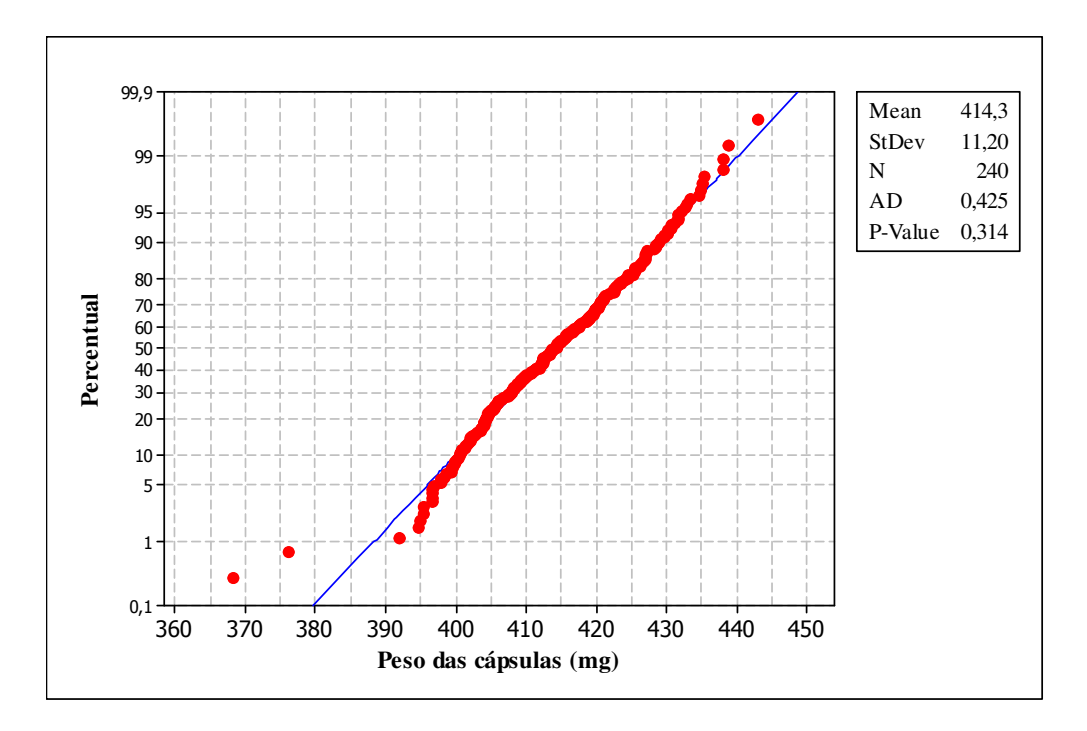

Gráfico da Probabilidade Normal- lote 3

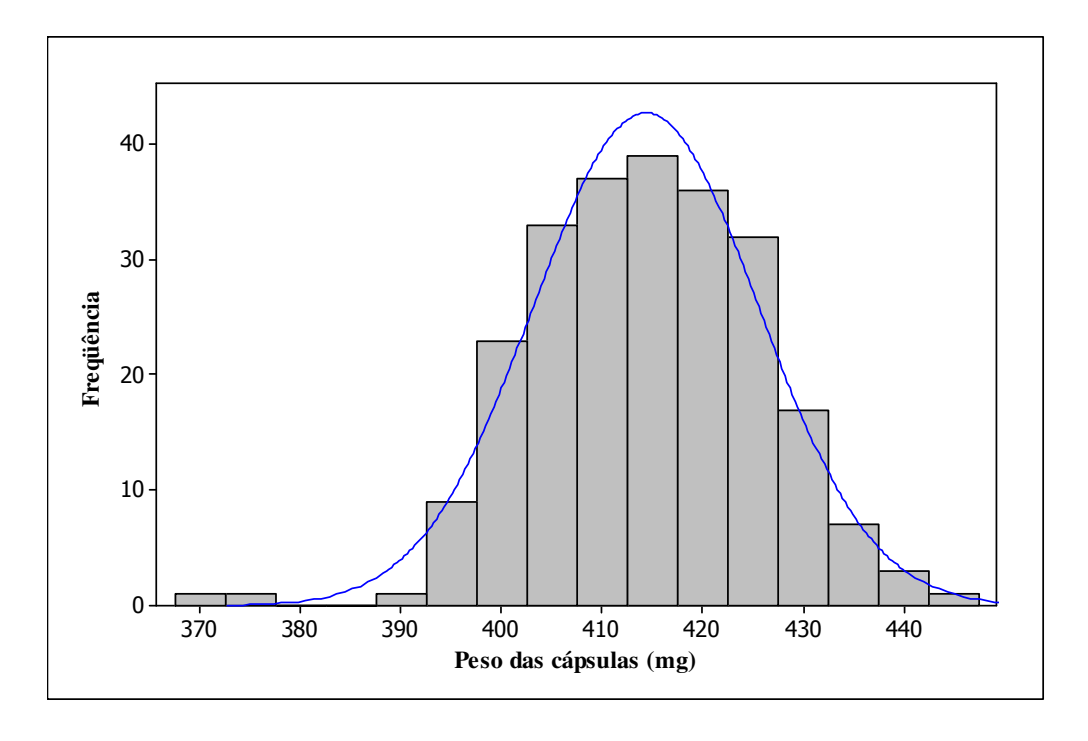

Histograma- lote 3

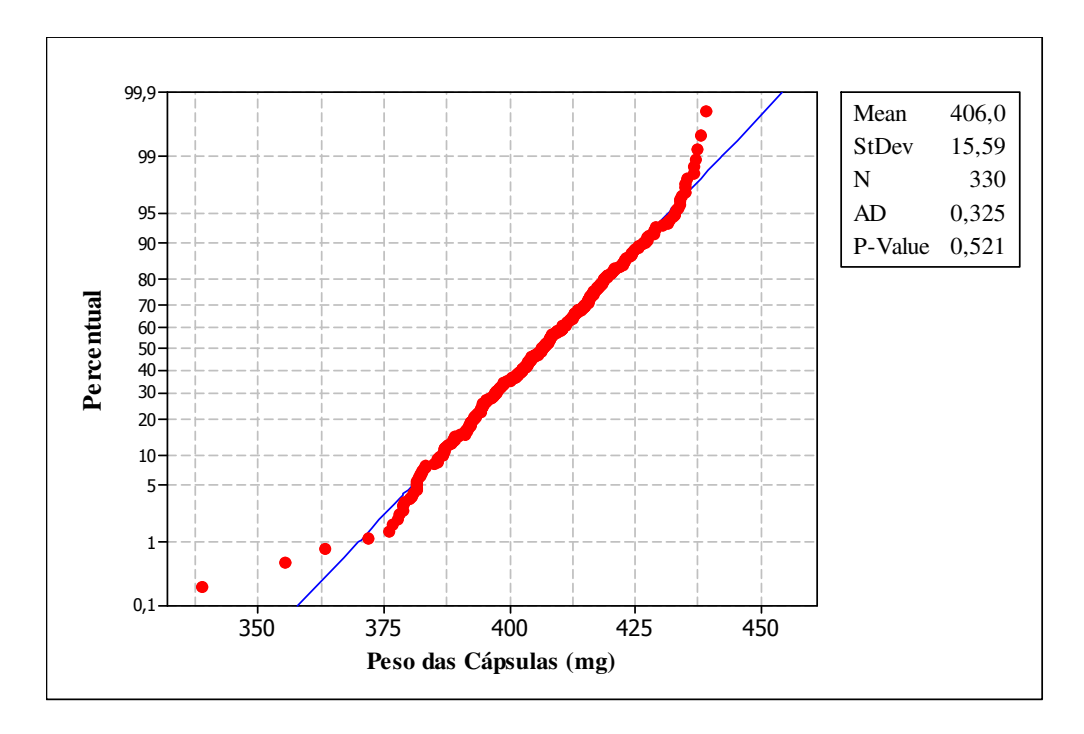

Gráfico da Probabilidade Normal- lote 4

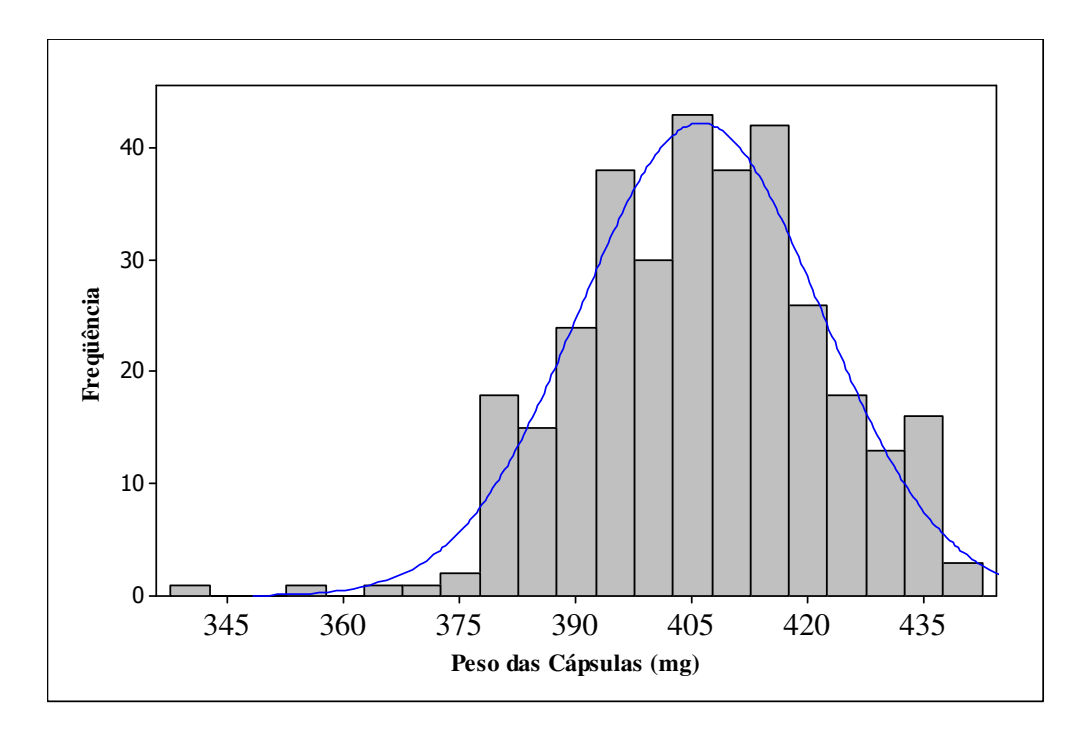

Histograma - lote 4

# **Livros Grátis**

( <http://www.livrosgratis.com.br> )

Milhares de Livros para Download:

[Baixar](http://www.livrosgratis.com.br/cat_1/administracao/1) [livros](http://www.livrosgratis.com.br/cat_1/administracao/1) [de](http://www.livrosgratis.com.br/cat_1/administracao/1) [Administração](http://www.livrosgratis.com.br/cat_1/administracao/1) [Baixar](http://www.livrosgratis.com.br/cat_2/agronomia/1) [livros](http://www.livrosgratis.com.br/cat_2/agronomia/1) [de](http://www.livrosgratis.com.br/cat_2/agronomia/1) [Agronomia](http://www.livrosgratis.com.br/cat_2/agronomia/1) [Baixar](http://www.livrosgratis.com.br/cat_3/arquitetura/1) [livros](http://www.livrosgratis.com.br/cat_3/arquitetura/1) [de](http://www.livrosgratis.com.br/cat_3/arquitetura/1) [Arquitetura](http://www.livrosgratis.com.br/cat_3/arquitetura/1) [Baixar](http://www.livrosgratis.com.br/cat_4/artes/1) [livros](http://www.livrosgratis.com.br/cat_4/artes/1) [de](http://www.livrosgratis.com.br/cat_4/artes/1) [Artes](http://www.livrosgratis.com.br/cat_4/artes/1) [Baixar](http://www.livrosgratis.com.br/cat_5/astronomia/1) [livros](http://www.livrosgratis.com.br/cat_5/astronomia/1) [de](http://www.livrosgratis.com.br/cat_5/astronomia/1) [Astronomia](http://www.livrosgratis.com.br/cat_5/astronomia/1) [Baixar](http://www.livrosgratis.com.br/cat_6/biologia_geral/1) [livros](http://www.livrosgratis.com.br/cat_6/biologia_geral/1) [de](http://www.livrosgratis.com.br/cat_6/biologia_geral/1) [Biologia](http://www.livrosgratis.com.br/cat_6/biologia_geral/1) [Geral](http://www.livrosgratis.com.br/cat_6/biologia_geral/1) [Baixar](http://www.livrosgratis.com.br/cat_8/ciencia_da_computacao/1) [livros](http://www.livrosgratis.com.br/cat_8/ciencia_da_computacao/1) [de](http://www.livrosgratis.com.br/cat_8/ciencia_da_computacao/1) [Ciência](http://www.livrosgratis.com.br/cat_8/ciencia_da_computacao/1) [da](http://www.livrosgratis.com.br/cat_8/ciencia_da_computacao/1) [Computação](http://www.livrosgratis.com.br/cat_8/ciencia_da_computacao/1) [Baixar](http://www.livrosgratis.com.br/cat_9/ciencia_da_informacao/1) [livros](http://www.livrosgratis.com.br/cat_9/ciencia_da_informacao/1) [de](http://www.livrosgratis.com.br/cat_9/ciencia_da_informacao/1) [Ciência](http://www.livrosgratis.com.br/cat_9/ciencia_da_informacao/1) [da](http://www.livrosgratis.com.br/cat_9/ciencia_da_informacao/1) [Informação](http://www.livrosgratis.com.br/cat_9/ciencia_da_informacao/1) [Baixar](http://www.livrosgratis.com.br/cat_7/ciencia_politica/1) [livros](http://www.livrosgratis.com.br/cat_7/ciencia_politica/1) [de](http://www.livrosgratis.com.br/cat_7/ciencia_politica/1) [Ciência](http://www.livrosgratis.com.br/cat_7/ciencia_politica/1) [Política](http://www.livrosgratis.com.br/cat_7/ciencia_politica/1) [Baixar](http://www.livrosgratis.com.br/cat_10/ciencias_da_saude/1) [livros](http://www.livrosgratis.com.br/cat_10/ciencias_da_saude/1) [de](http://www.livrosgratis.com.br/cat_10/ciencias_da_saude/1) [Ciências](http://www.livrosgratis.com.br/cat_10/ciencias_da_saude/1) [da](http://www.livrosgratis.com.br/cat_10/ciencias_da_saude/1) [Saúde](http://www.livrosgratis.com.br/cat_10/ciencias_da_saude/1) [Baixar](http://www.livrosgratis.com.br/cat_11/comunicacao/1) [livros](http://www.livrosgratis.com.br/cat_11/comunicacao/1) [de](http://www.livrosgratis.com.br/cat_11/comunicacao/1) [Comunicação](http://www.livrosgratis.com.br/cat_11/comunicacao/1) [Baixar](http://www.livrosgratis.com.br/cat_12/conselho_nacional_de_educacao_-_cne/1) [livros](http://www.livrosgratis.com.br/cat_12/conselho_nacional_de_educacao_-_cne/1) [do](http://www.livrosgratis.com.br/cat_12/conselho_nacional_de_educacao_-_cne/1) [Conselho](http://www.livrosgratis.com.br/cat_12/conselho_nacional_de_educacao_-_cne/1) [Nacional](http://www.livrosgratis.com.br/cat_12/conselho_nacional_de_educacao_-_cne/1) [de](http://www.livrosgratis.com.br/cat_12/conselho_nacional_de_educacao_-_cne/1) [Educação - CNE](http://www.livrosgratis.com.br/cat_12/conselho_nacional_de_educacao_-_cne/1) [Baixar](http://www.livrosgratis.com.br/cat_13/defesa_civil/1) [livros](http://www.livrosgratis.com.br/cat_13/defesa_civil/1) [de](http://www.livrosgratis.com.br/cat_13/defesa_civil/1) [Defesa](http://www.livrosgratis.com.br/cat_13/defesa_civil/1) [civil](http://www.livrosgratis.com.br/cat_13/defesa_civil/1) [Baixar](http://www.livrosgratis.com.br/cat_14/direito/1) [livros](http://www.livrosgratis.com.br/cat_14/direito/1) [de](http://www.livrosgratis.com.br/cat_14/direito/1) [Direito](http://www.livrosgratis.com.br/cat_14/direito/1) [Baixar](http://www.livrosgratis.com.br/cat_15/direitos_humanos/1) [livros](http://www.livrosgratis.com.br/cat_15/direitos_humanos/1) [de](http://www.livrosgratis.com.br/cat_15/direitos_humanos/1) [Direitos](http://www.livrosgratis.com.br/cat_15/direitos_humanos/1) [humanos](http://www.livrosgratis.com.br/cat_15/direitos_humanos/1) [Baixar](http://www.livrosgratis.com.br/cat_16/economia/1) [livros](http://www.livrosgratis.com.br/cat_16/economia/1) [de](http://www.livrosgratis.com.br/cat_16/economia/1) [Economia](http://www.livrosgratis.com.br/cat_16/economia/1) [Baixar](http://www.livrosgratis.com.br/cat_17/economia_domestica/1) [livros](http://www.livrosgratis.com.br/cat_17/economia_domestica/1) [de](http://www.livrosgratis.com.br/cat_17/economia_domestica/1) [Economia](http://www.livrosgratis.com.br/cat_17/economia_domestica/1) [Doméstica](http://www.livrosgratis.com.br/cat_17/economia_domestica/1) [Baixar](http://www.livrosgratis.com.br/cat_18/educacao/1) [livros](http://www.livrosgratis.com.br/cat_18/educacao/1) [de](http://www.livrosgratis.com.br/cat_18/educacao/1) [Educação](http://www.livrosgratis.com.br/cat_18/educacao/1) [Baixar](http://www.livrosgratis.com.br/cat_19/educacao_-_transito/1) [livros](http://www.livrosgratis.com.br/cat_19/educacao_-_transito/1) [de](http://www.livrosgratis.com.br/cat_19/educacao_-_transito/1) [Educação - Trânsito](http://www.livrosgratis.com.br/cat_19/educacao_-_transito/1) [Baixar](http://www.livrosgratis.com.br/cat_20/educacao_fisica/1) [livros](http://www.livrosgratis.com.br/cat_20/educacao_fisica/1) [de](http://www.livrosgratis.com.br/cat_20/educacao_fisica/1) [Educação](http://www.livrosgratis.com.br/cat_20/educacao_fisica/1) [Física](http://www.livrosgratis.com.br/cat_20/educacao_fisica/1) [Baixar](http://www.livrosgratis.com.br/cat_21/engenharia_aeroespacial/1) [livros](http://www.livrosgratis.com.br/cat_21/engenharia_aeroespacial/1) [de](http://www.livrosgratis.com.br/cat_21/engenharia_aeroespacial/1) [Engenharia](http://www.livrosgratis.com.br/cat_21/engenharia_aeroespacial/1) [Aeroespacial](http://www.livrosgratis.com.br/cat_21/engenharia_aeroespacial/1) [Baixar](http://www.livrosgratis.com.br/cat_22/farmacia/1) [livros](http://www.livrosgratis.com.br/cat_22/farmacia/1) [de](http://www.livrosgratis.com.br/cat_22/farmacia/1) [Farmácia](http://www.livrosgratis.com.br/cat_22/farmacia/1) [Baixar](http://www.livrosgratis.com.br/cat_23/filosofia/1) [livros](http://www.livrosgratis.com.br/cat_23/filosofia/1) [de](http://www.livrosgratis.com.br/cat_23/filosofia/1) [Filosofia](http://www.livrosgratis.com.br/cat_23/filosofia/1) [Baixar](http://www.livrosgratis.com.br/cat_24/fisica/1) [livros](http://www.livrosgratis.com.br/cat_24/fisica/1) [de](http://www.livrosgratis.com.br/cat_24/fisica/1) [Física](http://www.livrosgratis.com.br/cat_24/fisica/1) [Baixar](http://www.livrosgratis.com.br/cat_25/geociencias/1) [livros](http://www.livrosgratis.com.br/cat_25/geociencias/1) [de](http://www.livrosgratis.com.br/cat_25/geociencias/1) [Geociências](http://www.livrosgratis.com.br/cat_25/geociencias/1) [Baixar](http://www.livrosgratis.com.br/cat_26/geografia/1) [livros](http://www.livrosgratis.com.br/cat_26/geografia/1) [de](http://www.livrosgratis.com.br/cat_26/geografia/1) [Geografia](http://www.livrosgratis.com.br/cat_26/geografia/1) [Baixar](http://www.livrosgratis.com.br/cat_27/historia/1) [livros](http://www.livrosgratis.com.br/cat_27/historia/1) [de](http://www.livrosgratis.com.br/cat_27/historia/1) [História](http://www.livrosgratis.com.br/cat_27/historia/1) [Baixar](http://www.livrosgratis.com.br/cat_31/linguas/1) [livros](http://www.livrosgratis.com.br/cat_31/linguas/1) [de](http://www.livrosgratis.com.br/cat_31/linguas/1) [Línguas](http://www.livrosgratis.com.br/cat_31/linguas/1)

[Baixar](http://www.livrosgratis.com.br/cat_28/literatura/1) [livros](http://www.livrosgratis.com.br/cat_28/literatura/1) [de](http://www.livrosgratis.com.br/cat_28/literatura/1) [Literatura](http://www.livrosgratis.com.br/cat_28/literatura/1) [Baixar](http://www.livrosgratis.com.br/cat_30/literatura_de_cordel/1) [livros](http://www.livrosgratis.com.br/cat_30/literatura_de_cordel/1) [de](http://www.livrosgratis.com.br/cat_30/literatura_de_cordel/1) [Literatura](http://www.livrosgratis.com.br/cat_30/literatura_de_cordel/1) [de](http://www.livrosgratis.com.br/cat_30/literatura_de_cordel/1) [Cordel](http://www.livrosgratis.com.br/cat_30/literatura_de_cordel/1) [Baixar](http://www.livrosgratis.com.br/cat_29/literatura_infantil/1) [livros](http://www.livrosgratis.com.br/cat_29/literatura_infantil/1) [de](http://www.livrosgratis.com.br/cat_29/literatura_infantil/1) [Literatura](http://www.livrosgratis.com.br/cat_29/literatura_infantil/1) [Infantil](http://www.livrosgratis.com.br/cat_29/literatura_infantil/1) [Baixar](http://www.livrosgratis.com.br/cat_32/matematica/1) [livros](http://www.livrosgratis.com.br/cat_32/matematica/1) [de](http://www.livrosgratis.com.br/cat_32/matematica/1) [Matemática](http://www.livrosgratis.com.br/cat_32/matematica/1) [Baixar](http://www.livrosgratis.com.br/cat_33/medicina/1) [livros](http://www.livrosgratis.com.br/cat_33/medicina/1) [de](http://www.livrosgratis.com.br/cat_33/medicina/1) [Medicina](http://www.livrosgratis.com.br/cat_33/medicina/1) [Baixar](http://www.livrosgratis.com.br/cat_34/medicina_veterinaria/1) [livros](http://www.livrosgratis.com.br/cat_34/medicina_veterinaria/1) [de](http://www.livrosgratis.com.br/cat_34/medicina_veterinaria/1) [Medicina](http://www.livrosgratis.com.br/cat_34/medicina_veterinaria/1) [Veterinária](http://www.livrosgratis.com.br/cat_34/medicina_veterinaria/1) [Baixar](http://www.livrosgratis.com.br/cat_35/meio_ambiente/1) [livros](http://www.livrosgratis.com.br/cat_35/meio_ambiente/1) [de](http://www.livrosgratis.com.br/cat_35/meio_ambiente/1) [Meio](http://www.livrosgratis.com.br/cat_35/meio_ambiente/1) [Ambiente](http://www.livrosgratis.com.br/cat_35/meio_ambiente/1) [Baixar](http://www.livrosgratis.com.br/cat_36/meteorologia/1) [livros](http://www.livrosgratis.com.br/cat_36/meteorologia/1) [de](http://www.livrosgratis.com.br/cat_36/meteorologia/1) [Meteorologia](http://www.livrosgratis.com.br/cat_36/meteorologia/1) [Baixar](http://www.livrosgratis.com.br/cat_45/monografias_e_tcc/1) [Monografias](http://www.livrosgratis.com.br/cat_45/monografias_e_tcc/1) [e](http://www.livrosgratis.com.br/cat_45/monografias_e_tcc/1) [TCC](http://www.livrosgratis.com.br/cat_45/monografias_e_tcc/1) [Baixar](http://www.livrosgratis.com.br/cat_37/multidisciplinar/1) [livros](http://www.livrosgratis.com.br/cat_37/multidisciplinar/1) [Multidisciplinar](http://www.livrosgratis.com.br/cat_37/multidisciplinar/1) [Baixar](http://www.livrosgratis.com.br/cat_38/musica/1) [livros](http://www.livrosgratis.com.br/cat_38/musica/1) [de](http://www.livrosgratis.com.br/cat_38/musica/1) [Música](http://www.livrosgratis.com.br/cat_38/musica/1) [Baixar](http://www.livrosgratis.com.br/cat_39/psicologia/1) [livros](http://www.livrosgratis.com.br/cat_39/psicologia/1) [de](http://www.livrosgratis.com.br/cat_39/psicologia/1) [Psicologia](http://www.livrosgratis.com.br/cat_39/psicologia/1) [Baixar](http://www.livrosgratis.com.br/cat_40/quimica/1) [livros](http://www.livrosgratis.com.br/cat_40/quimica/1) [de](http://www.livrosgratis.com.br/cat_40/quimica/1) [Química](http://www.livrosgratis.com.br/cat_40/quimica/1) [Baixar](http://www.livrosgratis.com.br/cat_41/saude_coletiva/1) [livros](http://www.livrosgratis.com.br/cat_41/saude_coletiva/1) [de](http://www.livrosgratis.com.br/cat_41/saude_coletiva/1) [Saúde](http://www.livrosgratis.com.br/cat_41/saude_coletiva/1) [Coletiva](http://www.livrosgratis.com.br/cat_41/saude_coletiva/1) [Baixar](http://www.livrosgratis.com.br/cat_42/servico_social/1) [livros](http://www.livrosgratis.com.br/cat_42/servico_social/1) [de](http://www.livrosgratis.com.br/cat_42/servico_social/1) [Serviço](http://www.livrosgratis.com.br/cat_42/servico_social/1) [Social](http://www.livrosgratis.com.br/cat_42/servico_social/1) [Baixar](http://www.livrosgratis.com.br/cat_43/sociologia/1) [livros](http://www.livrosgratis.com.br/cat_43/sociologia/1) [de](http://www.livrosgratis.com.br/cat_43/sociologia/1) [Sociologia](http://www.livrosgratis.com.br/cat_43/sociologia/1) [Baixar](http://www.livrosgratis.com.br/cat_44/teologia/1) [livros](http://www.livrosgratis.com.br/cat_44/teologia/1) [de](http://www.livrosgratis.com.br/cat_44/teologia/1) [Teologia](http://www.livrosgratis.com.br/cat_44/teologia/1) [Baixar](http://www.livrosgratis.com.br/cat_46/trabalho/1) [livros](http://www.livrosgratis.com.br/cat_46/trabalho/1) [de](http://www.livrosgratis.com.br/cat_46/trabalho/1) [Trabalho](http://www.livrosgratis.com.br/cat_46/trabalho/1) [Baixar](http://www.livrosgratis.com.br/cat_47/turismo/1) [livros](http://www.livrosgratis.com.br/cat_47/turismo/1) [de](http://www.livrosgratis.com.br/cat_47/turismo/1) [Turismo](http://www.livrosgratis.com.br/cat_47/turismo/1)